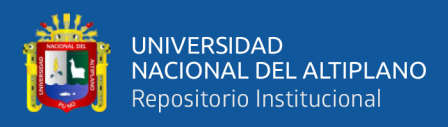

# **UNIVERSIDAD NACIONAL DEL ALTIPLANO FACULTAD DE INGENIERÍA MECÁNICA ELÉCTRICA, ELECTRÓNICA Y SISTEMAS ESCUELA PROFESIONAL DE INGENIERÍA ELECTRÓNICA**

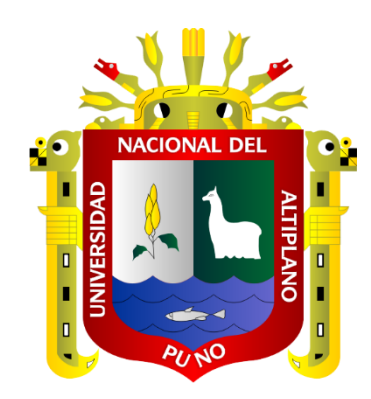

# **ANÁLISIS COMPARATIVO DE LOS ALGORITMOS PERTURBAR Y OBSERVAR (PO), Y CONDUCTANCIA INCREMENTAL (INC) PARA LA MAXIMACIÓN DE LA POTENCIA EXTRAÍDA DE UN PANEL FOTOVOLTAICO**

**TESIS**

# **PRESENTADA POR:**

# **SERGIO LUIS RAMIREZ CHUQUIMIA**

# **PARA OPTAR EL TÍTULO PROFESIONAL DE:**

**INGENIERO ELECTRÓNICO**

**PUNO – PERÚ**

**2018**

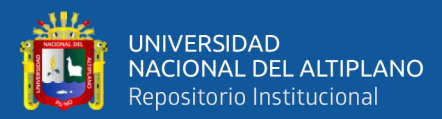

Reporte de similitud

<span id="page-1-0"></span>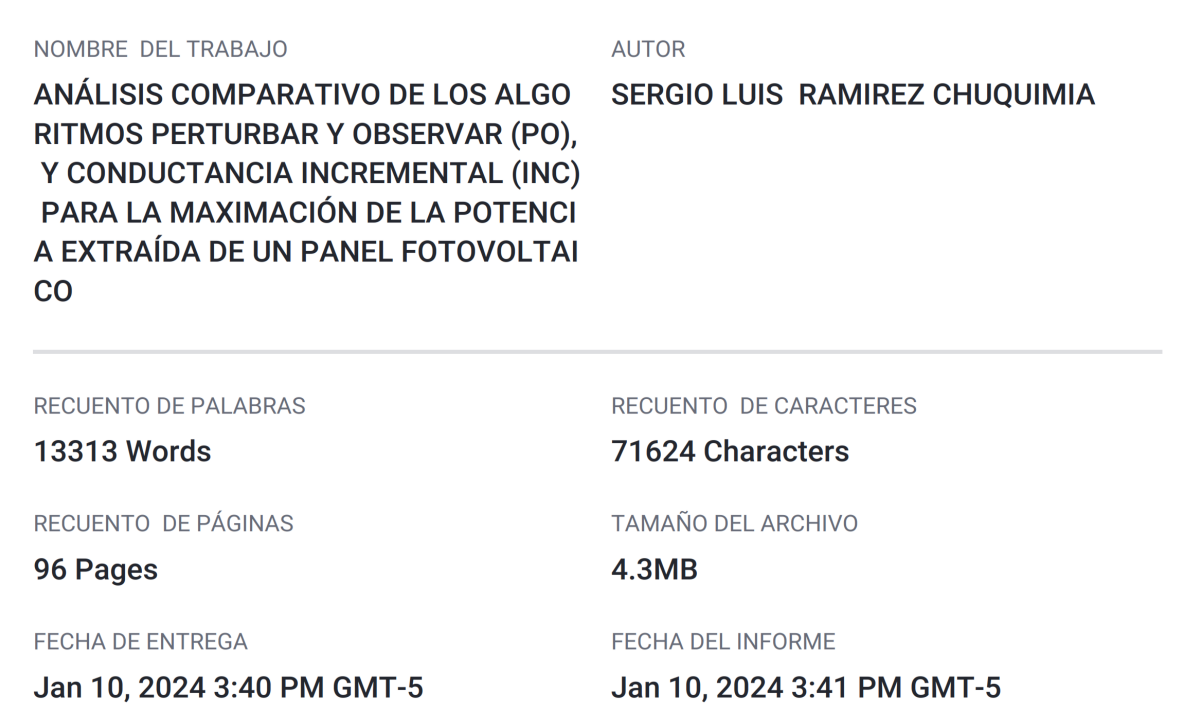

#### ● 19% de similitud general

El total combinado de todas las coincidencias, incluidas las fuentes superpuestas, para cada base c

- · 16% Base de datos de Internet
- · Base de datos de Crossref
- · 12% Base de datos de trabajos entregados
- Excluir del Reporte de Similitud
- · Bloques de texto excluidos manualmente

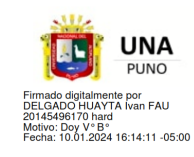

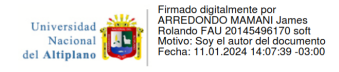

· 5% Base de datos de publicaciones

· Base de datos de contenido publicado de Crossr

Resumen

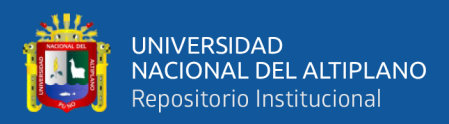

# **DEDICATORIA**

Dedico el siguiente proyecto a mis queridos papás Sergio y Jacqueline, en agradecimiento por los valores, amor, trabajo y sacrificio que brindaron para la culminación de mis estudios de posgrado a lo largo de todo mi desarrollo profesional.

Dedicar mi trabajo también a los docentes de la Escuela Profesional de Ingeniería Electrónica, quienes ayudaron a desarrollarme como persona y me transmitieron los conocimientos que hoy me hacen sentir feliz y segura

**Sergio Luis Ramirez Chuquimia**

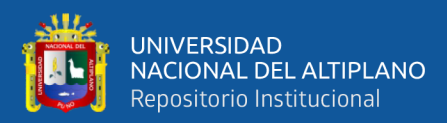

# **AGRADECIMIENTOS**

<span id="page-3-0"></span>Me gustaría expresar mi agradecimiento a la Universidad Nacional del Altiplano, a la Escuela Profesional de Ingeniería Eléctonica y a todos mis profesores por el profesionalismo, ética y conocimiento que han brindado para mi crecimiento personal y profesional.

**Sergio Luis Ramirez Chuquimia**

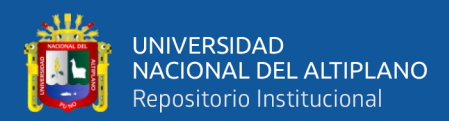

<span id="page-4-0"></span>**[DEDICATORIA](#page-1-0)**

# **ÍNDICE GENERAL**

**Pág.**

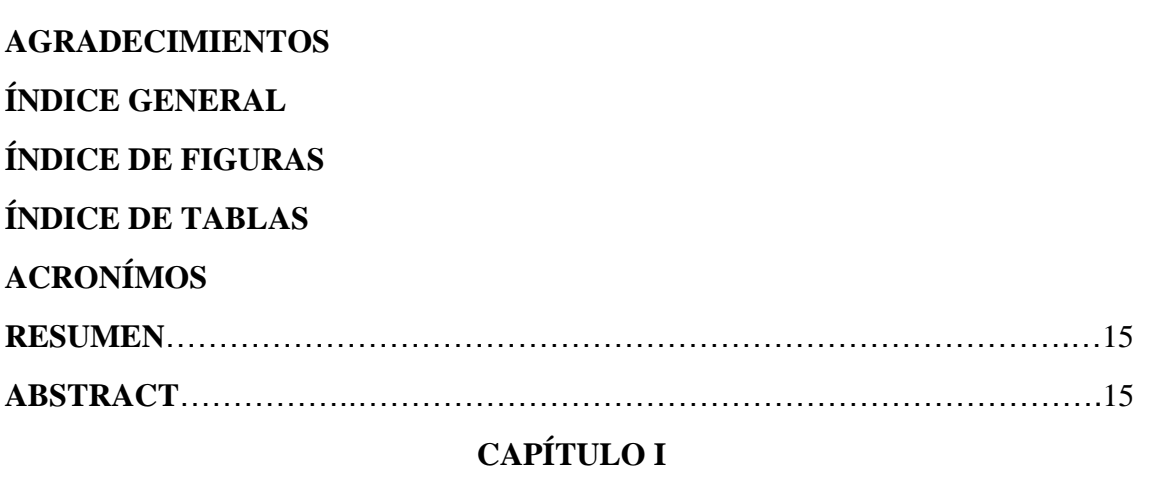

## **[INTRODUCCIÓN](#page-12-0)**

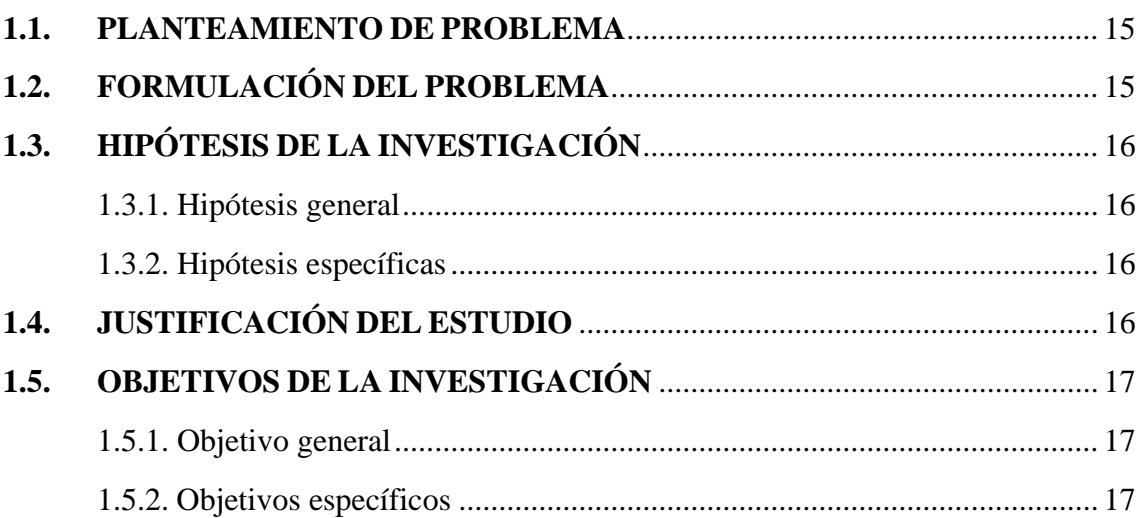

# **[CAPÍTULO II](#page-17-0)**

## **[REVISIÓN DE LITERATURA](#page-17-0)**

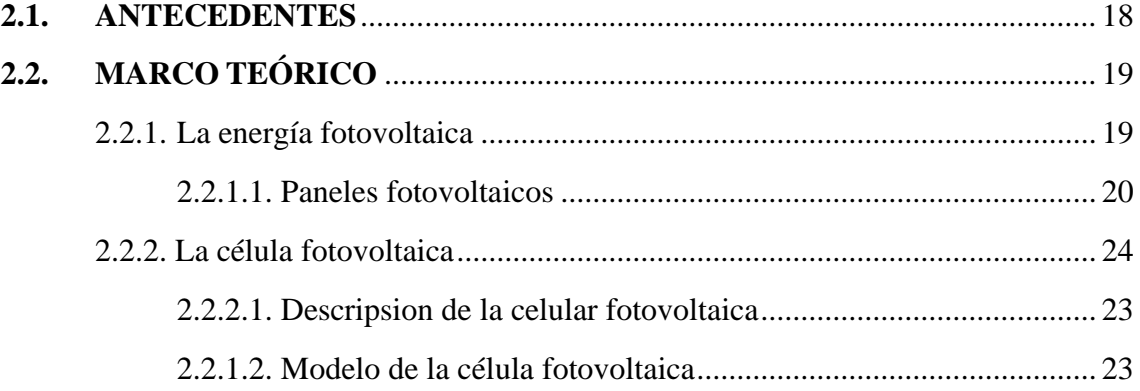

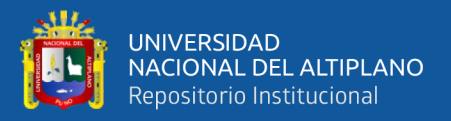

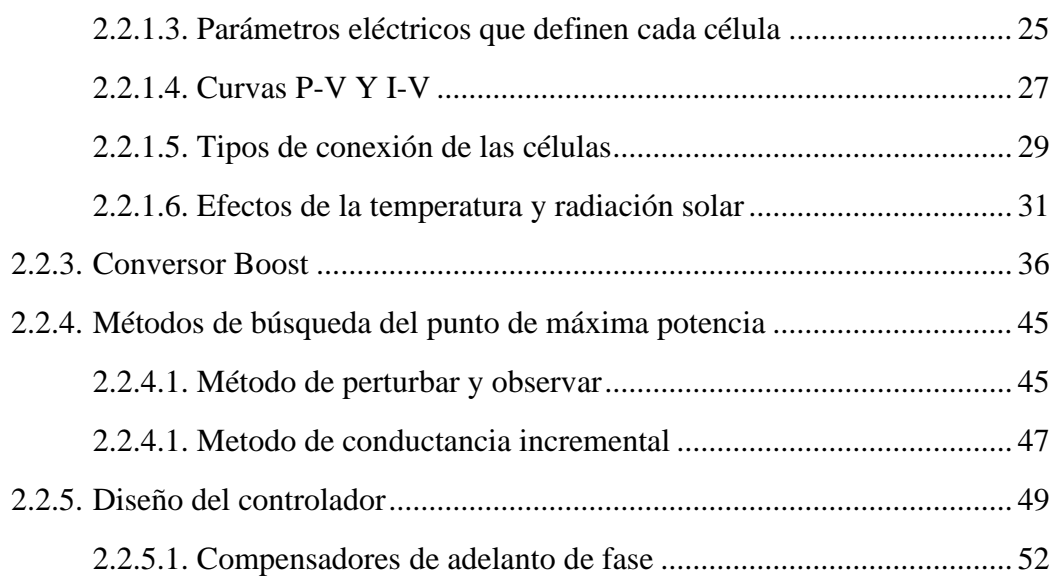

# **[CAPÍTULO III](#page-56-0)**

# **[MATERIALES Y MÉTODOS](#page-56-0)**

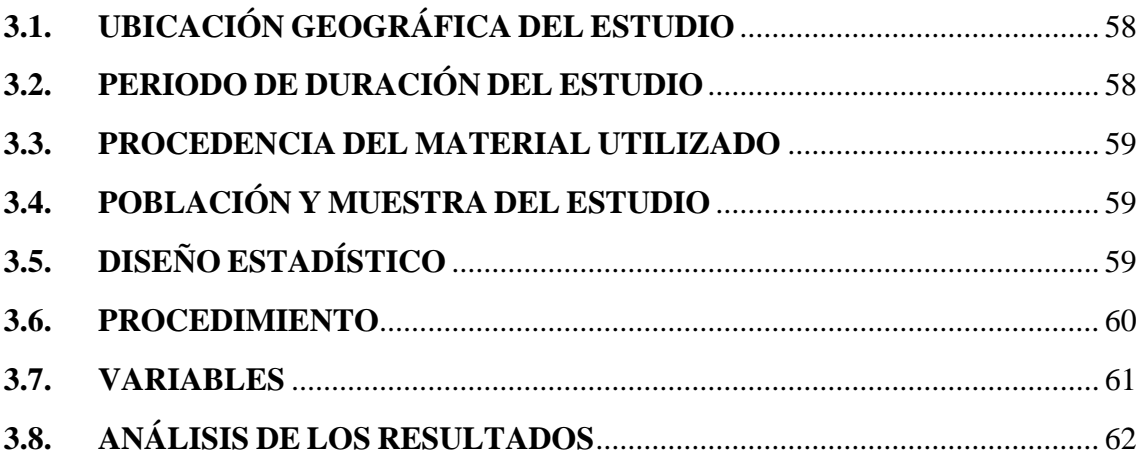

# **[CAPÍTULO IV](#page-62-0)**

# **[RESULTADOS Y DISCUSIÓN](#page-62-0)**

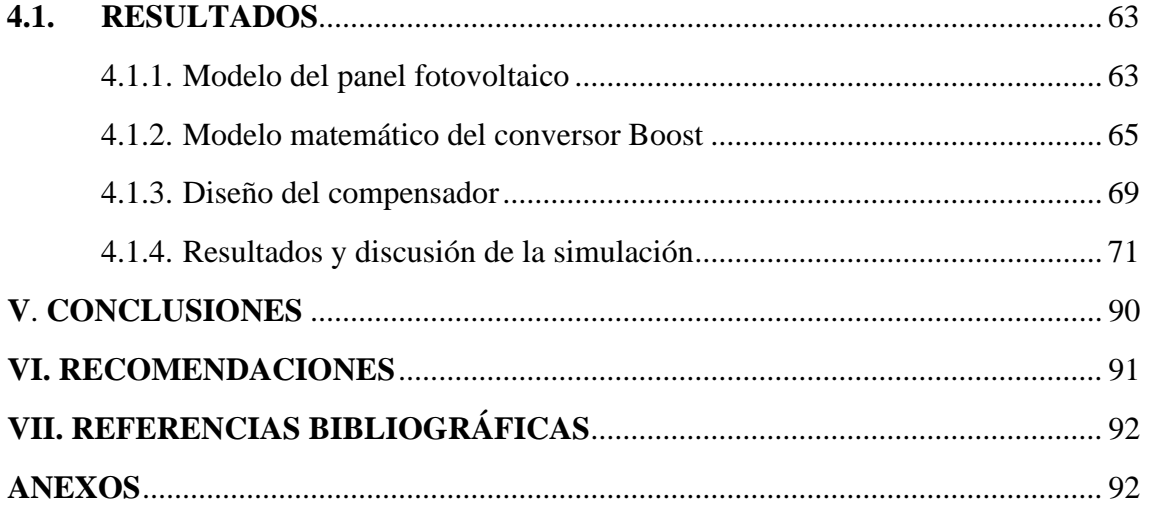

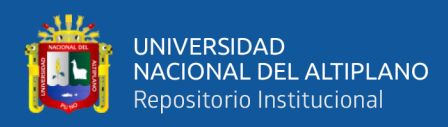

# <span id="page-6-1"></span>**ÍNDICE DE TABLAS**

## **Pág.**

<span id="page-6-0"></span>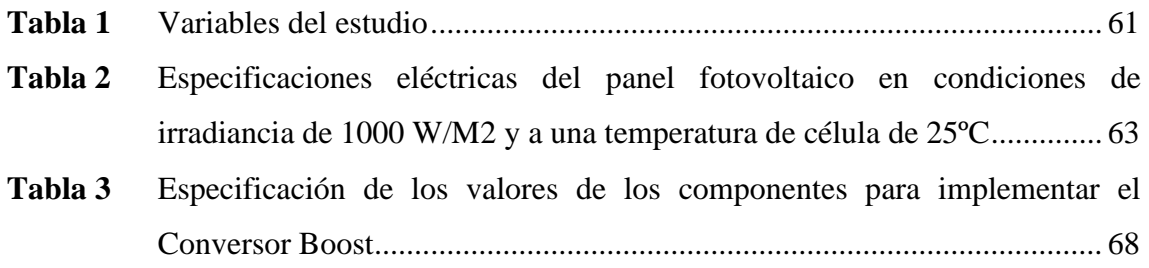

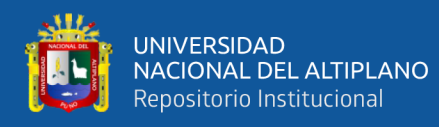

# **ÍNDICE DE FIGURAS**

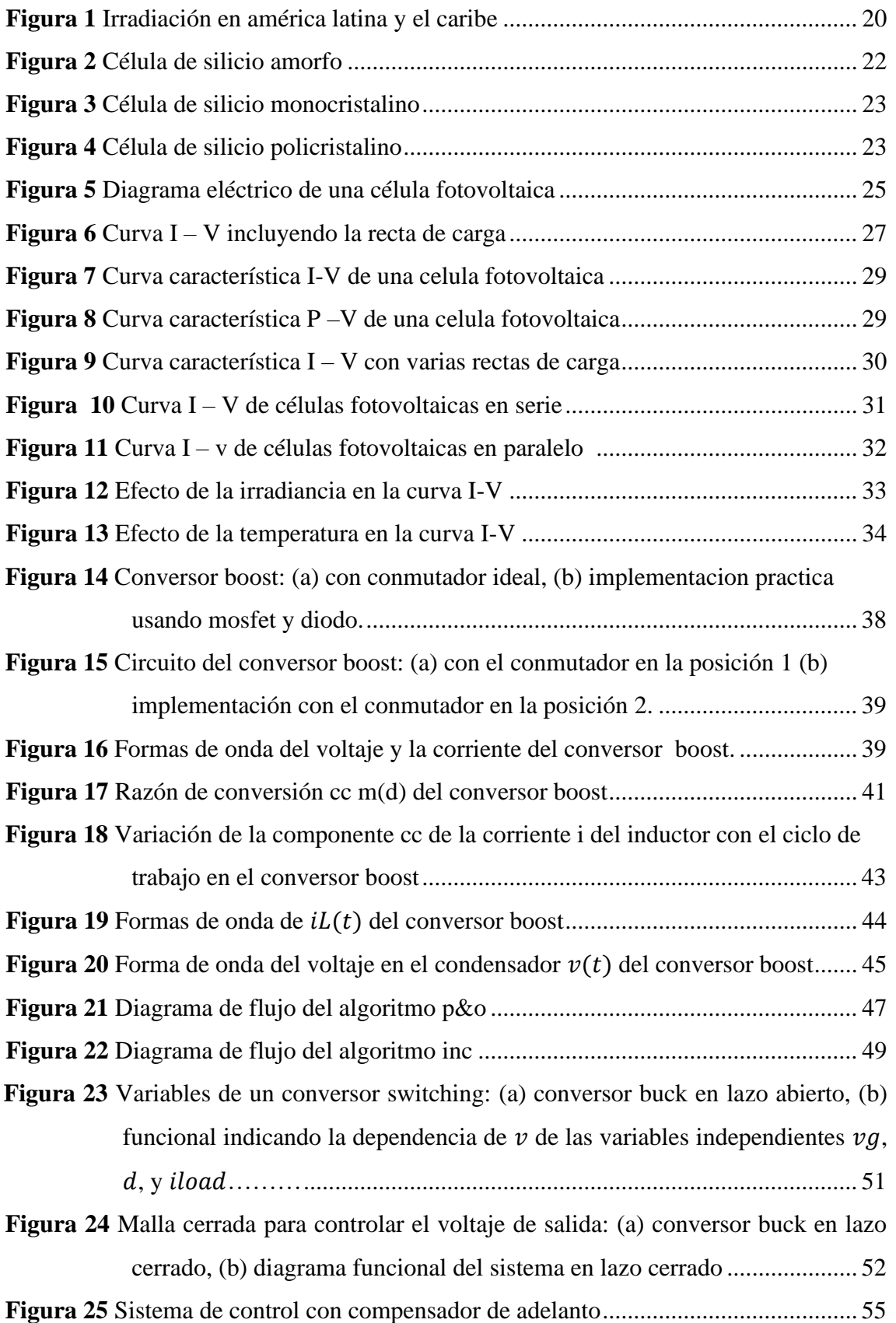

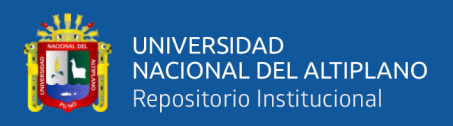

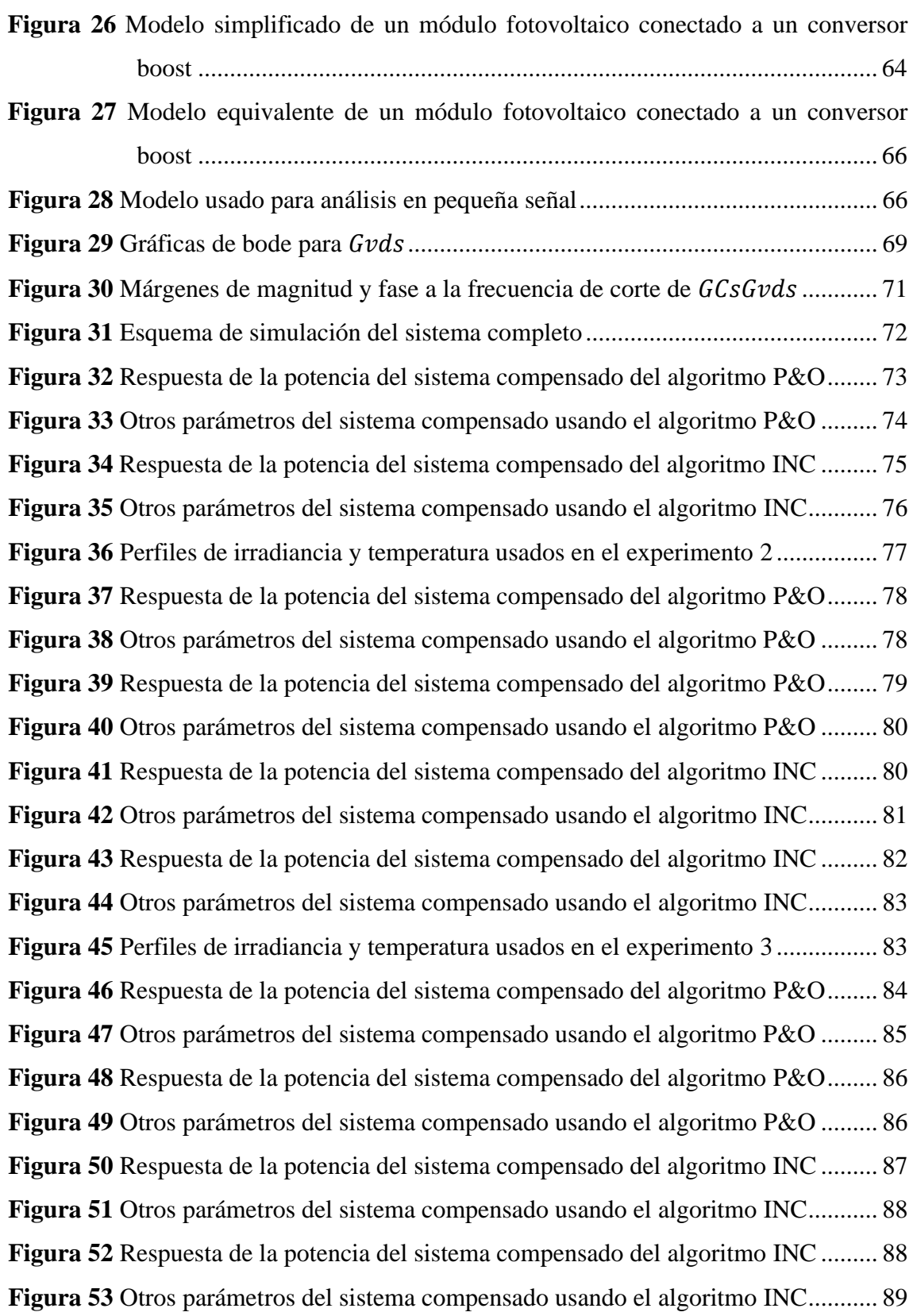

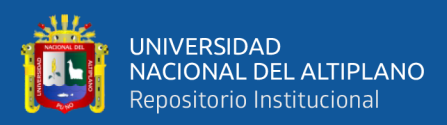

# **ÍNDICE DE ACRÓNIMOS**

<span id="page-9-0"></span>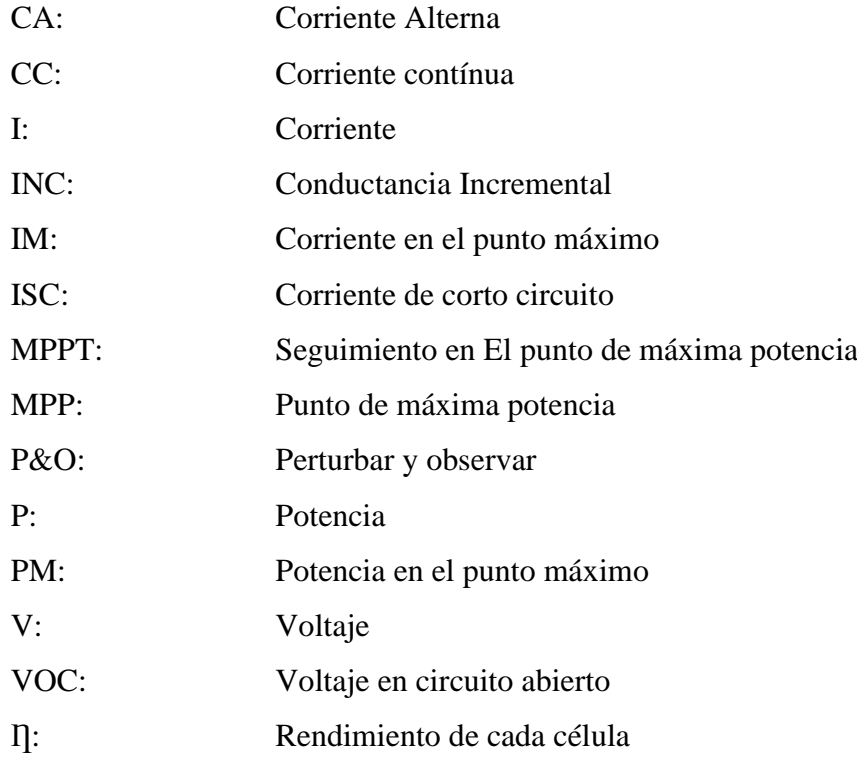

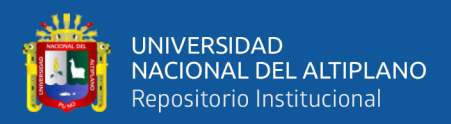

# **RESUMEN**

<span id="page-10-0"></span>La presente tesis muestra un análisis de los dos algoritmos más conocidos de seguimiento de punto de máxima potencia (MPPT), el de perturbar y observar (P&O) y de conductancia incremental (INC), para sistemas fotovoltaicos (PV) en conversores DC/DC. El sistema propuesto presenta el voltaje de salida, y la comparación basada en la eficiencia de P&O, y el algoritmo INC. El ancho del pulso se varía variando el valor operativo del sistema. Este sistema produce la tensión de referencia para controlar un conversor Boost compensado. Esta configuración se analiza mediante el uso de Matlab Simulink y se compara la eficiencia de las salidas del conversor elevador.

<span id="page-10-1"></span>Palabras clave: Algoritmo de Conductancia Incremental, Algoritmo Perturbar y Observar, Conversor Boost, Sistemas Fotovoltaicos.

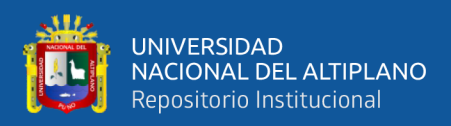

# **ABSTRACT**

This thesis shows an analysis of the two best-known maximum power point tracking (MPPT) algorithms, perturb and observe (P&O) and incremental conductance (INC), for photovoltaic (PV) systems in DC/DC converters. . The proposed system presents the output voltage, and comparison based on P&O efficiency, and INC algorithm. The pulse width is varied by varying the operating value of the system. This system produces the reference voltage to control a compensated Boost converter. This configuration is analyzed using Matlab Simulink and the efficiency of the boost converter outputs is compared.

**Keywords:** Boost converter, Incremental conductance algorithm, Perturb-and-observe algorithm, Photovoltaic systems.

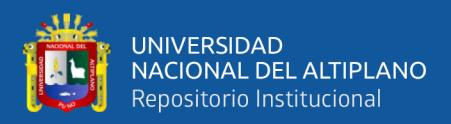

# **CAPÍTULO I INTRODUCCIÓN**

<span id="page-12-0"></span>La aplicación de la energía solar a través de sistemas fotovoltaicos presenta sus propios problemas derivados de las condiciones de aislamiento intercambio (Patel, 2005; Villalba y Ruppert, 2007). Estos cambios en las condiciones de aislamiento afectan seriamente la eficiencia y la producción de energía en lossistemas fotovoltaicos. Se desarrollaron varios estudios para aumentar la efectividad de los sistemas fotovoltaicos. Para abordar el tema de la eficiencia, se han propuesto varios métodos para controlar el punto de máxima potencia de un módulo fotovoltaico. Dichos métodos se encuentran actualmente disponibles para los consumidores en el mercado (Patel, 2005). Esta investigación describe cómo un algoritmo (MPPT) afecta la salida de un inversor CC/CC y la investigación también verifica si el MPPT es altamente eficiente y los controles bajo condiciones diferentes (Patel, 2005; Villalba y Ruppert, 2007; Erickson y Maksimovic, 2007).

La función de algoritmo MPPT es extraer la máxima potencia del módulo fotovoltaico (FV) y transferir toda esa energía a la carga. Un conversor CC/CC actúa como una interfaz entre la carga y el sistema (Phanthuna, Thongchompoo, Plangklang y Bhumkittipich, 2010). Alterando el ciclo de trabajo para que la obstrucción a la carga vista a través de la fuente se combine con el punto máximo de la fuente, con el propósito de transferir la máxima potencia (Pomilio, 2007). Por lo tanto, se requieren técnicas MPPT para mantener el generador fotovoltaico a su máxima potencia. Se han planteado muchas técnicas MPPT en la literatura (Dolara, Faranda y Leva, 2009); Dentro de los cuales los métodos de perturbar y observar (P&O), y conductancia incremental (INC) son usados por ser eficientes y poseer bajo costo computacional

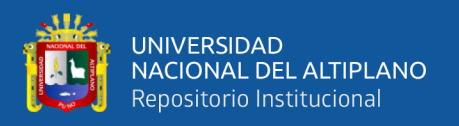

(Sahu y Dixit, 2014). En ese sentido estas dos técnicas de MPPT (P&O y INC) son implementadas para un convertidor que es compensado por adelanto de fase, y luego se comparan la eficiencia de la tensión y la potencia de salida.

De esta manera, se realiza un estudio comparativo de los algoritmos perturbador y observador (P&O) y de conductancia incremental (INC) para la extracción de mayor cantidad de energía de un panel fotovoltaico.

Para ello inicialmente se caracteriza el comportamiento de los paneles fotovoltaicos, para después describir e implementar los algoritmos perturbar y observar (P&O), y conductancia incremental (INC) sobre software computacional MATLAB/Simulink®, estos algoritmos implementados serán simulados en MATLAB/Simulink® con el sistema fotovoltaico para finalmente realizar su comparación y análisis respectivo.

El presente estudio está estructurada como sigue: El capítulo I detalla el planteamiento y formulación del problema, la hipótesis general y específicas, la justificación y objetivos de investigación; El capítulo II se desarrollan los antecedentes de la investigación, la revisión de la literatura de la energía fotovoltaica y toda la tecnología que la compone, las características de los dispositivos que componen este tipo de energía, seguidamente se detalla el conversor Boost, los métodos de búsqueda de máxima potencia, también, se explica las características del diseño del controlador, y se describen los compensadores en adelanto de fase, los temas anteriores dan el sustento teórico al estudio; En el capítulo III se informan la ubicación geográfica, el periodo de duración, procedencia del material utilizado, población y muestra, diseño estadístico, procedimiento, variables, y el análisis de los resultados de la investigación; Los

14

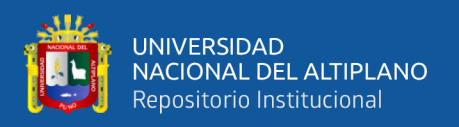

resultados de las simulaciones son mostrados y discutidos en el capítulo IV, finalmente se desarrollan las conclusiones, recomendaciones, y bibliografía.

### <span id="page-14-0"></span>**1.1. PLANTEAMIENTO DE PROBLEMA**

Dentro de las energías renovables (también llamadas energías verdes), junto a la energía eólica, uno de los más importantes es la energía solar. Es una fuente de energía que se adquiere aprovechando la radiación electromagnética producida por el sol. Por este motivo, se necesita un sistema de conversión de la energía disponible para poder utilizarla posteriormente.

Hoy en día, para utilizar la energía proveniente del calor y la luz solar, se requieren sistemas llamados células solares fotovoltaicas. La energía solar representa una fuente de energía que es limpia, económica y permanente, lo que implica un beneficio a largo plazo.

Los sistemas solares fotovoltaicos destacan entre los sistemas que intentan aprovechar la energía solar porque se establecen en un conjunto de paneles solares que están conectados a un convertidor de potencia. Dicho convertidor consigue ser CC/CC o CC/CA dependiendo de si las baterías a las que está conectado son las que llevan la carga o si se utilizan sistemas fotovoltaicos conectados a una red eléctrica.

## <span id="page-14-1"></span>**1.2. FORMULACIÓN DEL PROBLEMA**

¿Con el análisis comparativo entre los algoritmos de perturbar y observar(P&O), y conductancia incremental (INC) será maximizada la eficiencia de la potencia extraída en paneles fotovoltaicos?

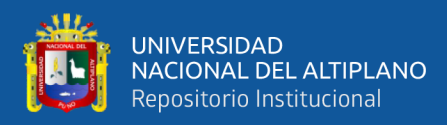

### <span id="page-15-1"></span><span id="page-15-0"></span>**1.3. HIPÓTESIS DE LA INVESTIGACIÓN**

#### **1.3.1. Hipótesis general**

El análisis comparativo entre los algoritmos de perturbar y observar(P&O) y conductancia incremental (INC) maximiza la eficiencia de la potencia extraída en paneles fotovoltaicos.

#### <span id="page-15-2"></span>**1.3.2. Hipótesis específicas**

a) El conocimiento de las características de los paneles fotovoltaicos ayuda en el diseño del controlador y del algoritmo MPPT.

b) Conocer e implementar los algoritmos perturbar y observar (P&O), y conductancia incremental (INC) facilitan la extracción de máxima potencia del panel fotovoltaico.

c) La simulación en MATLAB/Simulink® del sistema fotovoltaico con los algoritmos perturbar y observar (P&O), y conductancia incremental (INC) demuestra cuál de los dos algoritmos es mejor.

## <span id="page-15-3"></span>**1.4. JUSTIFICACIÓN DEL ESTUDIO**

Actualmente el uso de energías renovables, también llamadas energías verdes, está tomando auge con la respectiva reducción de contaminación al medio ambiente que se asocian a éstos sistemas, pero con la escasa eficiencia de los paneles fotovoltaicos (que en el mejor de los casos llega al 35%) se vuelve necesario implementar medidas que permitan extraer la máxima potencia que ofrece.

En razón de ésto según el atlas solar nacional del Perú (Böhme, et al (2003)) la región Puno cuenta con una ventaja frente a la radiación solar de otras departamentos

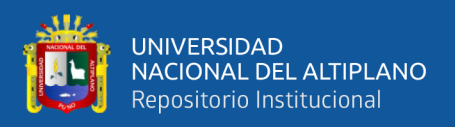

(sierra 5,5 - 6,0 kwh/m2), y esto hace más factible maximizar la potencia extraída de los paneles fotovoltaicos por el uso que se le puede dar para suministro eléctrico.

# <span id="page-16-0"></span>**1.5. OBJETIVOS DE LA INVESTIGACIÓN**

## <span id="page-16-1"></span>**1.5.1. Objetivo general**

Realizar un análisis comparativo de los algoritmos de perturbar y observar (P&O), y conductancia incremental (INC) para la extracción de máxima potencia de un panel fotovoltaico.

## <span id="page-16-2"></span>**1.5.2. Objetivos específicos**

a) Caracterizar el comportamiento de los paneles fotovoltaicos.

b) Describir e implementar los algoritmos perturbar y observar (P&O), y conductancia incremental (INC).

c) Simular en MATLAB/Simulink® el sistema fotovoltaico con los algoritmos perturbar y observar (P&O), y conductancia incremental (INC)para su comparación y análisis.

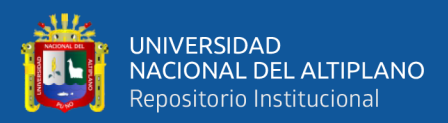

# **CAPÍTULO II:**

# **REVISIÓN DE LITERATURA**

### <span id="page-17-1"></span><span id="page-17-0"></span>**2.1. ANTECEDENTES**

Para maximizar la energía solar captada por un panel fotovoltaico se están utilizando las técnicas (MPPT).

En Yu, et al (2004) se analizan dos modos de MPPT: Voltaje constante modificado y confuctancia incremental, mediante este análisis mejoran la eficiencia del sistema de generación fotovoltaica de 3 kW en condiciones aisladas y diferentes.

Abdelsalam, et al (2011) modifica la técnica perturbar y observar aplicable para sistemas fotovoltaicos. Esa técnica propuesta alcanza: en primer lugar adptación del seguimiento; en segundo lugar, suprime las oscilaciones alrededor de la MPPT (etas oscilaciones son comunes en ésta técnica); y por último, la necesidad de constantes predefinidas de dependiente del sistema.

Harish, y Prasad (2013) describe un método para obtener la cantidad máxima de energía del panel solar necesaria para cargar una batería. El cálculo se realizó tomando en consideración el voltaje y la corriente del panel solar, el voltaje y corriente del convertidor CC-CC, los niveles de irradiancia medidos por el sensor de luz y la temperatura que es medida por el sensor de temperatura. Una característica adicional es que transmite los datos desde el microcontrolador a una ubicación distante mediante RS485 para de esta forma remota se monitorice y registre los datos.

Buscando referencias respecto de la aplicación de este método en sistemas fotovoltaico en la región Puno no se cuenta con antecedentes de estudio de este tipo.

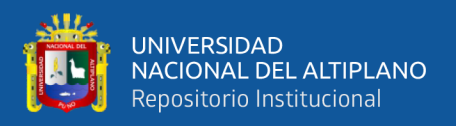

## <span id="page-18-0"></span>**2.2. MARCO TEÓRICO**

### <span id="page-18-1"></span>**2.2.1. La energía fotovoltaica**

El punto más alto de la atmósfera envía 170 petavatios de radiación solar hacia la Tierra. La mayor parte de esta radiación es absorbida por la atmósfera, los océanos y la región terrestre, y sólo el 30% regresa al espacio.

Dependiendo de las condiciones ambientales y del lugar donde se encuentre la instalación, la cantidad de radiación que incurre en la Tierra varía en intensidad. En general, la potencia comparable de la superficie es de 1000 W/m2. Esta potencia se conoce como irradiancia, que es el término utilizado para describir la potencia superficial incidente por unidad para todos los tipos de radiación electromagnética. Medido en W/m2.

El término "irradiancia" en electromagnetismo se refiere al valor de la fuerza energética promedio de una onda electromagnética en un lugar específico. Irradiancia: Espectro de radiación solar que afecta tanto a la superficie como a la atmósfera. Magnitud manejada para la descripción de la potencia de radiación electromagnética incidente por unidad de superficie para todos los tipos de radiación electromagnética (Giancoli, 2009).

Entre los usos de la energía solar fotovoltaica se encuentran:

• Generación de electricidad en una casa remota donde no hay red eléctrica debido a la ubicación (zonas rurales).

• Regulación de temperatura del agua, calefacción de piscinas y climatización de piscinas. Puede reducir el consumo hasta un 65%.

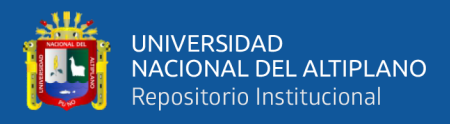

• Se utilizan bombas solares para proporcionar el nivel óptimo de

uso en zonas rurales.

• Alumbrado de los exteriores y señalización.

## <span id="page-19-0"></span>**Figura 1**

*Irradiación en América Latina y el Caribe*

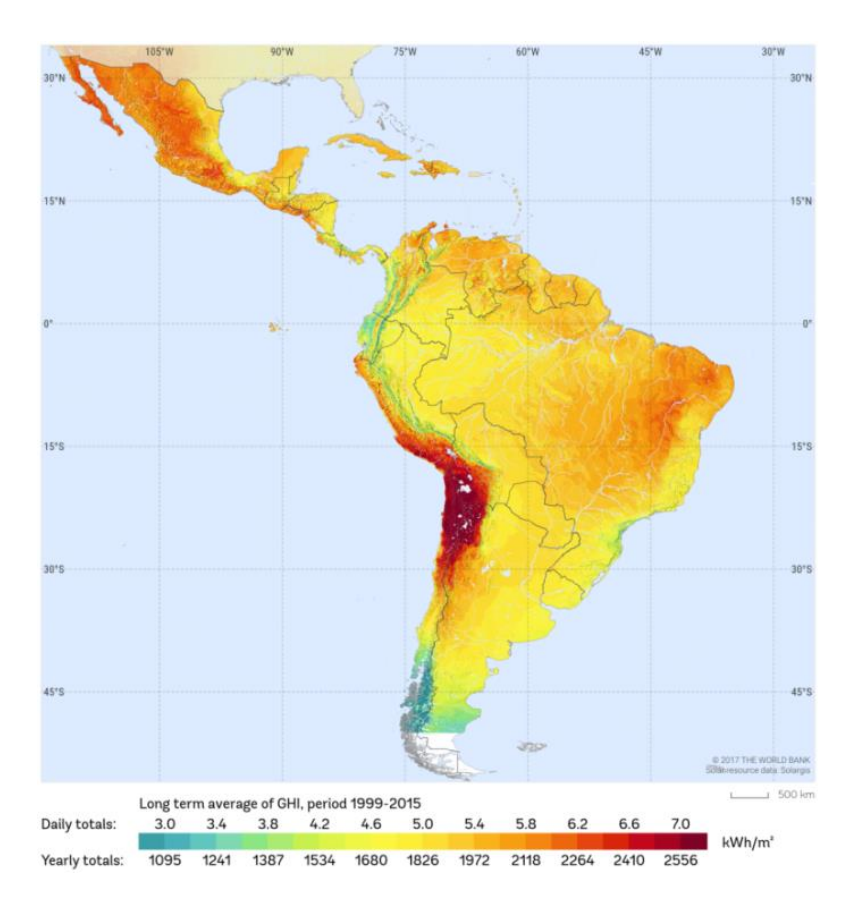

Nota : Globalsolaratlas.info, 2017

Ventajas de la energía solar fotovoltaica:

La ventaja principal de este tipo, es que proviene de fuentes renovables. También es limpio porque no emite gases que calientan el invierno.

Una vez instalado el sistema, los costos operativos son mínimos. Comparado con otro tipo de fuentes de generación de energía, su mantenimiento es más sencillo.

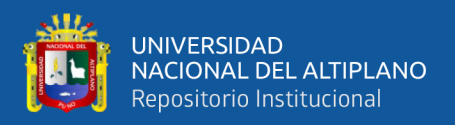

El ciclo de vida de los módulos fotovoltaicos es largo; alcanzan fácilmente los 20 años y proporcionan su máximo rendimiento.

La tendencia es incorporarlos en edificios nuevos como edificios de oficinas y grandes establecimientos. Para cada aplicación, la creación de módulos se desarrolla de acuerdo con ciertas pautas.

Desventajas de la energía solar fotovoltaica:

Para la inversión inicial y de instalación, los costes son elevados.

Las áreas remotas y desoladas (zonas rurales) son las mejores ubicaciones para la instalación del sistema.

Son ineludibles grandes extensiones de terreno para la compra a gran escala de energía eléctrica.

Debido a que la energía solar es difusa y depende de las condiciones ambientales para su uso, su eficiencia es baja.

#### **2.2.1.1. Paneles fotovoltaicos**

El desarrollo del proyecto gira en torno al estudio de varios algoritmos para identificar el punto máximo de potencia de los paneles solares. Primero debemos describir la estructura y los componentes del sistema antes de poder seguir adelante. Podemos clasificarlos en cuatro grupos de las siguientes maneras: generador fotovoltaico, convertidor CC/CC, circuito de algoritmo de búsqueda MPP y carga de salida.

El panel fotovoltaico está formado por un conjunto de células que se dividen en dos capas de EVA, una frontal laminada y otra trasera polimerizada.

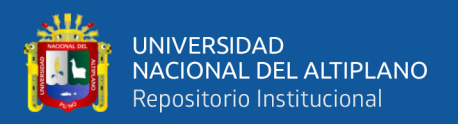

Toda la estructura está fabricada en aluminio para aumentar la rigidez mecánica del conjunto, facilitar la instalación y el mantenimiento, entre otras ventajas.

Silicio se utiliza para crear las células fotovoltaicas que se utilizan en los módulos. Según Ahmad (2017) se tiene de tipos de células fotovoltaicas:

• Células de silicio amorfo (Figura N° 2): Estas son las células fotovoltaicas más sencillas y equitativas. En aplicaciones solares y de relojes que funcionan con energía solar.

Células de silicio monocristalino (Figura  $N^{\circ}$  3): formado a partir de un solo cristal. Son células de color uniforme y de tonalidad azul oscuro.

### <span id="page-21-0"></span>**Figura 2**

*Célula de silicio amorfo*

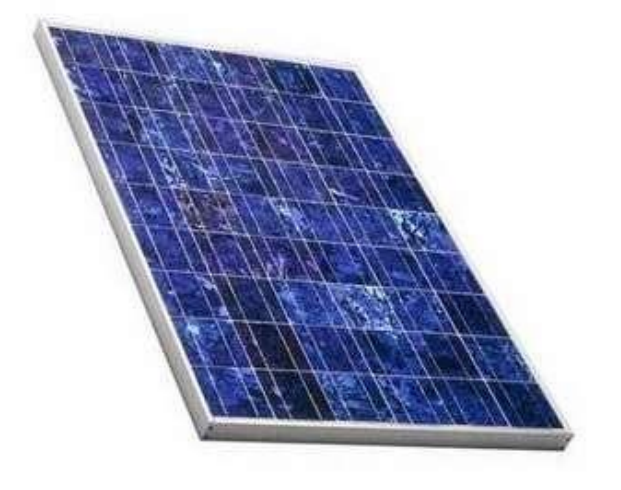

<span id="page-21-1"></span>Nota: Ahmad, 2017

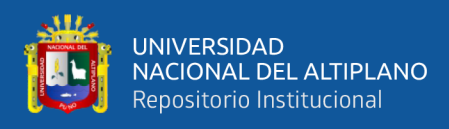

*Célula de silicio monocristalino*

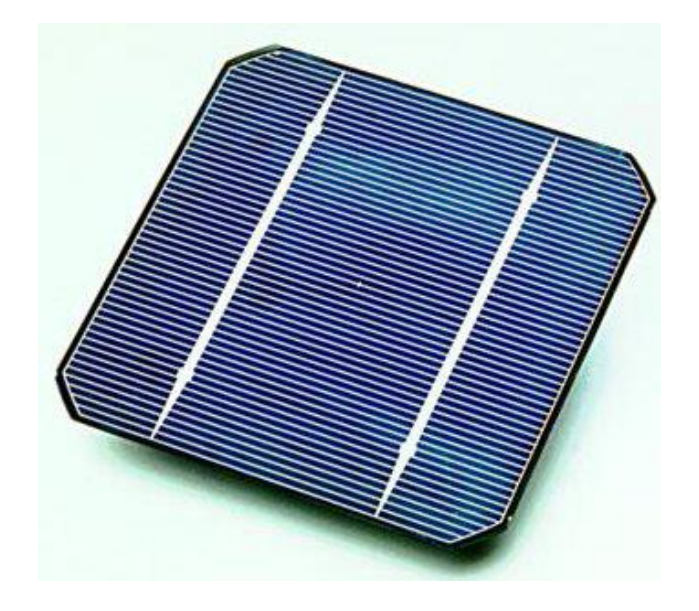

Nota: Ahmad, 2017

<span id="page-22-0"></span>• Células de silicio policristalino (Figura N° 4): una colección de cristales de sílice, indicando que su rendimiento es algo mínimo que de los monocristalinos.

## **Figura 4**

*Célula de silicio policristalino* 

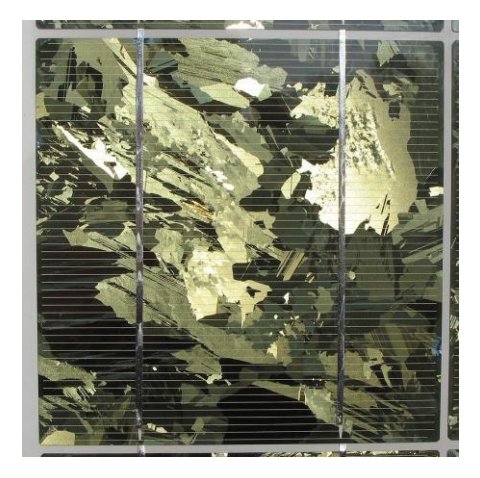

Nota : Ahmad, 2017

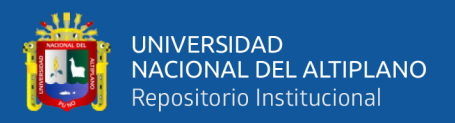

#### <span id="page-23-0"></span>**2.2.2. La célula fotovoltaica**

En esta sección se establecen los parámetros y propiedades eléctricas de una célula fotovoltaica, además de explorar las diversas formas de interconectarlas con el propósito de construir un panel solar. Además, se examina cómo la temperatura ambiente y la radiación solar afectan el funcionamiento de estas células.

#### **2.2.2.1. Descripción de la célula fotovoltaica**

Gran parte de las células fotovoltaicas que se hallan en el mercado están fabricadas a partir de silicio monocristalino y policristalino. Estas células solares son dispositivos que pueden convertir la energía solar en electricidad.

La célula fotovoltaica más ampliamente utilizada está compuesta de silicio, un semiconductor que incorpora una unión PN. Aunque guarda similitudes con un diodo, lo que la distingue es su capacidad para responder a los fotones de la luz solar, convirtiéndola en un dispositivo único.

Cada captura de células fotones y cuando su energía supera el umbral de potencial, crea una diferencia de potencial eléctrico entre los bordes del semiconductor. Esto ocurre cuando los electrones de la capa de valencia se desprenden y crean espacios vacíos para los electrones. La formación de estos espacios vacíos se incrementa a medida que la intensidad de la radiación aumenta, lo que a su vez resulta en un aumento de la diferencia de potencial.

#### **2.2.2.2. Modelo de la célula fotovoltaica**

La corriente proporcionada a la carga por cada célula es el efecto de la resistencia generada por dos componentes internos de corriente que actúan en sentido contrario:

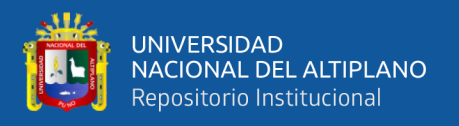

IL (Intensidad de iluminación o fotogenerada). Esta corriente se origina a partir de la creación de portadores generada por la interacción de los fotones. Esto se considera una fuente de corriente.

I0 (Corriente de oscuridad o del diodo). La corriente originada por la recombinación de portadores en ausencia de luz.

$$
I = I_{L} - I_{D} \qquad (1)
$$

$$
I = I_{L} - I_{0} \left(e^{\frac{qV}{AkT}} - 1\right)(2)
$$

El modelo básico de la célula está representado por las ecuaciones (1) y (2), sin embargo, está incompleto por las corrientes fugaces que pasan por la unión PN. A estos canales de escape se suma una reducción de la tensión proporcional a la intensidad del flujo provocada por el cableado y las conexiones entre cada celda, entre otros factores causantes de pérdidas.

#### **Figura 5**

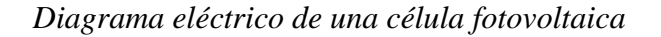

<span id="page-24-0"></span>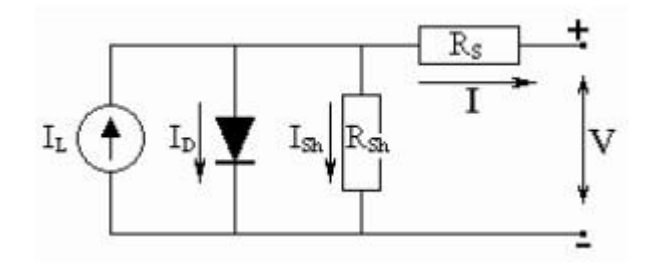

Nota: Ahmad, 2017

Mediante la Figura  $N^{\circ}$  5 se reescriben las ecuaciones (1) y (2) como:

$$
I = IL - ID - ISh \t(3)
$$

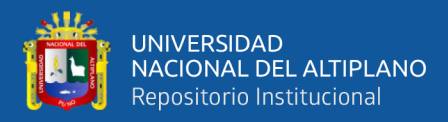

$$
I = I_{L} - I_{0} (e^{\frac{q(V + IR_{S})}{AKT}} - 1) - \frac{V + IR_{S}}{R_{Sh}} \quad (4)
$$

Teniendo en cuenta que:

$$
V_{t} = \frac{kT}{q} \tag{5}
$$

Sustituyendo en la ecuación de la corriente de la célula (4), se tiene la siguiente expresión:

$$
I = I_{L} - I_{0}(e^{\frac{(V + IR_{S})}{AV_{t}}} - 1) - \frac{V + IR_{S}}{R_{Sh}}
$$
 (6)

En la fórmula, A representa el factor de eficiencia ideal de la celda, Rs se refiere a su resistencia en serie, y Vt denota su voltaje térmico, donde Vt se calcula usando la constante de Boltzmann (k), la temperatura de la celda en grados Kelvin (T), y la carga eléctrica (q).

### **2.2.2.3. Parámetros eléctricos que definen cada célula**

Tensión de circuito abierto (Voc): Esta es la tensión máxima que se alcanza cuando no fluye corriente de salida. La celda fotovoltaica se polariza con un voltaje que mantiene la región de generación (denominada región 7) cuando el circuito está desactivado (sin corriente hacia la carga). La magnitud de este voltaje depende de la cantidad de radiación solar incidente.

$$
V = V_{OC} = AV_t \ln\left(\frac{I_L}{I_0}\right) + 1 \quad (7)
$$

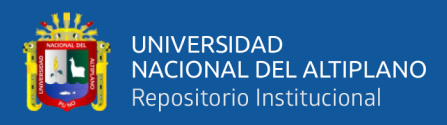

<span id="page-26-0"></span>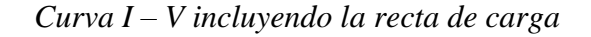

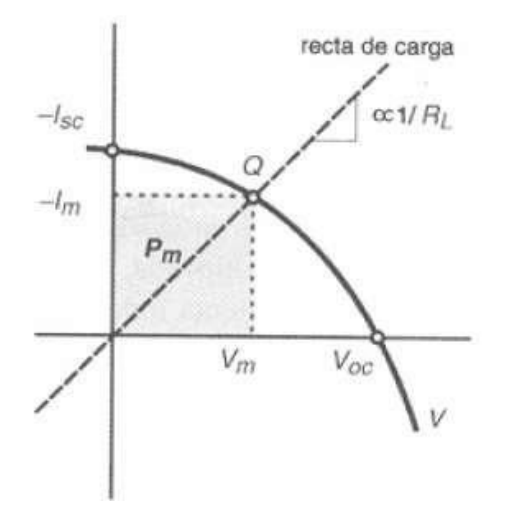

Nota: Sera, et al., 2006

Generalmente el valor de Voc por célula de Silicio es de 0.6V.

Corriente de cortocircuito (Isc): Cuando se conectan los terminales de la célula fotovoltaica en cortocircuito, se genera una corriente de cortocircuito, lo que lleva a una tensión V igual a cero, y la corriente suministrada por la célula es Isc.

$$
I_{SC} = I - I_0 (e^{\frac{(IR_S)}{AV_t}} - 1)
$$
 (8)

Debido a su resistencia inherente y al pequeño tamaño del cable, la célula actúa como una fuente continua de corriente. Esto es cierto hasta que V no alcanza un cierto valor.

El término ya no funcionará como una fuente constante de flujo y no será sostenible bajo un estrés mayor.

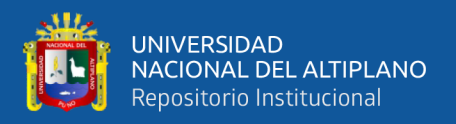

Tensión y corriente en el punto de máxima potencia (VmeIm): La Figura 6 ilustra cómo la intensidad reduce a medida que crece la tensión. Existe un punto donde la potencia es máximo. La que responde a la ecuación siguiente:

$$
P_m = VI = V_m(I_{SC} - I_0(e^{\frac{V_m}{V_t}} - 1))
$$
 (9)

Factor de forma (FF): Se refiere a la relación entre la potencia máxima producida por una célula fotovoltaica (Pm) y el resultado de multiplicar la corriente en circuito cerrado (Isc) por la tensión en circuito abierto (Voc).

$$
FF = \frac{P_m}{V_{\text{OC}}I_{\text{SC}}}
$$
 (10)

Rendimiento de cada célula (n): Este rendimiento se establece como la relación entre la radiación solar que un panel es capaz de capturar y convertir en energía eléctrica cuando se conecta a un circuito eléctrico utilizando una célula solar fotovoltaica.

$$
\eta = \frac{P_m}{GA_C} \tag{11}
$$

En esta ecuación, Pm representa la potencia máxima, G corresponde a la irradiancia incidente sobre la célula (W/m2) en condiciones estándar (STC), y A es el área superficial de la célula solar (m2).

#### **2.2.2.4. Curvas P-V Y I-V**

Las representaciones gráficas que ilustran la potencia y la corriente en relación con la tensión son conocidas como curvas características I-V. Estas curvas definen eléctricamente un generador fotovoltaico y son influenciadas tanto por sus propiedades internas, como el número de células, el proceso de

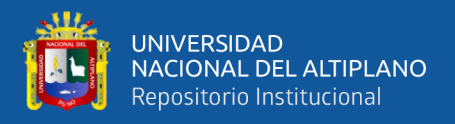

fabricación y la configuración de las conexiones, como por factores externos,

como la temperatura y la iluminación. véase las Figuras N° 7, 8 y 9).

**Figura 7**

*Curva característica I-V de una celula fotovoltaica*

<span id="page-28-0"></span>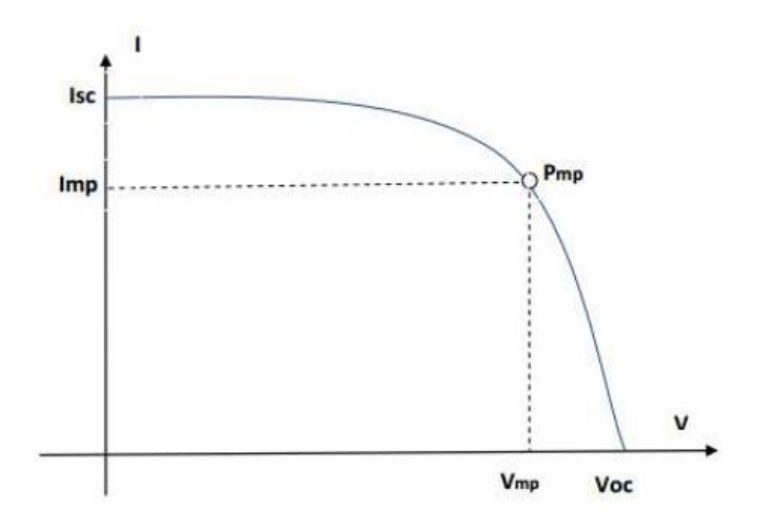

Nota: Sera, et al., 2006

### <span id="page-28-1"></span>**Figura 8**

*Curva característica P –V de una celula fotovoltaica*

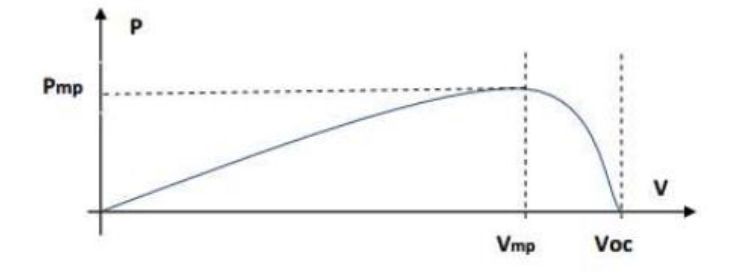

Nota: Sera, et al., 2006

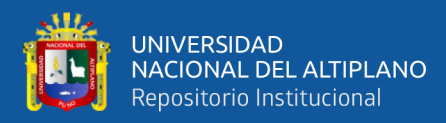

<span id="page-29-0"></span>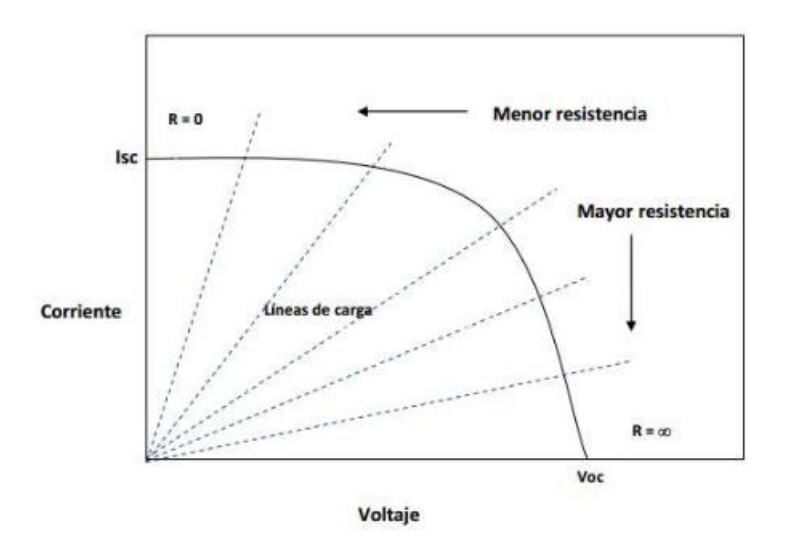

*Curva característica I – V con varias rectas de carga*

Nota: Sera, et al., 2006

#### **2.2.2.5. Tipos de conexión de las células**

Para crear los paneles fotovoltaicos, se combinan células fotovoltaicas para aumentar su intensidad y resistencia a la tracción y satisfacer las demandas de las aplicaciones. Se encuentran dos diferentes tipos de conexiones: conexiones en serie y conexiones en paralelo.

a) Conexión en serie, el valor de la tensión en circuito abierto es el valor posterior al conectar las celdas en serie (nS):

$$
V_{\text{PVOC}} = V_{\text{OC}} n_{\text{S}} \tag{12}
$$

<span id="page-29-1"></span>La corriente de cortocircuito no parece verse afectada de ninguna manera por la corriente cortical de una sola célula, ya que las células fotovoltaicas actúan como fuentes de tensión en serie (véase la Figura N° 10).

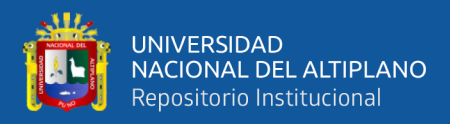

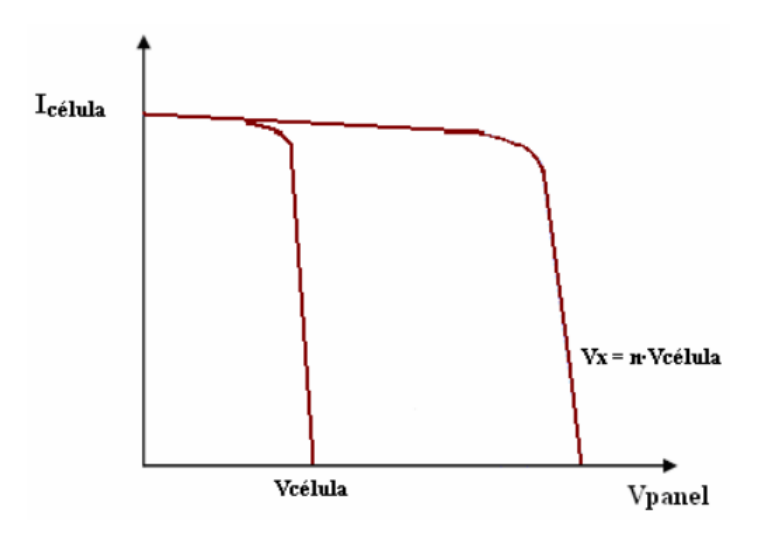

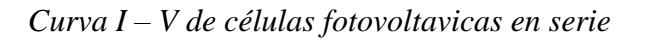

Nota: Almeida, & Ayala, 2014

b) Conexión en paralelo, cuando se conectan celdas en paralelo (nP), la intensidad obtenida se multiplica por el número de celdas que se conectan.

$$
I_{\text{PVSC}} = I_{\text{SC}} n_{\text{P}} \tag{13}
$$

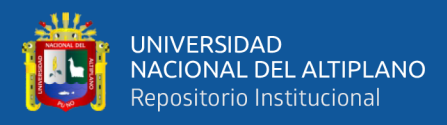

<span id="page-31-0"></span>*Curva I – V de células en paralelo*

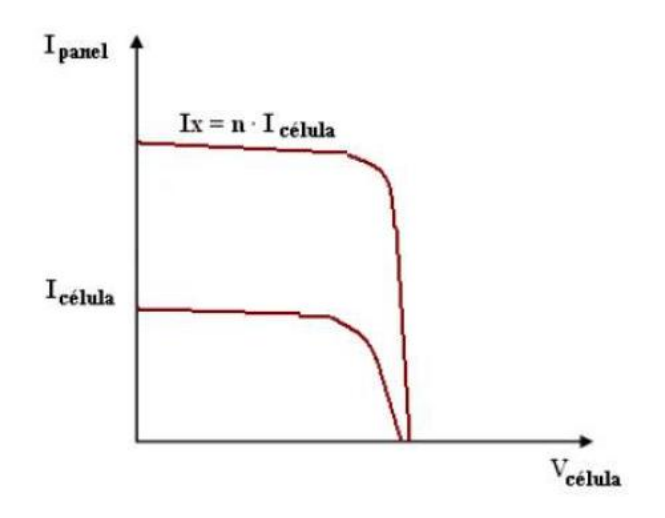

Nota: Almeida & Ayala, 2014.

En este caso, cuando se conectan varias celdas (n) en paralelo, existe una diferencia perceptible entre la tensión del circuito abierto de cada celda y la tensión total del circuito

#### **2.2.2.6. Efectos de la temperatura y radiación solar**

La cantidad de energía que se puede extraer depende en gran medida de las condiciones de temperatura del entorno y de la radiación incidente en la célula fotovoltaica. Las curvas I-V y P-V son muy dependientes de las condiciones de temperatura y radiación, por lo que se necesita un circuito para localizar el punto de máxima potencia para que el panel esté funcionando en su punto óptimo.

<span id="page-31-1"></span>a) Efectos de la radiación solar, efectos directos de la radiación sobre la ventaja de las células fotovoltaicas. Un cambio en dicho parámetro altera la curva en particular que caracteriza la forma de la célula fotovoltaica.

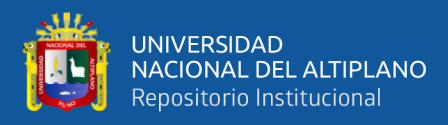

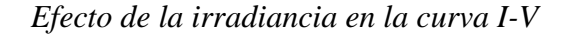

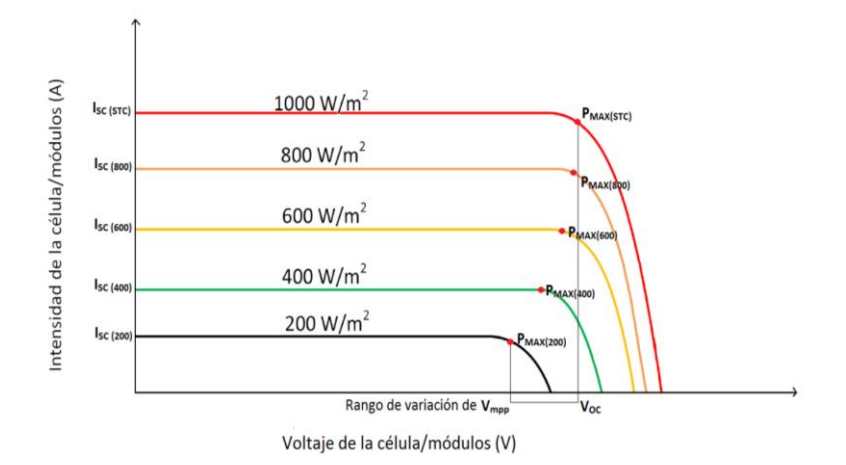

Nota: Gazoli, 2011

*Cuando cambia la radiación solar incidente, la tensión del circuito abierto permanece esencialmente constante; no obstante, la corriente del circuito cerrado se afecta de la manera siguiente:*

• La cantidad de corriente que fluye por medio de un circuito aumenta a medida que aumenta la radiación solar incidente (irradiancia).

• Si la radiación solar incidente disminuye, la corriente que fluye por medio del corto circuito disminuye.

b) Efecto de la temperatur, Debido al importante impacto que tiene en el comportamiento de cada célula, la temperatura es una consideración crucial al momento de montar un sistema de generación fotovoltaica. La Figura 13 ilustra el impacto que posee la temperatura en la curva que refiere la celda fotovoltaica I-V.

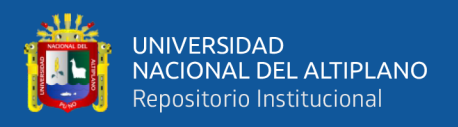

El punto óptimo de funcionamiento variará en función de la temperatura de la célula solar ya que la temperatura incide directamente en la tensión en el circuito abierto de la célula fotovoltaica.

- El potencial aumenta a medida que baja la temperatura.
- <span id="page-33-0"></span>• Por otro lado, a medida que aumenta la temperatura, la tensión de

las células fotovoltaicas y la potencia de salida disminuyen.

### **Figura 13**

*Efecto de la temperatura en la curva I-V*

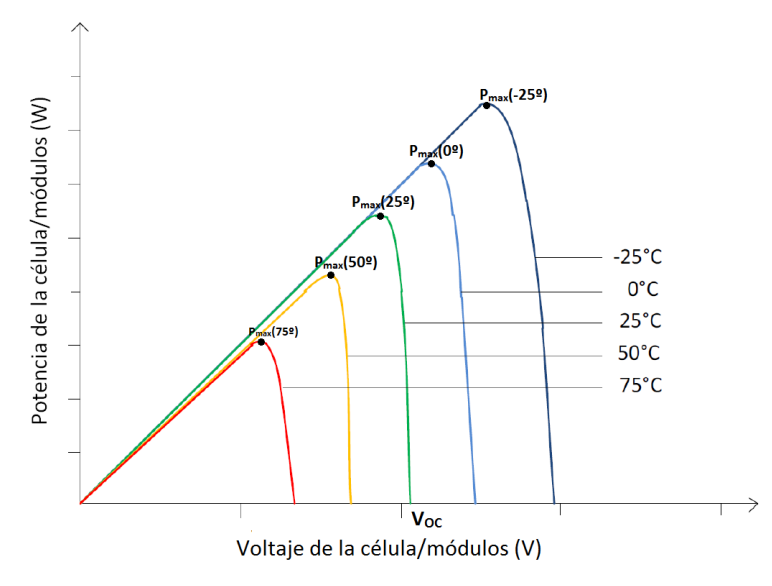

Nota: Gazoli, 2011

## **2.2.2.7. Condiciones estándar y TONC**

También se definen las condiciones estándar que se utilizarán para comparar las células fotovoltaicas y ver cuál ofrece el mejor rendimiento. Condiciones para medidas estándar:

- Irradiancia: 100 mW/cm2
- Distribución espectral: AM1.5

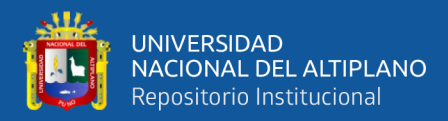

- Temperatura de célula: 25 ºC
- Velocidad: 1m/s

La temperatura de operación normal de la célula (TONC) es la temperatura que alcanza la célula cuando está funcionando en las siguientes condiciones:

- Irradiancia:  $80 \text{ mW/cm2}$  ( $800 \text{ W/m2}$ )
- Distribución espectral AM1.5
- Temp. Ambiente 20 °C
- Velocidad del viento: 1 m/s

Los fabricantes añaden frecuentemente curvas I a V para una variedad de condiciones de iluminación, temperatura y otras condiciones. Si no hay información del fabricante, el producto se puede describir utilizando los parámetros Pmax,TONC, Iscm y Vocm junto con las hipótesis de irradiancia G y temperatura ambiente (Ta)

La dependencia única y lineal de la corriente de cortocircuito será de la irridiancia:

$$
I_{SC}(G) = C_1 G, \text{ con } C_1 = \frac{[I_{SC}\_a \_100 \text{mW/cm}^2]}{100 \text{mW/cm}^2}
$$
 (14)

La temperatura de trabajo celular depende única y linealmente de la temperatura ambiente y la irradiancia.

$$
T_C - T_a = C_2 G \text{ , con } C_2 = \frac{[\text{TONC}(20^{\circ}C) - 20]}{80 \text{mW/cm}^2}
$$
 (15)

La temperatura de sus células fotovoltaicas determina por sí sola la tensión abierta del circuito. Para una célula:

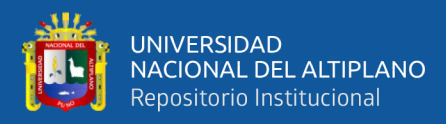

$$
\frac{dV_{OC}}{dT_C} = -2.3 \text{mV} / \text{°C}
$$
 (16)

Para n células:

$$
\frac{dV_{OC}}{dT_C} = -2.3 \text{mV}/^{\circ}\text{C} \times \text{n}
$$
 (17)

La resistencia a la serie es una característica de las células que es independiente de las condiciones particulares de operación.

Los cálculos se fundamentan en la premisa de que todas las células y orgánulos son uniformes y operan bajo condiciones idénticas. No obstante, la realidad es más compleja, y las células y orgánulos muestran cierta variabilidad en sus características debido a diversas razones:

- Dispersión natural de los parámetros.
- Diferentes condiciones de operación.

Los efectos que generan la dispersión son:

• La potencia máxima de salida del generador es menor que la suma de las potencias máximas de salida de cada uno de sus módulos componentes.

• Bajo ciertas circunstancias, algunas células pueden transformarse en "drenajes" de energía, disipando la energía generada por otras células y provocando un aumento en la temperatura. Si la temperatura excede un valor límite definido, que suele estar entre 85 y 100 grados Celsius, los materiales experimentarán daños irreversibles.
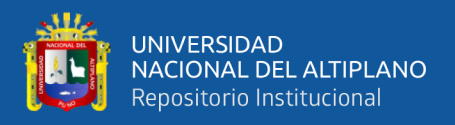

#### **2.2.3. Conversor Boost**

El conversor Boost, Figura  $N^{\circ}$  14(a), es un conversor muy conocido entre los conversores switching y es capaz de producir una tensión de salida CC mayor en magnitud que la tensión de entrada CC. Una implementación práctica del interruptor, con un MOSFET y un diodo, se muestra en la Figura  $N^{\circ}$  14(b). Aplicando la aproximación con pequeñas perturbaciones y los principios del balance del voltaje del inductor y equilibrio de carga del condensador para encontrar la salida en estado estacionario actual de este conversor.

Con el interruptor en la posición 1, el lado derecho del inductor está conectado a tierra, resultando en la red de la Figura N° 15(a). El voltaje del inductor y la corriente del condensador para este subintervalo está dado por:

$$
v_L = V_g \tag{18}
$$

$$
i_C = -\frac{v}{R} \tag{19}
$$

Usando la aproximación lineal de pequeñas ondulaciones  $v \approx V$  en (19), se tiene:

$$
i_C = -\frac{V}{R} \tag{20}
$$

Con el interruptor en la posición 2, el inductor está conectado a la salida, hacia el circuito de la Figura N°15 (b). El voltaje del inductor y la corriente del condensador son entonces:

$$
v_{L} = V_{g} - v \tag{21}
$$

$$
i_C = i_L - \frac{v}{R}
$$
 (22)

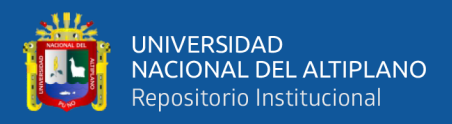

Usando la aproximación lineal de pequeñas ondulaciones  $v \approx V$  y  $i_L \approx I$ 

en (21) y (22), se tiene:

$$
v_L = V_g - V \tag{23}
$$

$$
i_C = I - \frac{v}{R}
$$
 (24)

## **Figura 14**

*Conversor Boost (Erickson, et al. 2007): (a) Con conmutador ideal, (b)* 

*Implementacion práctica usando MOSFET y diodo.*

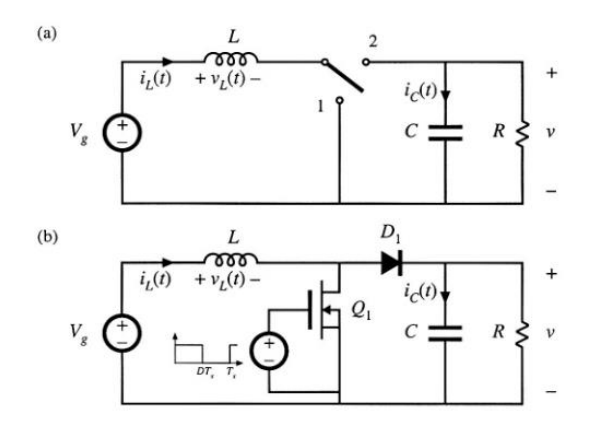

Nota: Erickson, et al. 2007.

Las ecuaciones (18), (20), (23) y (24) obtenidas de la posición 1 y 2 se utilizan para bosquejar las formas de onda del voltaje en el inductor y la corriente del condensador (Figura N° 16).

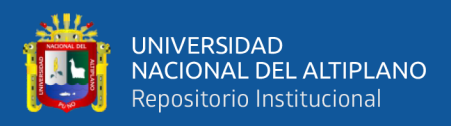

*Circuito del conversor Boost (Erickson, et al. 2007): (a) Con el conmutador en*

*la posición 1 (b) Implementación con el conmutador en la posición 2.*

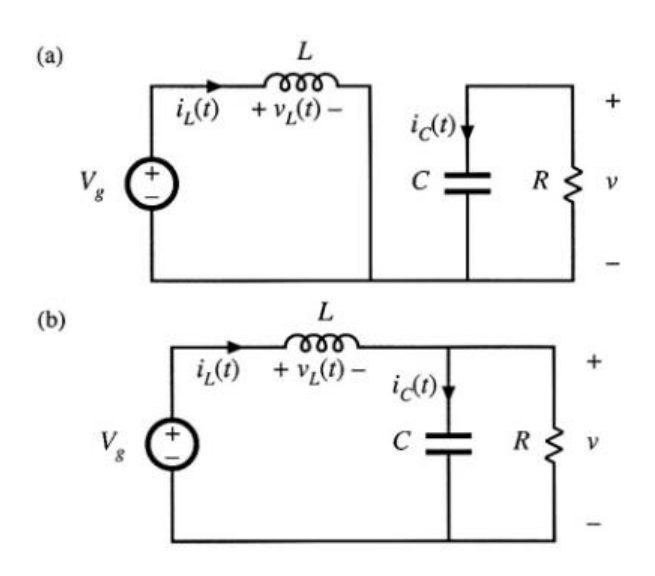

Nota: Erickson, et al. 2007.

#### **Figura 16**

*Formas de onda del voltaje y la corriente del conversor Boost*

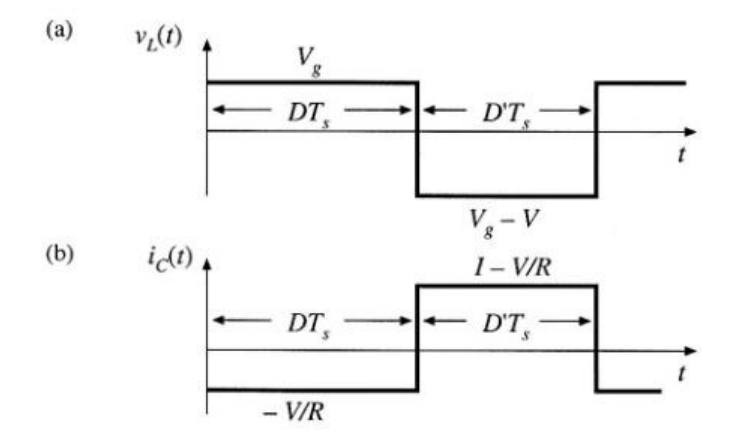

Nota: Erickson, et al. 2007.

Se puede inferir la forma de onda de voltaje en el inductor de la Figura N° 16(a). Que la salida de voltaje CC V es mayor que el voltaje de entrada Vg. Durante el primer subintervalo,  $v<sub>L</sub>(t)$  es igual al voltaje de entrada

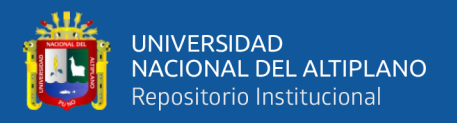

CC y tensiones positivas son aplicadas al inductor. Ya que, en estado estacionario, la tensión total aplicadas sobre un período de conmutación deben ser cero, tensiones negativas son aplicadas durante el segundo subintervalo. Por lo tanto, el voltaje del inductor durante el segundo subintervalo, (Vg-V), debe ser negativo. Por ende V es mayor que Vg.

El total de tensión aplicada al inductor durante un periodo de conmutación es:

$$
\int_0^{T_S} v_L(t) dt = (V_g) DT_S + (V_g - V) D' T_S
$$
\n(25)

Agrupando términos e igualando a cero la tensión en el inductor, el resultado del estado estacionario es:

$$
V_{g}(D + D') + V D' = 0
$$
 (26)

Teniendo en cuenta que  $(D+D') = 1$ , y despejando en función de V se tiene:

$$
V = \frac{V_g}{D'} \tag{27}
$$

La razón de conversión de voltaje M (D) es el cociente del voltaje de salida y entrada de un conversor CC-CC. Dicha ecuación (27) indica la razón de conversión de voltaje está dada por:

$$
M(D) = \frac{V}{V_g} = \frac{1}{D'} = \frac{1}{1 - D}
$$
 (28)

La ecuación (28) se grafica en la Figura N° 17, con D = 0 la tensión V=Vg, el voltaje de salida se incrementa mientras que D aumente de valor y tiende al infinito cuando D tiende a 1. Por lo tanto un conversor ideal es

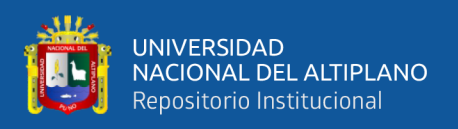

capaz de producir cualquier tensión de salida mayor que el voltaje de entrada. Por supuesto, hay límites para el voltaje de salida que puede ser producido por un conversor real. Sin embargo, se pueden producir voltajes de salida muy grandes si los valores no ideales son lo suficientemente pequeños.

La componente de CC de la corriente del inductor se deriva por el uso del principio del equilibrio de carga del condensador. En el primer segmento de tiempo, el condensador suministra la corriente de carga y, en consecuencia, se descarga parcialmente. En el segundo segmento de tiempo, la corriente fluye desde el inductor hacia la carga, al mismo tiempo que recarga el condensador. El cambio neto en la carga del condensador durante un ciclo de conmutación se determina al integrar la forma de onda de la corriente del condensador iC(t), tal como se muestra en la Figura N° 16(b)

#### **Figura 17**

*Razón de conversión CC M(D) del conversor Boost* 

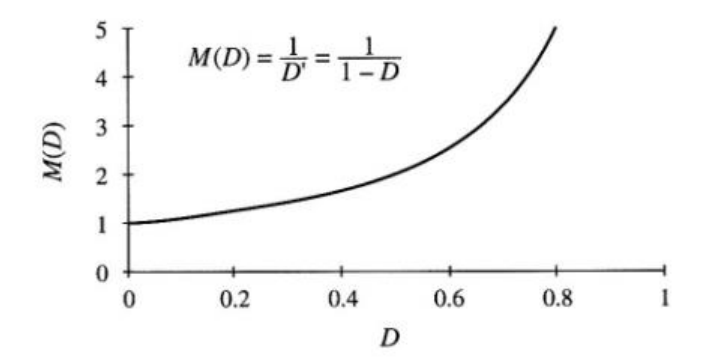

Nota: Erickson, et al. 2007

$$
\int_0^{T_S} i_C(t) dt = \left(-\frac{v}{R}\right) DT_S + \left(1 - \frac{v}{R}\right) D'T_S \tag{29}
$$

Agrupando términos e igualando a cero la corriente en el condensador en la ecuación (29), la respuesta en estado estacionario es:

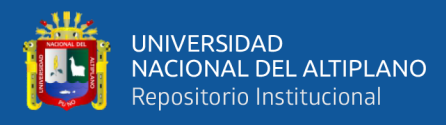

$$
-\frac{V}{R}(D + D') + ID' = 0
$$
 (30)

Teniendo en cuenta que  $(D+D^{\prime}) = 1$ , y despejando la ecuación (30) en función de la corriente se tiene:

$$
I = \frac{V}{D'R} \tag{31}
$$

Así el componente CC de la corriente I del inductor es igual a la corriente de carga, V/R, dividida por D'. Sustituyendo en la ecuación (27) para eliminar V produce:

$$
I = \frac{v_g}{D^2 R} \tag{32}
$$

La ecuación (32) es graficada en la Figura N° 18, puede verse que la corriente del inductor cambia en gran medida mientras D se acerca a 1.

La corriente del inductor, que coincide con la corriente de entrada en el conversor, es mayor que la corriente de carga. Físicamente, este debe ser el caso: en la medida en que los elementos del conversor sean ideales, la potencia de entrada y salida del conversor son iguales. Dado que la tensión de salida del convertidor es mayor que su tensión de entrada, la corriente de entrada debe ser mayor que la corriente de salida. En la práctica, la corriente del inductor pasa a través de la región de tensión del semiconductor, la resistencia de pérdida del inductor y otras fuentes de pérdida de energía. Cuando el ciclo de trabajo se acerca a ser unitario, La corriente del inductor llega a ser muy grande y los valores no ideales de los componentes llevan a grandes pérdidas. En consecuencia, la eficiencia del conversor boost disminuye rápidamente en ciclos de trabajo altos.

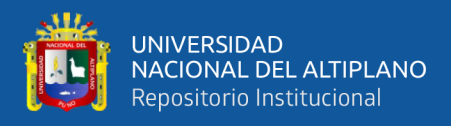

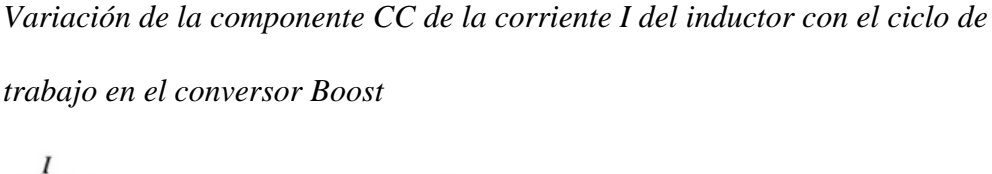

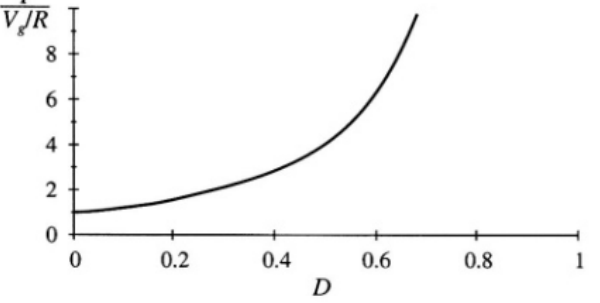

Nota: Erickson, et al. 2007

Seguidamente, se esboza la forma de onda actual del inductor  $i_l(t)y$  se deriva una expresión para la ondulación de corriente del inductor  $\Delta i_L$ , la forma de onda de voltaje en el inductor ya ha ido encontrada (Figura N° 16), así que podemos esbozar la forma de onda actual de la tensión del inductor  $v_L(t)$ . En el primer subintervalo, con el interruptor en la posición 1, la pendiente de la corriente del inductor está dada por

$$
\frac{di_{L}(t)}{dt} = \frac{v_{L}(t)}{L} = \frac{V_{g}}{L}
$$
\n(33)

Asimismo, cuando el interruptor se encuentra en la posición 2, la pendiente de la forma de onda de la corriente del inductor es:

$$
\frac{i_{L}(t)}{dt} = \frac{v_{L}(t)}{L} = \frac{V_{g} - V}{L}
$$
(34)

La forma de onda de la corriente del inductor es mostrada en la Figura N° 17. Durante el primer subintervalo, el cambio en la corriente del inductor es igual a la pendiente multiplicada por la longitud del subintervalo,

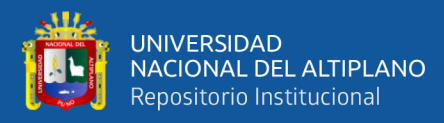

$$
2\Delta i_{\rm L} = \frac{v_{\rm g}}{L} DT_{\rm S} \tag{35}
$$

Despejando  $\Delta i_L$  se tiene:

$$
\Delta i_{\rm L} = \frac{v_{\rm g}}{2L} D T_{\rm S} \tag{36}
$$

Esta expresión puede utilizarse para calcular el valor del inductor L, que se obtiene a partir de un valor dado de  $\Delta i_L$ .

#### **Figura 19**

*Formas de onda de*  $i<sub>L</sub>(t)$  *del conversor Boost* 

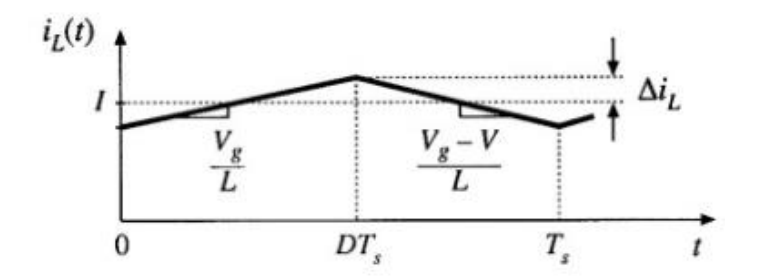

Nota: Erickson, et al. 2007

Asimismo, la forma de onda del voltaje en el condensador  $v(t)$  puede ser dibujado, y hallarse una expresión para la magnitud pico del ripplede voltaje  $\Delta v$ . La forma de onda de la corriente en el condensador  $i_c(t)$  es mostrada en la Figura N° 16. En el primer subintervalo, la pendiente de la forma de onda del voltaje en el condensador  $v(t)$  es:

$$
\frac{\text{dv}_C(t)}{\text{dt}} = \frac{i_C(t)}{C} = -\frac{V}{RC}
$$
\n(37)

Durante el segundo subintervalo, la pendiente es:

$$
\frac{\text{dv}_C(t)}{\text{dt}} = \frac{i_C(t)}{C} = \frac{I}{C} - \frac{V}{RC}
$$
(38)

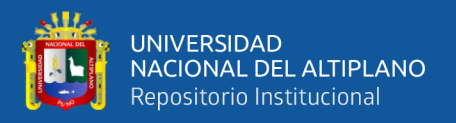

La forma de onda del voltaje en el condensador está graficada en la Figura N° 20. Durante el primer subintervalo, el cambio en el voltaje del condensador,−2Δ*v*, es similar a la pendiente multiplicada por la longitud del subintervalo:

$$
-2\Delta v = -\frac{v}{RC}DT_S
$$
 (39)

Despejando para  $\Delta v$  se tiene:

$$
\Delta v = \frac{v}{2RC} DT_S \tag{40}
$$

Esta expresión puede ser usada para calcular el valor de condensador C según un valor la magnitud de ondulación de voltaje ∆v dado.

### **Figura 20**

*Forma de onda del voltaje en el condensador*  $v(t)$  *del conversor Boost* 

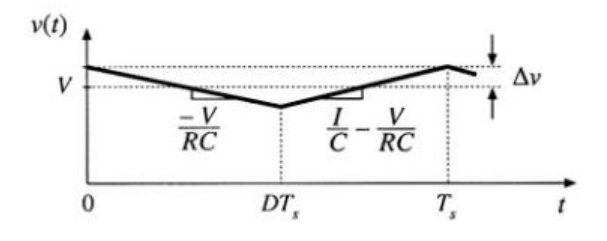

Nota: Erickson, et al. 2007

## **2.2.4. Métodos de búsqueda del punto de máxima potencia**

En los métodos diversos descritos en la literatura (Dolara et al., 2009), si optan por los enfoques de control directo, que abarcan algoritmos que utilizan mediciones tanto de la tensión como del flujo en la entrada y/o salida. A partir de estas mediciones, y considerando la variabilidad de los puntos de actividad del generador fotovoltaico FV, se calcula el punto de funcionamiento óptimo.

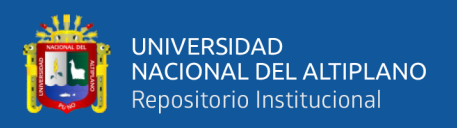

Dichos algoritmos presentan la ventaja de no depender de las particularidades del generador fotovoltaico FV.

## **2.2.4.1. Método de perturbar y observar**

El algoritmo de "perturbar y observar" opera siguiendo el siguiente principio: si se introduce una alteración en la dirección del voltaje de funcionamiento (V) del panel fotovoltaico y esto resulta en un incremento en la potencia generada, indica que el punto de operación se ha acercado al punto de máxima potencia (MPPT). Consecuentemente, se prosigue con la perturbación en la igual dirección. No obstante, si la potencia extraída del sistema fotovoltaico reduce, esto sugiere que el punto de operación se ha alejado del MPPT y, en consecuencia, se debe realizar una perturbación en la dirección contraria (Sera, Kerekes, Teodorescu y Blaabjerg, 2006).

La Figura 21 muestra el diagrama de flujo del algoritmo P&O, que compara la potencia medida con la potencia del ciclo anterior para determinar si se aplica la misma perturbación o se invierte en el ciclo siguiente.

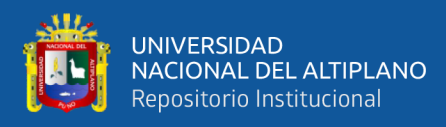

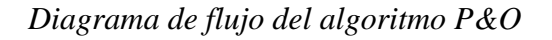

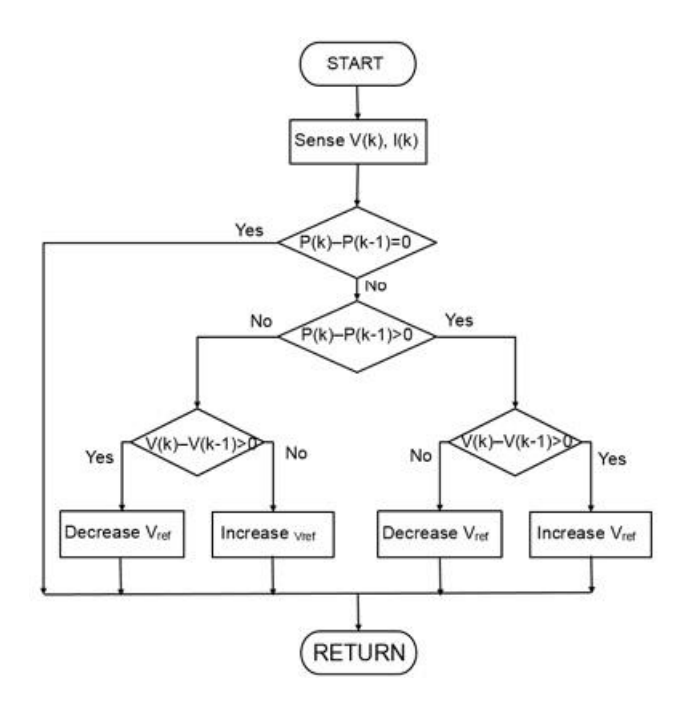

Nota: Sahu & Dixit, 2014

Los cambios rápidos de temperatura y la irradiación pueden causar problemas con este tipo de control, ya que pueden provocar que el MPP se desvíe. Los aumentos en la velocidad de realización del algoritmo de control (velocidad en ciclo de muestro) pueden mejorar la respuesta.

Las ventajas con las que cuenta son:

• No demanda de conocimiento previo de las características del generador FV

• Es relativamente simple.

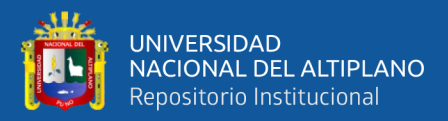

#### **2.2.4.2. Método de conductancia incremental**

Es una alternativa a la estrategia P&O ya que la potencia derivada en relación de la tensión del generador FV ("pendiente" de la curva P-V),  $dP_{FV}/dV_{FV}$ , termina sobre el punto de máxima potencia

$$
\frac{dP_{FV}}{dV_{FV}} = \frac{d(V_{FV}I_{FV})}{dV_{FV}} = I_{FV} \frac{dV_{FV}}{dV_{FV}} + V_{FV} \frac{dI_{FV}}{dV_{FV}}
$$
(41)

Considerando que  $dP_{FV}/dV_{FV}$  es cero en el punto de máxima potencia se tiene:

$$
-\frac{I_{\rm FV}}{V_{\rm FV}} = \frac{dI_{\rm FV}}{dV_{\rm FV}}\tag{42}
$$

Lo que compone la conducta instantánea. Las variaciones incrementales podrán acercarse a los aumentos que ha experimentado el  $V_{FV}yI_{FV}$ , de manera que puedan compararse con los valores medidos en el momento actual y los valores medidos en el instante preliminar. Consiguiente, al examinar la derivada, es posible determinar si el generador FV opera dentro de su MPP o fuera de él.

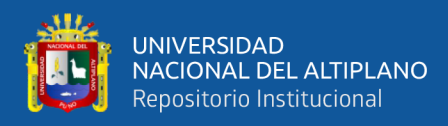

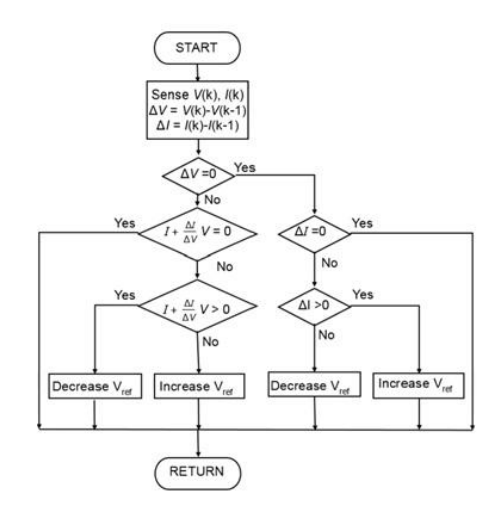

## *Diagrama de flujo del algoritmo INC*

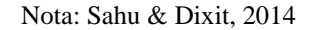

Las ventajas de este algoritmo MPPT incluyen un buen rendimiento en condiciones atmosféricas cambiantes y oscilaciones MPP más pequeñas.

El inconveniente es que demanda un circuito de control complejo que podría resultar en un alto costo del sistema.

#### **2.2.5. Diseño del controlador**

En los conversores switching, la tensión de salida  $v(t)$  es una función de la tensión de de entrada  $v_q(t)$ , el ciclo de trabajo  $d(t)$  y la corriente en la carga  $i_{load}(t)$ , así como en los valores de los elementos del circuito del conversor. En las aplicaciones de conversores CC-CC, se desea obtener un voltaje de salida constante  $v(t) = V$ , a pesar de las variaciones en  $v_g(t)$  y  $i_{load}(t)$ , así como de las variaciones en los valores de los componentes del circuito del conversor. Las fuentes de estos disturbios y variaciones son muchas, y una situación típica se ilustra en la Figura N° 23. El voltaje de entrada  $v_g(t)$  de una fuente de alimentación por lo general puede contener variaciones periódicas en el segundo

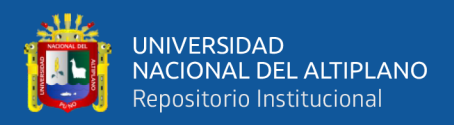

armónico de la frecuencia CA del sistema de alimentación (120 Hz), producidas por un circuito rectificador. La magnitud de  $v<sub>q</sub>(t)$  puede variar cuando cargas vecinas al sistema de energía están activadas o se desactivan. La corriente de  $cargai<sub>load</sub>(t)$  puede contener variaciones de amplitud significativa, y una especificación de la fuente de energía típica es que el voltaje de salida debe permanecer dentro de un intervalo especificado (por ejemplo 3,3 V  $\pm$  0.05 V) cuando la corriente de carga toma un cambio abrupto, por ejemplo, de plena corriente de carga a corriente nominal a 50% y viceversa. Los valores de los elementos del circuito están construidos con una cierta tolerancia, y en la fabricación de grandes volúmenes de un conversor, éstos están construidos de tal manera que los voltajes de salida se encuentren en un cierto rango. Se desea que todos caigan dentro del rango especificado; sin embargo, esto no es práctico de alcanzar sin el uso de la retroalimentación negativa. Consideraciones similares se aplican a aplicaciones de inversores, excepto cuando que el voltaje de salida es CA.

Por lo que no podemos esperar simplemente establecer el deber del convertidor CC-CC ciclo a un único valor y obtener una tensión de salida constante dado bajo todas las condiciones. El objetivo detrás del uso de retrorretroalimentación negativa es crear un circuito que ajuste automáticamente el ciclo de lavado según sea necesario, para conseguir el voltaje de salida deseado con gran precisión, independiente de los disturbios en  $v_q(t)$  o  $i_{load}(t)$  o variaciones en los valores de los componentes. Esto es muy útil siempre que haya variaciones y ruido desconocido que de otro modo evitar que el sistema de logre el rendimiento deseado.

50

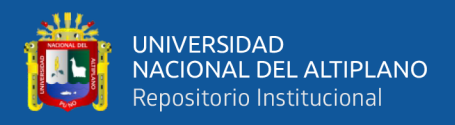

*Variables de un conversor switching: (a) Conversor Buck en lazo abierto, (b) Diagrama funcional indicando la dependencia de de las variables independientes*  $v_g$ , *d*, *y*  $i_{load}$ 

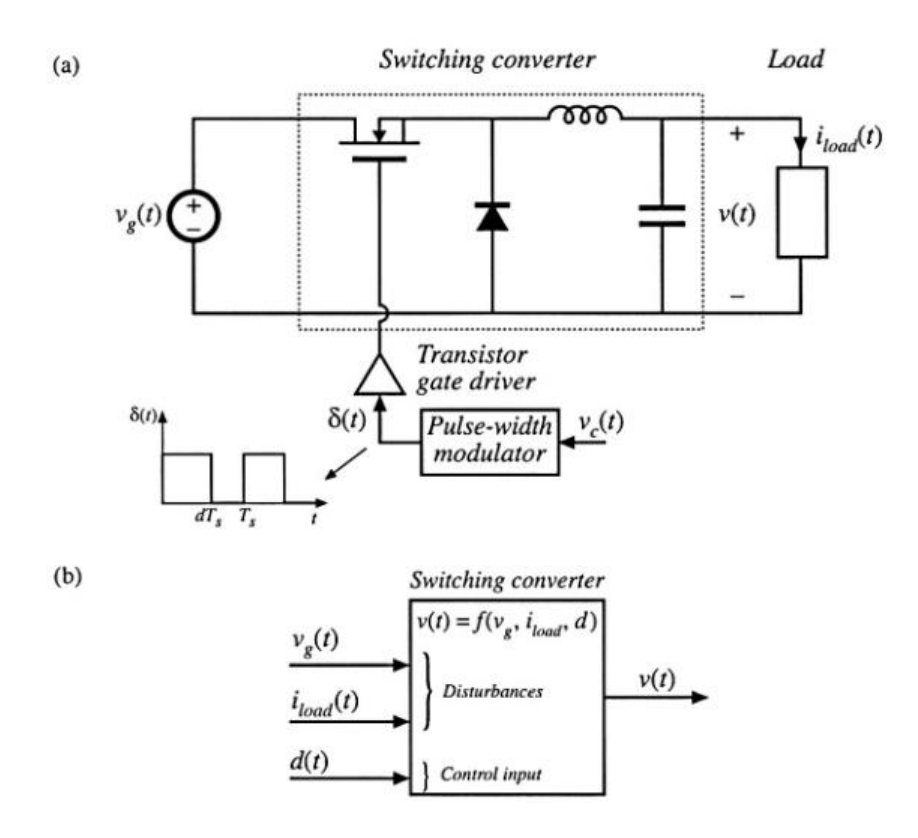

Nota: Erickson, et al. 2007

Un diagrama de bloques de un sistema con retroalimentación se observa en la Figura N° 24. Se mide el voltaje de salida  $v(t)$ , mediante un "sensor" con ganancia  $H(s)$ . En un regulador de voltaje de CC o un inversor CC-CA, el circuito del sensor suele ser un divisor de tensión compuesto de resistores de precisión. La señal de salida del sensor  $H(s)v(s)$  se compara con una referencia tensión  $v_{ref}(s)$ , el objetivo es hacer  $H(s)v(s)$ igual a  $v_{ref}(s)$ , de tal modo que v(s) sigue con precisión a  $v_{ref}(s)$  independientemente de disturbios o variaciones de los componentes en el compensador, modulador de anchura de pulso, driver de los llaves, de la entrada o etapa de potencia del conversor.

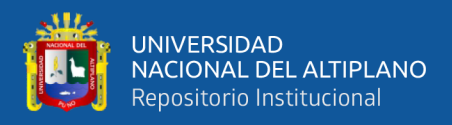

*Malla cerrada para controlar el voltaje de salida: (a) Conversor Buck en lazo cerrado, (b) Diagrama funcional del sistema en lazo cerrado* 

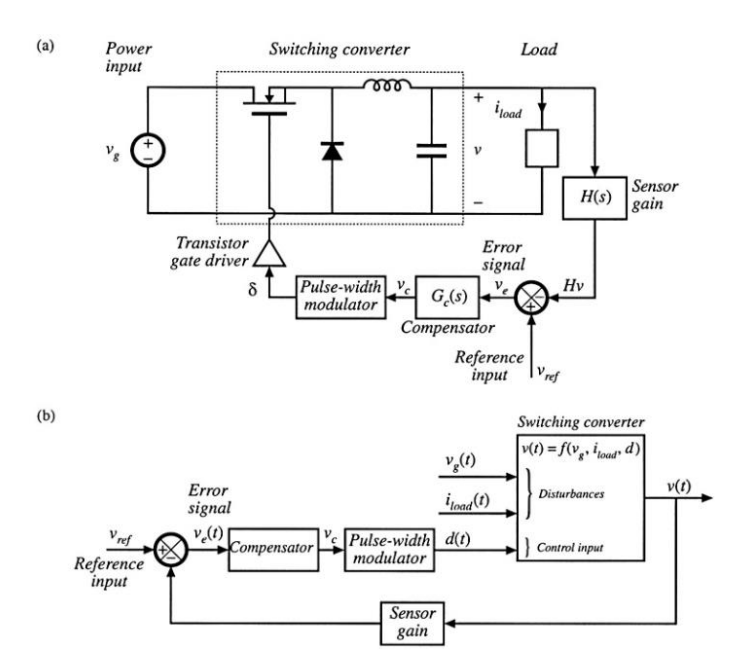

Nota: Erickson, et al. 2007

La diferencia entre la referencia de entrada  $v_{ref}(s)$  y la salida el sensor  $H(s)v(s)$  se llama la señal de error  $v_e(s)$ . Si el sistema funciona a la perfección, entonces  $v_{ref}(s) = H(s)v(s)$  y por lo tanto la señal de error es cero. Sobre la práctica, la señal de error es generalmente distinta de cero pero sin embargo pequeña. Obtener un error pequeño es uno de los objetivos al añadir un compensador  $G_C(s)$  como se muestra en la Figura N° 24. Tenga en cuenta que la tensión de salida  $v(s)$ es igual a la señal de error  $v_e(s)$  multiplicada por la ganancia del compensador, modulador de ancho de pulso y etapa de potencia del convertidor. Si la ganancia del compensador Gc(s) es lo suficientemente grande en magnitud, entonces la señal de un pequeño error puede producir la salida deseada tensión  $v(t) = V$  para un regulador CC. Por lo tanto una alta ganancia

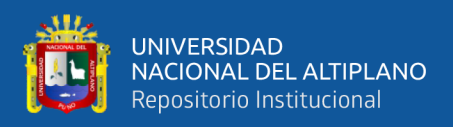

del compensador da como resultado error pequeño, y por lo tanto, la salida sigue a la referencia con buena precisión.

#### **2.2.5.1. Compensadores de adelanto de fase**

Un indicador esencial de la estabilidad de un sistema es su margen de fase. Este valor se puede calcular utilizando los gráficos de Bode, también conocidos como magnitud y fase en función de los diagramas de frecuencia. Para calcular el margen de fase, primero se identifica en el gráfico de magnitud la frecuencia en la cual la magnitud alcanza 0 dB (que se conoce como la frecuencia de cruce de la ganancia), ω\_g. En seguida, en el gráfico de fase, se determina el valor de la fase correspondiente a esta frecuencia y se le adiciona 180 grados. Cuando el sistema tiene un pequeño margen de fase positiva, su comportamiento, aunque estable, exhibe oscilaciones. En cambio, si el margen de fase es negativo, el sistema se vuelve inseguro. Para aumentar el margen de fase del sistema, se puede introducir un sistema adicional denominado "compensador en adelanto" en serie. Este término se utiliza debido a que cuando se introduce una señal sinusoidal con una fase y frecuencia determinadas al circuito, la salida será otra señal sinusoidal, pero con la fase adelantada.

En primer lugar, se analizan las propiedades de respuesta en frecuencia del compensador de adelanto y posteriormente, se emplea la representación gráfica de Bode para introducir un método de diseño del compensador de adelanto.

a) Características de los compensadores de adelanto, considérese un compensador de adelanto que cumple la función de transferencia de la sucesiva manera:

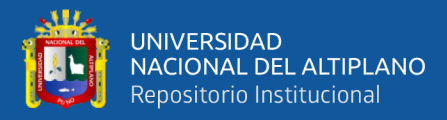

$$
G_C(s) = \alpha \frac{s + \frac{1}{\alpha T}}{s + \frac{1}{T}}
$$
(43)

Siempre y cuando que  $\alpha > 1$ , tiene un cero en  $s = -1/\alpha T$  y un polo en  $s = -1/T$ . El valor mínimo de  $\alpha$  está limitado por la construcción del compensador de adelanto. La fase de  $G_C(j\omega)$  es:

$$
G_C(j\omega) = \alpha \frac{j\omega + \frac{1}{\alpha T}}{j\omega + \frac{1}{T}}
$$
(44)

$$
G_C(j\omega) = \alpha \frac{j\omega + \frac{1}{\alpha T}}{j\omega + \frac{1}{T}} \times \frac{-j\omega + \frac{1}{T}}{-j\omega + \frac{1}{T}}
$$
(45)

$$
G_{C}(j\omega) = \alpha \frac{j(\frac{\omega}{T} - \frac{\omega}{\alpha T}) + \frac{1}{\alpha T^{2}} + \omega^{2}}{\frac{1}{T^{2}} + \omega^{2}}
$$
(46)

Por lo tanto la fase será igual a:

$$
\varphi = \tan^{-1}\left(\frac{\frac{\alpha\omega}{T} - \frac{\omega}{T}}{\frac{1}{T^2} + \alpha\omega^2}\right) = \tan^{-1}\left(\frac{\omega T(\alpha - 1)}{\alpha\omega^2 T^2 + 1}\right) \tag{47}
$$

Cuyo valor máximo se encuentra en:

$$
\sin(\varphi_m) = \frac{\alpha - 1}{\alpha + 1} \tag{48}
$$

Despejando para  $\alpha$  se tiene:

$$
\alpha = \frac{1 + \sin(\varphi_m)}{1 - \sin(\varphi_m)}\tag{49}
$$

Y a la frecuencia a esa fase máxima es:

$$
\omega_{\rm m} = \frac{1}{\rm T\sqrt{\alpha}}\tag{50}
$$

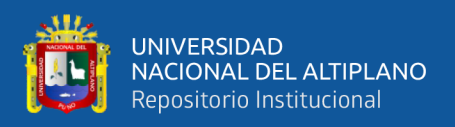

El compensador en adelanto a la frecuencia máxima se atenúa en un valor de 10  $log(α)$ .

b) Dentro de las técnicas de mejora de la respuesta en frecuencia que utilizan la compensación de adelanto, el papel fundamental del compensador de adelanto es ajustar la forma de la curva de respuesta en frecuencia. Esto se hace con el fin de suministro un ángulo de fase adicional que contrarreste el retraso excesivo en la fase asociada a los componentes invariables del sistema.

### **Figura 25**

*Sistema de control con compensador de adelanto*

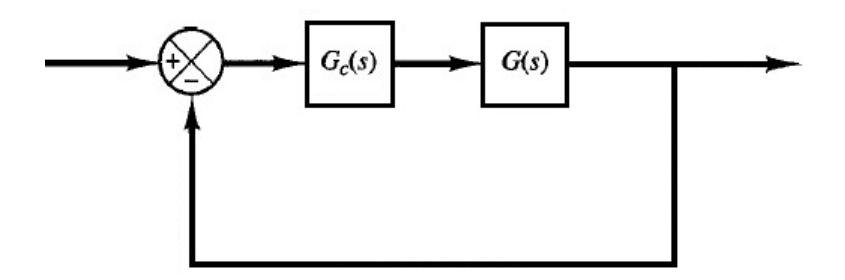

Nota: Erickson, et al. 2007

Analice el sistema que se muestra en la Figura N° 25 y tenga en consideración que los requerimientos de rendimiento se expresan en relación al margen de fase, margen de ganancia, constantes de error estático de velocidad y otros indicadores. La metodología para diseñar un compensador de adelanto utilizando el enfoque de respuesta en frecuencia se describe de la siguiente manera:

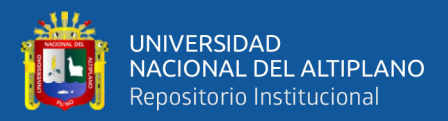

i. Suponga el siguiente compensador de adelanto/atraso:

$$
G_C(s) = K_C \frac{1 + \frac{s}{\omega_Z}}{1 + \frac{s}{\omega_P}}
$$
(51)

Se define la frecuencia de corte Fc del compensador que será cinco veces menor que la frecuencia de conmutación (Fs) y la margen de fase, considerando que 65º es un margen de fase aceptable.

ii. Usando la frecuencia  $F_c$  determinada se calcula la fase en este punto, con la fase hallada se procede a calcular el valor del ángulo requerido para el margen de fase deseado.

$$
\theta = MF - 180^{\circ} - False_{Fc}
$$
 (52)

iii. El signo de determinará si se precisa de un compensador de adelanto o de atraso (si el ángulo fuera positivo se necesitará aumentar la fase en esa frecuencia lo que originará un compensador de adelanto, caso contrario será un compensador de atraso).

iv. Determine la frecuencia del zero y del polo del compensador según las siguientes fórmulas:

$$
F_Z = F_C \frac{1 - \sin(\theta)}{1 + \sin(\theta)}
$$
(53)

$$
F_P = F_C \frac{1 + \sin(\theta)}{1 - \sin(\theta)}
$$
(54)

v. Usando los valores de obtenidos de las ecuaciones (53) y (54) se forma el compensador  $G_{\mathcal{C}}'(s)$ :

$$
G_{C}'(s) = \frac{1 + \frac{s}{2\pi F_Z}}{1 + \frac{s}{2\pi F_P}}
$$
(55)

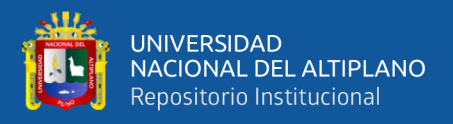

vi. Mediante  $G_{C}$ '(s) se calcula la magnitud del valor de la ganancia del sistema con compensador en malla abierta a la frecuencia de corte Fc, este valor ( $G_{CO}$ ) sirve para calcular el valor de la ganancia de  $K_C$ :

$$
K_C = \frac{1}{G_{CO}}\tag{56}
$$

vii. Se verifica que el margen de ganancia sea satisfactorio.

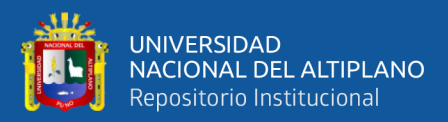

# **CAPÍTULO III:**

## **MATERIALES Y MÉTODOS**

## **3.1. UBICACIÓN GEOGRÁFICA DEL ESTUDIO**

El estudio se desarrolló en la ciudad de Puno, la capital del departamento de Puno, localizada en el sureste de Perú. Conforme con los datos del, Puno figura como la vigésima segunda ciudad con mayor población en el país, con aproximadamente 135,288 habitantes para el año 2017. Geográficamente, su área se extiende desde el centro poblado de Uros Chulluni en el noreste, llegando hasta el centro poblado de Ichu en el sur y la comunidad Mi Perú en el suroeste. La región geográfica se extiende desde la costa occidental del lago Titicaca, dentro de la bahía interior de Puno. En esta zona, el terreno es mayormente plano, pero está rodeado de colinas. En las áreas superiores de la ciudad, el terreno se vuelve semiplano y esto incluye lugares como la Comunidad Mi Perú y Yanamayo. La altitud en esta área oscila entre 3,810 y 4,050 m.s.n.m., a expandirse desde las orillas del lago hasta las áreas más elevadas. Puno es reconocida como una de las ciudades con mayor altitud en Perú y se ubica en el quinto lugar a nivel mundial en términos de altitud.

## **3.2. PERIODO DE DURACIÓN DEL ESTUDIO**

La duración fue desde diciembre de 2017, cuando se aprobó el estudio, hasta diciembre de 2018, cuando finalizó, ejecutando las respectiva revisión bibliográfica y las simulaciones, de esta manera se obtuvieron los resultados para ser analizados conforme se muestran en resultados.

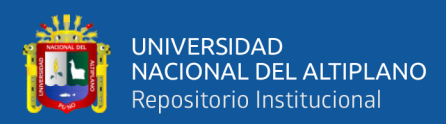

#### **3.3. PROCEDENCIA DEL MATERIAL UTILIZADO**

La técnica utilizada para la recopilación de información que surge principalmente de la recopilación y visualización de datos es la inspección visual y el análisis comparativo de los resultados de la simulación en MATLAB/Simulink®.

La medición implica reconocer y definir varios parámetros relacionados con el rendimiento del sistema y su contexto. Esto involucra la evaluación de la potencia que ingresa y venta del sistema completo de generación fotovoltaica.

Se emplean instrumentos de medición diversos proporcionados por MATLAB/Simulink® para llevar a cabo la medición de las distintas señales.

## **3.4. POBLACIÓN Y MUESTRA DEL ESTUDIO**

Para este estudio la población es toda el área que involucra los sistemas electrónicos de potencia aplicados a la generación fotovoltaica.

Como resultado, los componentes y objetivos de la investigación también implican múltiples disciplinas como son: electrónica digital, electrónica de potencia, energías renovables, y teoría de control automático. Esto contribuye a una sólida base teórica y práctica para el diseño de sistemas electrónicos de potencia.

La muestra, conforme a la población, son los sistemas electrónicos de potencia aplicados a generación fotovoltaica.

## **3.5. DISEÑO ESTADÍSTICO**

Contrariamente a la hipótesis, todos los niveles de investigación (basada en el conocimiento, exploratoria, explicativa y experimental) están cubiertos en el diseño de

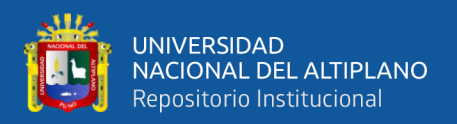

métodos de investigación de métodos mixtos. Pero durante todo el proceso, la metodología de investigación que mejor ha funcionado es la metodología experimental.

En primer lugar, el sistema debe implementarse en MATLAB/Simulink® para poder realizar simulaciones y pruebas de hipótesis. Esta fase de implementación se divide en tres pasos que se ajustan estrictamente a las condiciones del proceso que parte del panel fotovoltaico, los algoritmos MPPT, y la correspondiente simulación del sistema como un todo:

- Modelado del panel fotovoltaico.
- Diseño e implementación de los algoritmos MPPT.
- Simulación del sistema completo en MATLAB/Simulink®.

Se realizan tres experimentos diseñados de acuerdo con las capacidades que debe tener el sistema electrónico digital con el sistema ya en funcionamiento:

- Prueba de funcionamiento del sistema.
- Prueba de funcionamiento frente a cambios leves.
- Prueba de funcionamiento frente a cambios abruptos de la Irradiancia

Estos tres experimentos implican pruebas tanto explícitas como implícitas de hipótesis específicas, así como pruebas explícitas de hipótesis generales.

## **3.6. PROCEDIMIENTO**

Los experimentos se llevaron a cabo de conforme con los objetivos perseguidos en esta investigación. En otras palabras, primero el modelo del sistema completo para proyectar el controlador del panel fotovoltaico. Y segundo, en el proceso seguido para realizar el análisis comparativo.

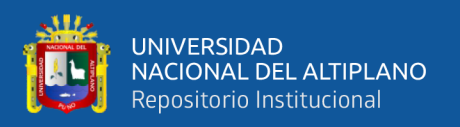

El experimento N°1, prueba que el sistema funcione de manera adecuada según los parámetros de control, en este caso el sistema sigue una referencia constante para ambos algoritmos con una irradiancia y temperatura constantes.

El experimento  $N^{\circ}$  2, prueba que el sistema es eficiente a variaciones leves de irradiancia/temperatura, el mismo esquema de la señal de referencia es evaluado en ambos algoritmos.

Finalmente el experimento  $N^{\circ}$  3, prueba que el sistema es eficiente a variaciones bruscas de irradiancia/temperatura, el mismo esquema de la señal de referencia es evaluado en ambos algoritmos.

## **3.7. VARIABLES**

En la Tabla N° 01 se presenta las variables dependientes e independientes con sus respectivos indicadores.

## **Tabla 1:**

## *Variables del Estudio*

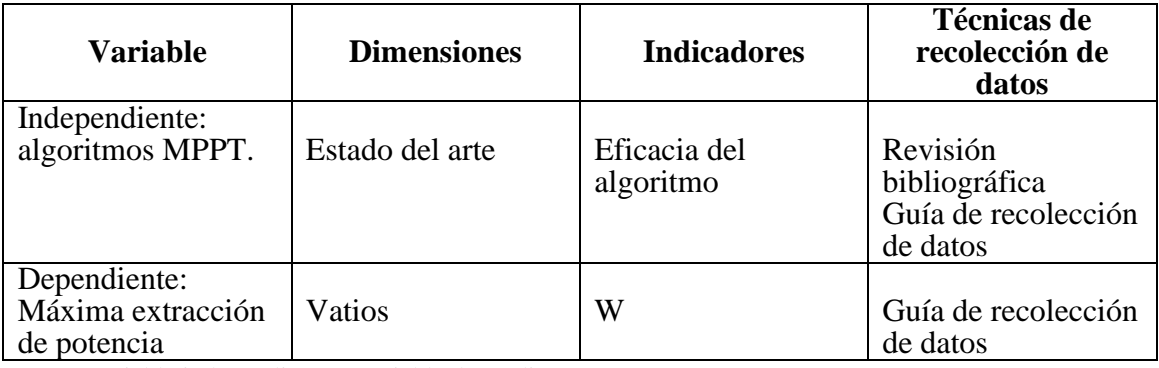

Nota: Variable independiente y variable dependiente

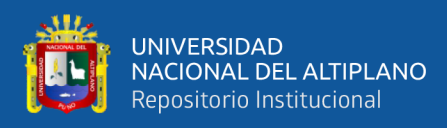

## **3.8. ANÁLISIS DE LOS RESULTADOS**

Según el diseño de experimentación, tenemos tres experimentos que arrojan resultados gráficos que pueden ser comparados. La irradiancia se utiliza para examinar la corriente de sacrificio del panel y la temperatura se utiliza para determinar los cambios en la tensión del circuito abierto del panel.

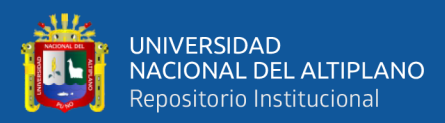

# **CAPÍTULO IV:**

## **RESULTADOS Y DISCUSIÓN**

## **4.1. RESULTADOS**

#### **4.1.1. Modelo del panel fotovoltaico**

El modelo de panel solar utilizado en este trabajo se basa en un modelo en Villalva, et al. (2009). La Tabla N° 02 muestra los parámetros usados del panel fotovoltaico. En el sistema se usó un arreglo de 80 de estos paneles, en un arreglo de cinco cadenas en paralelo y cada una de esas cadenas con 16 paneles en serie.

## **Tabla 2:**

*Especificaciones eléctricas del panel fotovoltaicoen condiciones de irradiancia de 1000 W/m2 y a una temperatura de célula de 25ºC.*

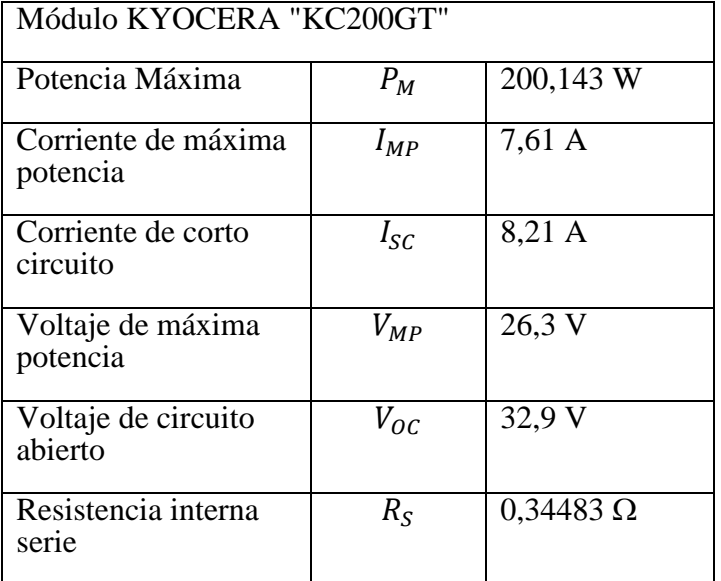

Nota: Valores del modulo Kyocera "KC200GT"

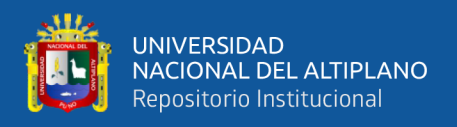

fotovoltaico conectado al convertidor Boost. La tensión de salida del módulo fotovoltaico es  $v_{pV}$ , esta tensión es controlada para conservar el sistema fotovoltaico en el punto de máxima potencia. Este punto es determinado por el algoritmo MPPT y proporciona el voltaje de referencia  $v_{PV}$ <sup>\*</sup> para el conversor.

#### **Figura 26**

*Modelo simplificado de un módulo fotovoltaico conectado a unconversor Boost.*

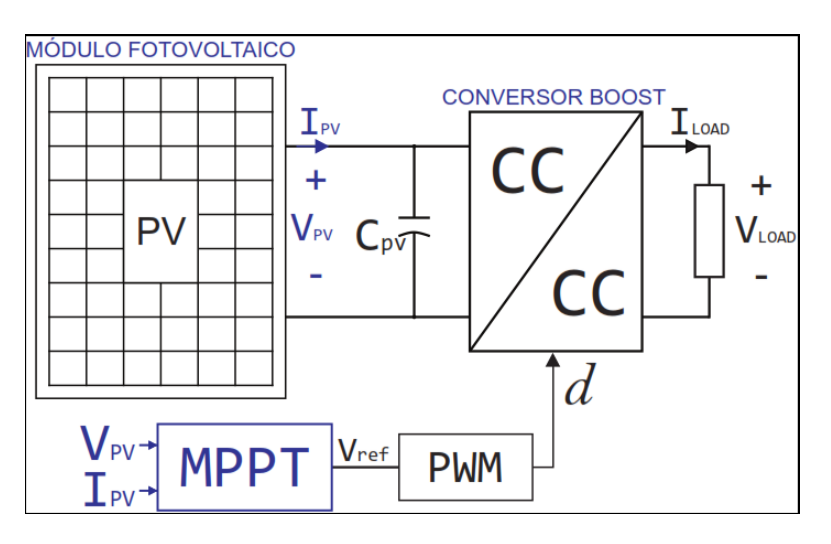

Nota: Software MATLAB/Simulink®.

Las características típicas ( $I_{PV} - V_{PV}$ ) de los módulos fotovoltaicos dispuestos en serie o paralelo (Phanthuna, Thongchompoo, Plangklang y Bhumkittipich, 2010; Joshi y Vaidya, 2014), se define analíticamente en la ecuación siguiente. Donde  $I_{PV}$  es la corriente generada por el panel fotovoltaico,  $I_0$  es la corriente de saturación inversa del diodo,  $R_s$  es la resistencia equivalente en serie,  $R_p$ es la resistencia equivalente en paralelo,  $A$  es la constante de idealidad del diodo y  $V_t$  es el voltaje térmico de  $N_s$  (número de las células) que se conectan en serie. El valor  $V_t$ es definido seguidamente. El valor de la corriente es directamente proporcional con el valor de la irradiancia y se define analíticamente por la ecuación siguiente:

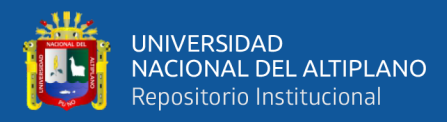

$$
I_{PV} = I_{pv} - I_0 (e^{\frac{(V + IR_S)}{AV_t}} - 1) - \frac{V + IR_S}{R_P}
$$
 (57)

$$
V_t = \frac{N_S kT}{q} \tag{58}
$$

#### **4.1.2. Modelo matemático del conversor Boost**

Determinar el punto de operación del módulo fotovoltaico acoplado al convertidor para obtener el modelo de pequeños ejes para el convertidor Boost. En el modelo presentado en la ecuación para  $I_{PV}$  no es posible realizarlo porque es un modelo no lineal, debe ser reemplazado por el modelo linearizadomostrado la Figura N° 27. Representa el funcionamiento del módulo en un punto de trabajo específico y es una fuente continua de tensión con una resistencia en serie correspondiente (puede ser cualquiera de la curva ( $I_{PV} - V_{PV}$ ).

El modelo lineal del módulo fotovoltaico esobtenido de la ecuación de  $I_{PV}$ , aplicando la recta tangente en el punto de operación del módulo (MPP).

$$
g(V, I) = \frac{\partial I}{\partial V} = -\frac{I_0}{AV_t} \left( e^{\frac{(V + IR_S)}{AV_t}} - 1 \right) - \frac{1}{R_P}
$$
(59)

El modelo lineal dado por la tangente en el punto (V, I) de la curva característica del dispositivo que se ve en la Figura N° 27 está dado por:

$$
i_{pv} = (-gV + I) + gv_{pv}
$$
 (60)

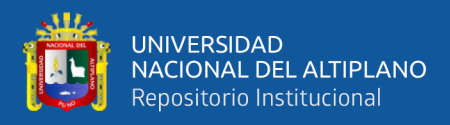

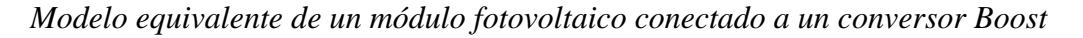

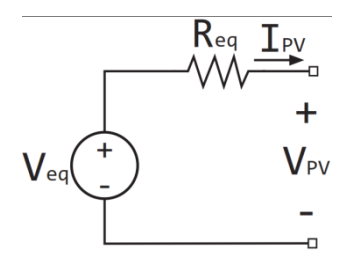

Nota : Erickson, et al. 2007

Los parámetros  $R_{eq}$ y  $V_{eq}$  son:

$$
R_{eq} = -\frac{1}{g} \tag{61}
$$

$$
V_{eq} = V - \frac{(-I)}{g} \tag{62}
$$

El conversor Boost se puede agregar al modelo lineal para obtener las ecuaciones que caracterizan su comportamiento del medio como se observa en la Figura N° 28.

## **Figura 28**

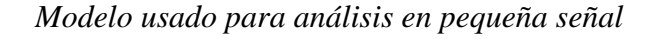

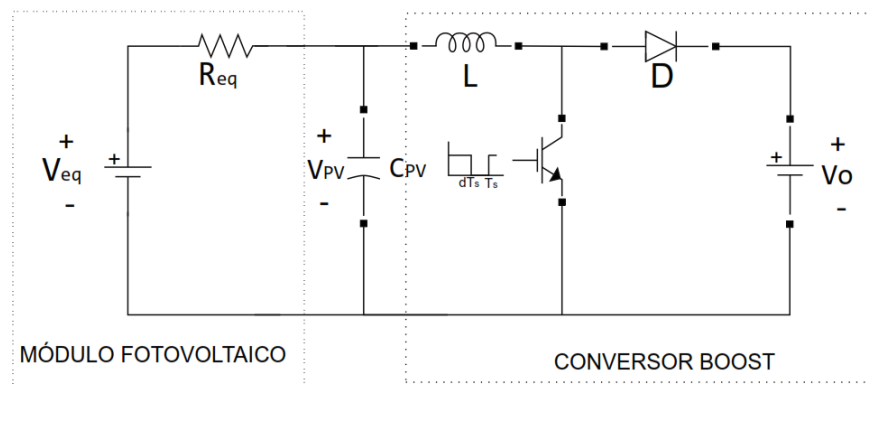

Nota: Erickson, et al. 2007

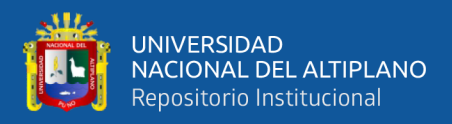

Para la malla del inductor L, se tiene:

$$
L\frac{di_L}{dt} = v_{PV} - V_0 d'
$$
 (63)

Para el nodo del condensador:

$$
\hat{\mathbf{i}}_{\mathcal{L}} = \frac{\mathbf{v}_{\text{eq}} - \mathbf{v}_{\text{PV}}}{\mathbf{R}_{\text{eq}}} + \mathcal{L}\mathcal{C}_{\text{PV}} \frac{\text{d}\mathbf{v}_{\text{PV}}}{\text{d}t} \tag{64}
$$

Combinando las ecuaciones (63) y (64) se tiene:

$$
V_0 d' = v_{\rm PV} + \frac{L}{R_{\rm eq}} \frac{dv_{\rm PV}}{dt} + LC_{\rm PV} \frac{d^2 v_{\rm PV}}{dt^2}
$$
(65)

Se desea conseguir la función de transferencia entre el voltaje de la salida del módulo fotovoltaico  $V_{PV}$  y la variablede control d, el representa el ciclo de trabajo  $(d' = 1 - d)$ . Dicha función de transferencia (ecuación (65)) permite realizar el MPPT, controlando la tensión que el módulo fotovoltaico suministrará al conversor. Siendo las pequeñas señales para este modelo:  $d = D + \hat{d}$ ,  $v_{PV} = V_{PV} + \hat{v}_{PV}$  y  $i_L$  $I_L + \hat{i}_L$ ; reemplazando estos valores en la ecuación anterior, ignorando tanto los términos constantes como los términos de segundo orden se obtiene:

$$
V_0 \hat{d} = \hat{v}_{PV} + \frac{L}{R_{eq}} \frac{d\hat{v}_{PV}}{dt} + LC \frac{d^2 \hat{v}_{PV}}{dt^2}
$$
(66)

Siendo el voltaje  $V_0$  considerado constante, un aumento de  $\hat{d}$  provoca una disminución en  $v_{PV}$ . Siendo así, es conveniente aplicar una transformación de variable en la ecuación anterior, en el que  $\hat{d} = -\hat{d}$  (Gazoli, 2011).

$$
G_{vd}(s) = \frac{\hat{v}_{pv}(s)}{\hat{d}(s)} = \frac{v_0}{s^2 L C + s \frac{L}{R_{eq}} + 1}
$$
(67)

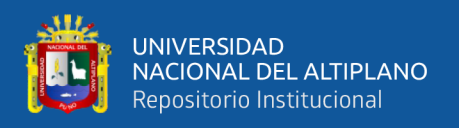

Una vez obtenida la función de transferencia  $G_{\nu d}(s)$ . Haciendo los cálculos de los valores restantes (ver Tabla N° 3), permite obtener una función de transferencia numérica a través del cual se puede estudiar la respuesta dinámica del convertidor.

## **Tabla 3:**

*Especificación de los valores de los componentes para implementar el conversor Boost*

| Módulo fotovoltaico    |                    |
|------------------------|--------------------|
| $R_{eq}$               | $0,34483$ $\Omega$ |
| $V_{eq}$               | 32,9 V             |
| <b>Conversor Boost</b> |                    |
| L                      | 3,4mH              |
| $\mathcal{C}_B$        | 61,897 µF          |
| $V_{\alpha}$           | 120 V              |
| D                      | 0,7808             |
| Capacitor de entrada   |                    |
| $\mathcal{C}_C$        | 484,1 µF           |

Nota: Valores del modulo fotovoltico

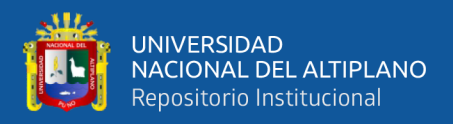

## **4.1.3. Diseño del compensador**

La función de transferencia teniendo en cuenta la información de la Tabla

 $N^{\circ}$  es:

$$
G_{vd}(s) = \frac{120}{1,633 \times 10^{-6}s^2 + 0,009782s + 1}} \quad (68)
$$

Los diagramas de bode para esta función de transferencia son mostrados en la Figura N° 29.

## **Figura 29**

*Gráficas de bode para*  $G_{\nu d}(s)$ 

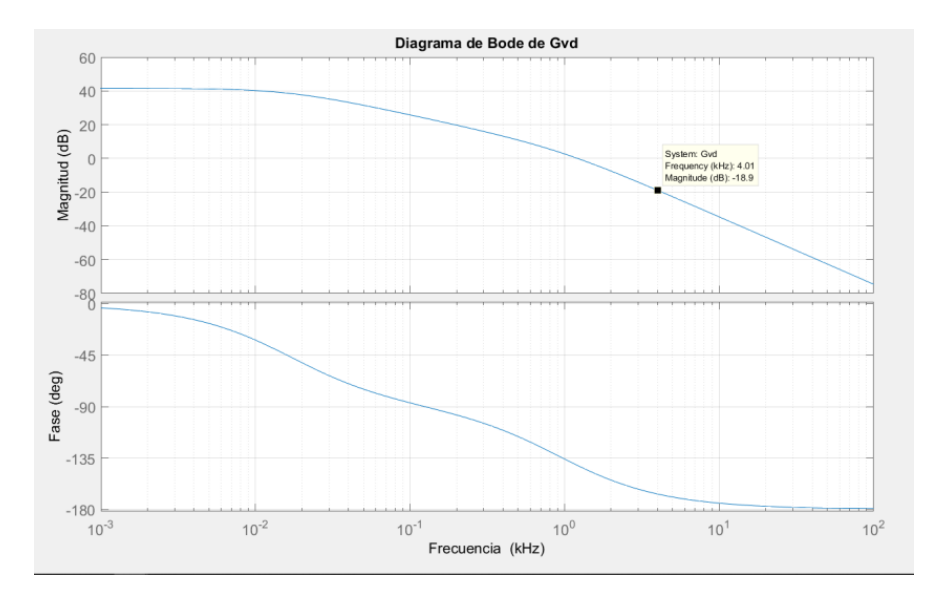

Nota: Software MATLAB/Simulink®.

Como se recomienda en Pomilio(2007) la frecuencia de corte para un compensador debe ser menor que la quinta parte de la frecuencia de conmutación del conversor, en este trabajo se definió una frecuencia de conmutación (Fs) de 20 KHz, por ende la frecuencia de corte del compensador deberá ser de 4 KHz. A la frecuencia de 4 KHz se tiene una ganancia de -18,92 dB, y una fase de -166,58º por ende:

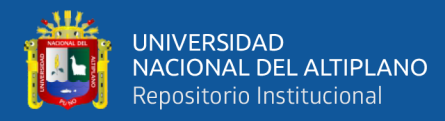

$$
\theta = 65^{\circ} - 180^{\circ} - (-166.58)
$$

$$
\theta=51{,}58^{\circ}
$$

El signo positivo de  $\theta$  indica que se usará un compensador de adelanto de fase, entonces la frecuencia del polo y zero del compensador son:

$$
F_Z = 4000 \frac{1 - \sin(51,58^\circ)}{1 + \sin(51,58^\circ)} = 1,39 \text{ KHz}
$$

$$
F_P = F_C \frac{1 + \sin (51,58^\circ)}{1 - \sin (51,58^\circ)} = 11,48 \text{ KHz}
$$

Se forma el compensador  $G_{C}$ '(s):

$$
G_{C}'(s) = \frac{1 + \frac{s}{8756.8}}{1 + \frac{s}{72133}}
$$
(69)

Se calcula  $G_{CO}$  que es la magnitud del producto de  $G_{C}(s)$  y  $G_{vd}(s)$  en la frecuencia de corte, cuyo valor es 0,3251, por ende:

$$
K_C = \frac{1}{G_{CO}} = 3,0760
$$

Los márgenes de fase del compensador  $G_C(s)$  multiplicado por  $G_{vd}(s)$  en malla abierta se muestran en la Figura N° 30.

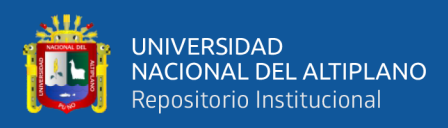

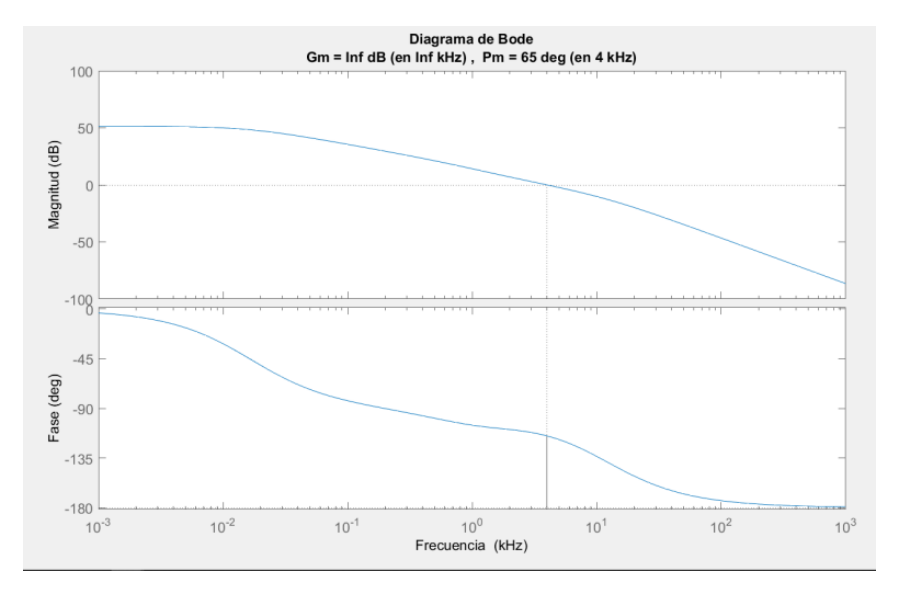

Márgenes de magnitud y fase a la frecuencia de corte de  ${\mathcal G}_C(\mathsf{S}){\mathcal G}_{vd}(\mathsf{S})$ 

Nota : Software MATLAB/Simulink®.

En la Figura N° 30 se observa que el sistema en malla abierta cumple con los requisitos exigidos de tener 65º de margen de fase y 0 dB en la frecuencia de corte.

#### **4.1.4. Resultados y discusión de la simulación**

Teniendo en cuenta la sección 3.5. se procedió a realizar las simulaciones con el modelo del panel fotovoltaico y el conversor estudiado en el software Simulink®/Matlab®, para lo cual se empleó el esquema expuesto en la Figura N° 31.

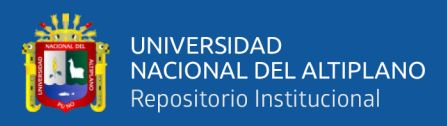

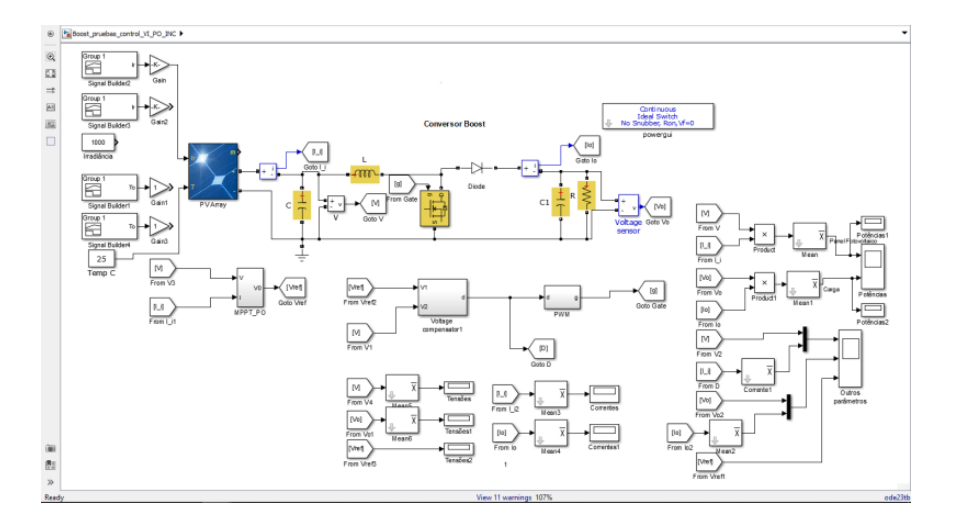

*Esquema de simulación del sistema completo*

Nota : Software MATLAB/Simulink®.

Para el Experimento 1 los valores de la Irradiancia y la temperatura con las que se excitó el panel fotovoltaico son las condiciones estándar de 1000 W/m<sup>2</sup> y 25 °C respectivamente se usó un tiempo de simulación de 0.05s con el fin de observar la respuesta dinámica del sistema.

En la Figura N° 32 se visualiza la respuesta de la potencia extraída del panel fotovoltaico (línea azul) comparado a la respuesta de la potencia entregada a la carga (línea roja) teniendo en cuenta que el panel fotovoltaico según la Tabla N° 1 posee una potencia aproximada de 200W, en esa figura se observa un sobrepico de aproximadamente 290W y un tiempo de acomodación menor que 0.005s. En conversores ideales la potencia de entrada tiene que ser similar que la potencia entregada a la carga puesto que no se consideran las pérdidas del conversor (componentes electrónicos ideales).
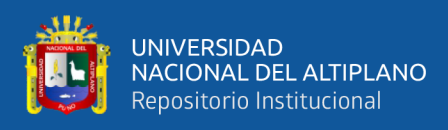

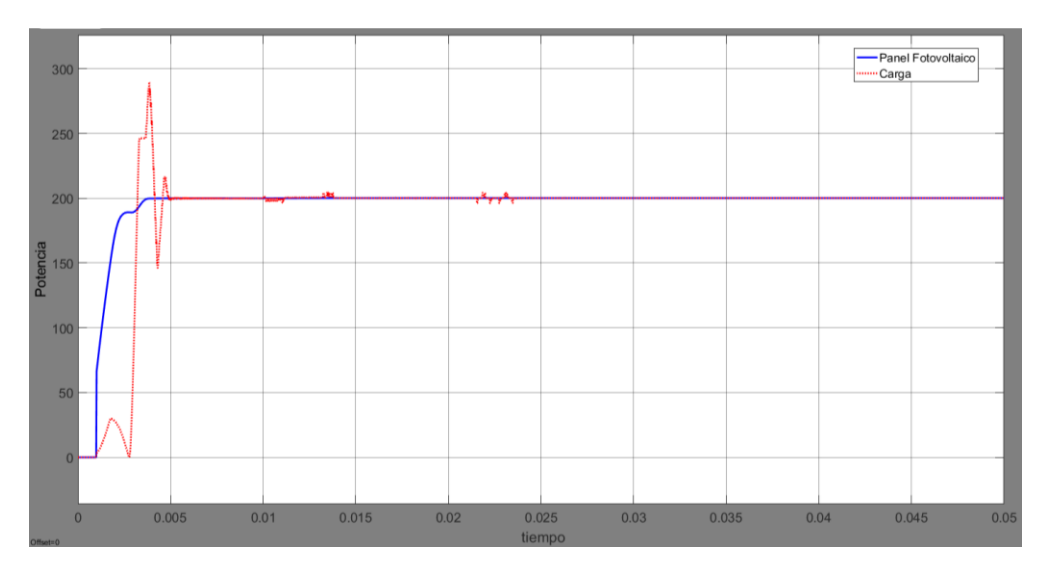

*Respuesta de la potencia del sistema compensado del algoritmo P&O*

Los demás parámetros de interés voltaje y corriente de entrada (suministrados por el panel fotovoltaico), voltaje y corriente en la carga, y el voltaje de referencia generado por el algoritmo P&O se muestran en la Figura N° 33 en orden desde arriba hacia abajo respectivamente.

Dado que la potencia es constante tanto en la entrada como en la carga, la tensión de salida en los convertidores Boost es mayor que la tensión de entrada, como se observa en la Figura N° 33. Como resultado, la corriente se reduce proporcionalmente; el algoritmo P&O está en permanente ejecución así no haya variación en la potencia de entrada esto también es observable en la Figura N° 33, en esa figura se observa la oscilación que produce el algoritmo P&O en el voltaje de referencia generado el cual es alrededor de 26V, el período de la oscilación generalmente es el periodo en el cual logra ejecutarse ese algoritmo.

Nota : Software MATLAB/Simulink®.

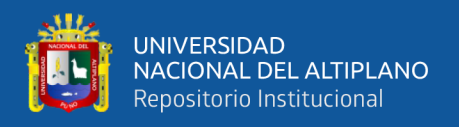

La oscilación producida por el algoritmo P&O es notablemente reducida por el algoritmo INC como se muestra más adelante.

### **Figura 33**

*Otros parámetros del sistema compensado usando el algoritmo P&O*

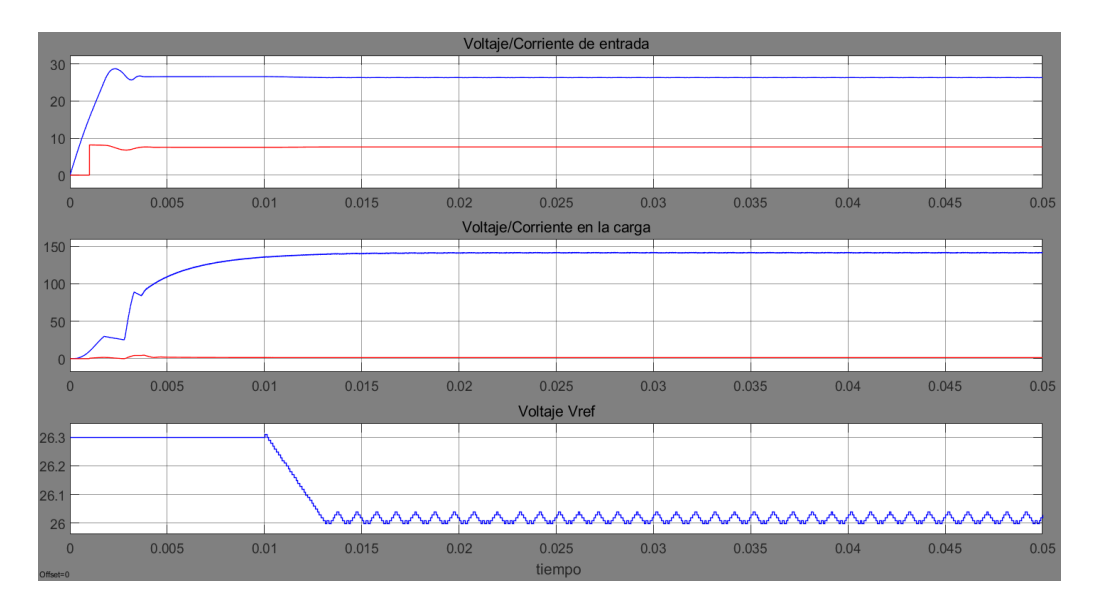

Nota: Software MATLAB/Simulink®.

Los parámetros de simulación usando el algoritmo INC fueron los mismos que se usaron para el algoritmo P&O y son mostrados en las Figura N° 34 y 35.

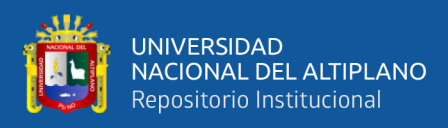

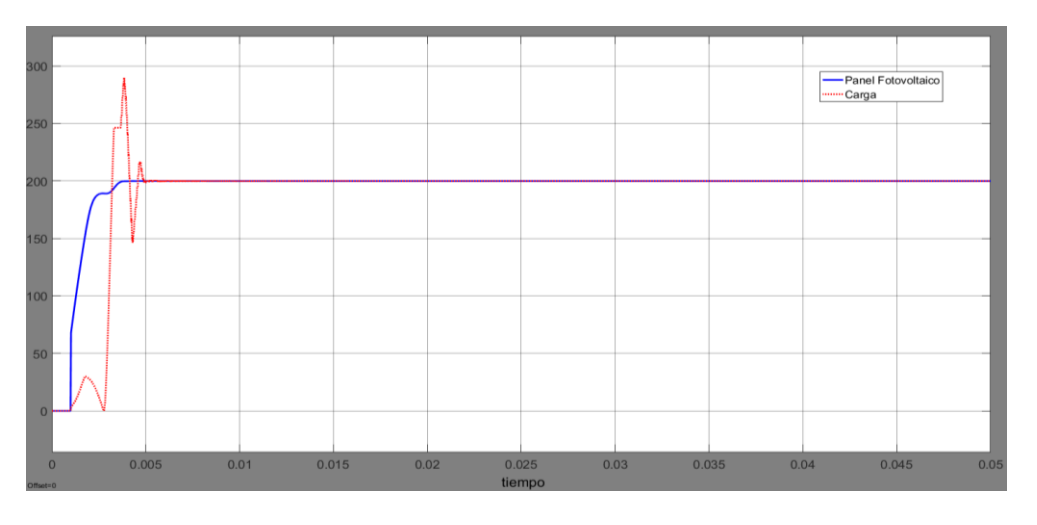

*Respuesta de la potencia del sistema compensado del algoritmo INC*

Nota: Software MATLAB/Simulink®.

*En la respuesta generada por el simulador (Figura N° 34) puede observarse un sobre pico de un poco más de 290W que es mayor comparado con la respuesta de la potencia en la carga generada por el algoritmo P&O, y un tiempo de acomodación similar en ambos algoritmos, sin embargo pasado el transitorio la respuesta del algoritmo en estado estacionario no presenta ninguna oscilación.*

Los otros parámetros de interés se muestran en la Figura N° 35, con respuestas similares exceptuando el voltaje de referencia generado por el algoritmo INC, el cual no sufre cambios mientras no exista alguna variación en la entrada (en la irradiancia y/o la temperatura que afectan la operación normal del panel fotovoltaico) esa es una característica típica del algoritmo INC que se mantiene sin oscilaciones en un valor aproximado de 26,298V (muy cercano al valor teórico de la potencia de panel fotovoltaico).

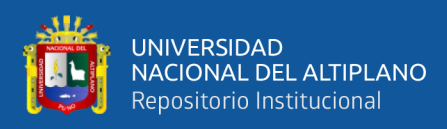

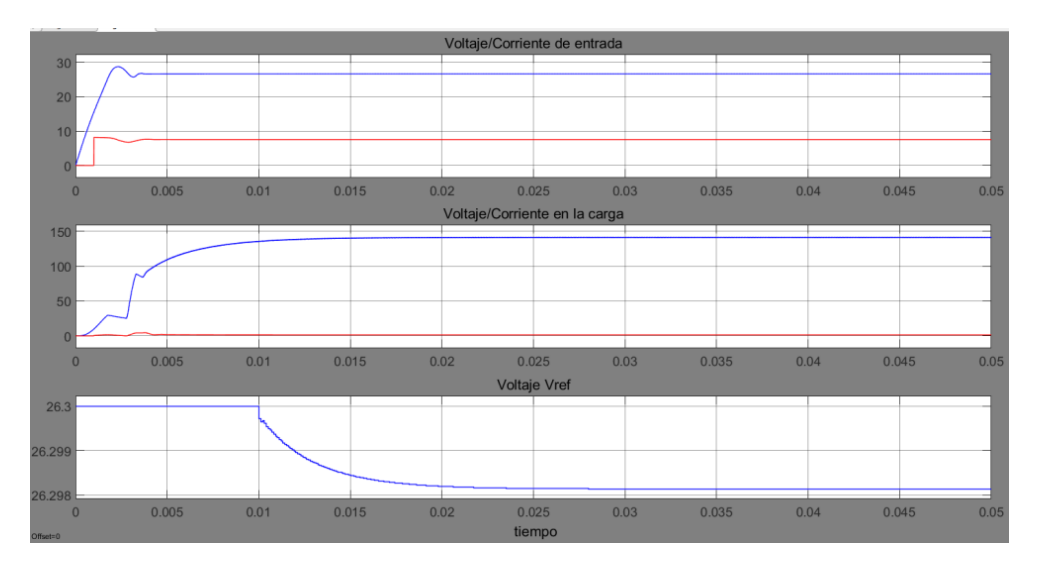

*Otros parámetros del sistema compensado usando el algoritmo INC*

Nota : Software MATLAB/Simulink®.

Para el Experimento 2 se usó un perfil para la irradiancia y otro perfil para la temperatura (véase la Figura N° 36), de tal forma que se realizó dos simulaciones para cada algoritmo, en la primera simulación la irradianciase considera variable en cuanto la temperatura permanece constante(25ºC), en la segunda simulación la irradianciaes considerada constante  $(1000W/m<sup>2</sup>)$  y la temperatura variable, las variaciones se consideraron pequeñas según lo proyectado.

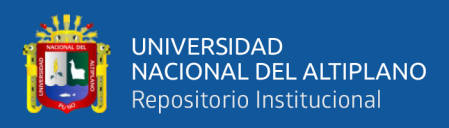

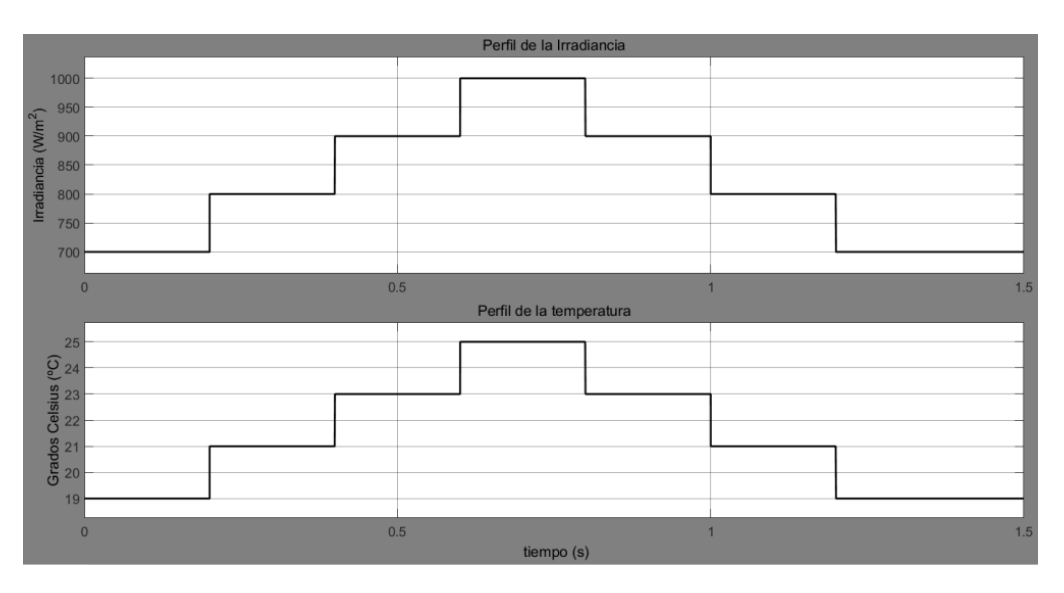

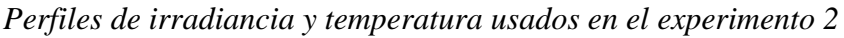

La primera simulación del experimento 2 con el algoritmo P&O dio como resultado la Figura N° 37, se puede visualizar tanto la potencia suministrada por el panel solar como la potencia otorgada a la carga, se observa que la potencia sigue la forma del perfil de la irradiancia y el algoritmo P&O ofrece una referencia con pequeñas oscilaciones en potencias menores a la nominal.

La corriente del panel fotovoltaico depende fuertemente de la irradiancia que recibe, ello puede ser observado en la Figura N° 38, donde la forma del perfil de radiación sigue la del sello de la corriente, por otro lado no se observan variaciones notorias en cuanto al voltaje del panel fotovoltaico.

El voltaje de referencia varía entre 26,25V y 26V (contrario al perfil con el cual se hizo la simulación) que claramente indica que la irradianciano influye notoriamente en la tensión, sin embargo están presentes las pequeñas

Nota : Software MATLAB/Simulink®.

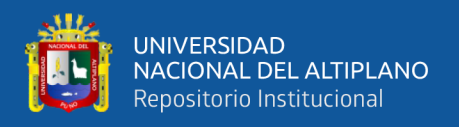

oscilaciones aun cuando se halló el punto de operación máximo (que por ahora viene siendo típico en este algoritmo).

#### **Figura 37**

*Respuesta de la potencia del sistema compensado del algoritmo P&O*

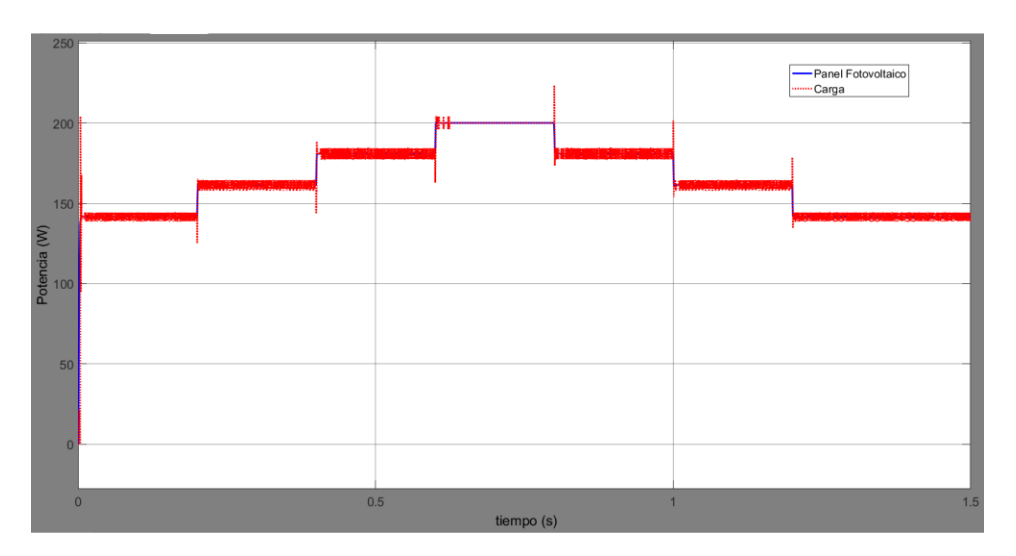

Nota : Software MATLAB/Simulink®.

### **Figura 38**

*Otros parámetros del sistema compensado usando el algoritmo P&O*

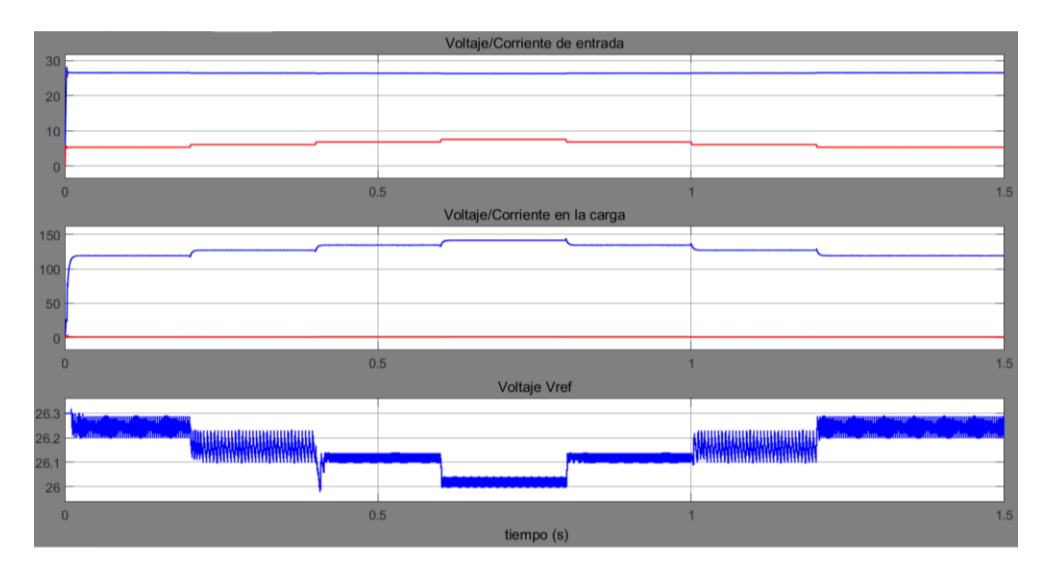

Nota : Software MATLAB/Simulink®.

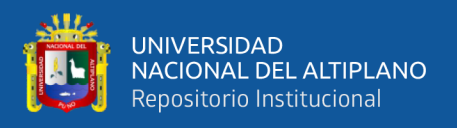

La segunda simulación del experimento 2 con el algoritmo P&O dio como resultado la Figura N° 39, se observa que la potencia sigue la forma contraria del perfil de la temperatura.

#### **Figura 39**

*Respuesta de la potencia del sistema compensado del algoritmo P&O*

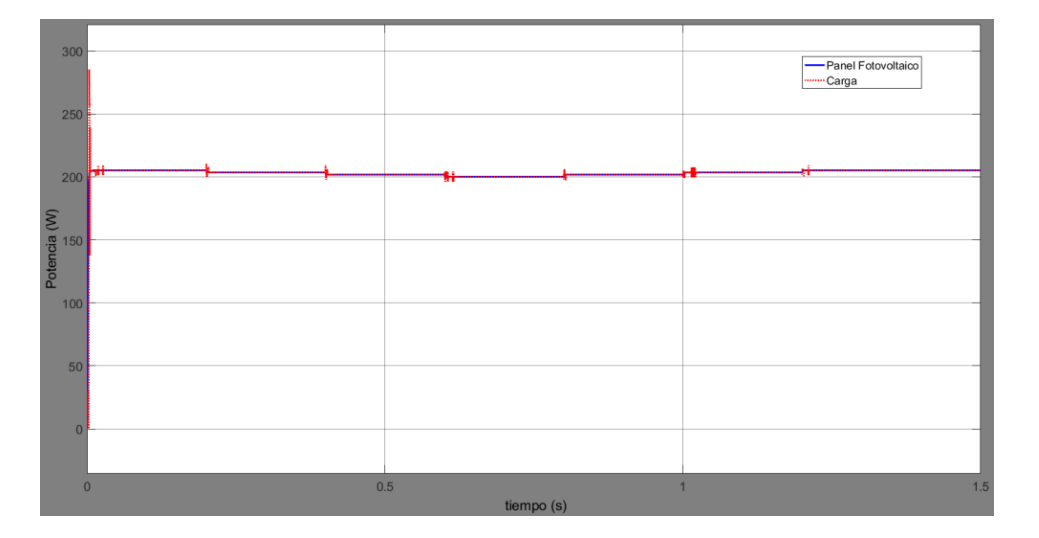

Nota: Software MATLAB/Simulink®.

La tensión del panel fotovoltaico depende fuertemente la temperatura en la que se encuentra, ello puede ser observado en la Figura N° 40, donde la forma de la señal del voltaje sigue la forma del perfil de la temperatura, por otro lado no se observan variaciones notorias en cuanto a la corriente del panel fotovoltaico.

El voltaje de referencia varía entre 26,7V y 26V (contrario al perfil con el cual se hizo la simulación) que claramente indica que la temperatura influye en la tensión, se continúa observando pequeñas oscilaciones (de menor magnitud comparadas con la simulación anterior) aun cuando se halló el punto de operación máximo (que por ahora viene siendo típico en este algoritmo).

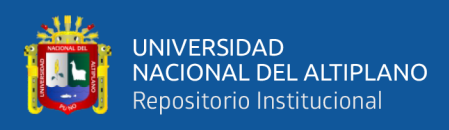

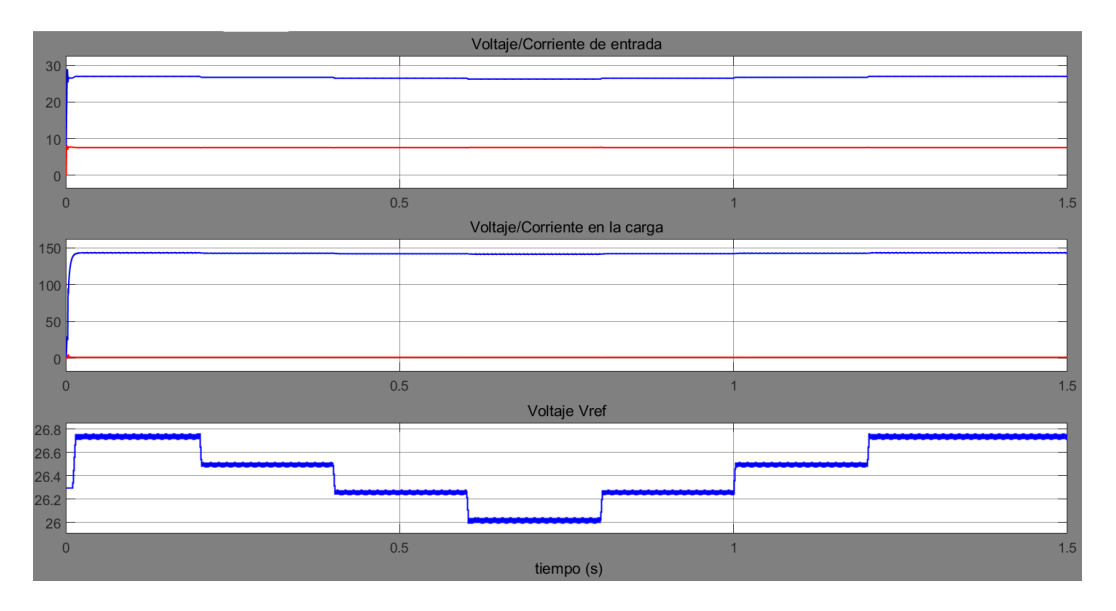

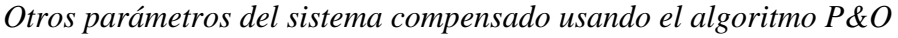

Nota : Software MATLAB/Simulink®.

La primera simulación del experimento 2 con el algoritmo INC dio como resultado la Figura N° 41, se puede observar tanto la potencia transmitida por el panel fotovoltaico como la potencia otorgada a la carga, se observa que la potencia sigue la forma del perfil de la irradiancia.

#### **Figura 41**

*Respuesta de la potencia del sistema compensado del algoritmo INC*

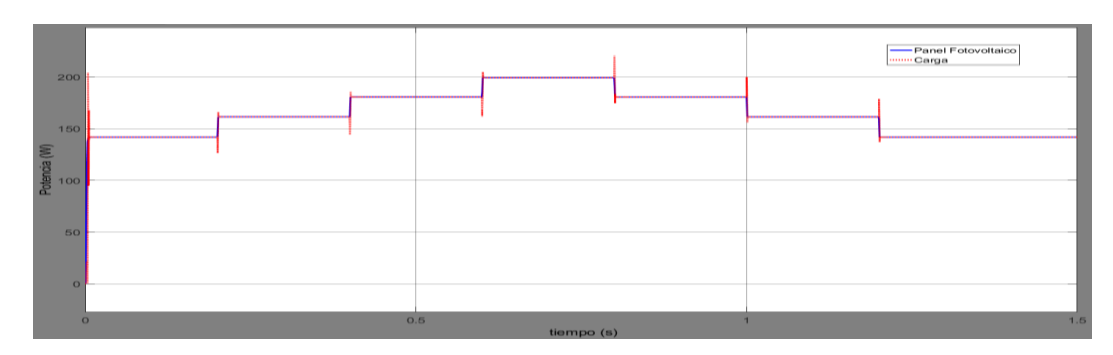

Nota: Software MATLAB/Simulink®.

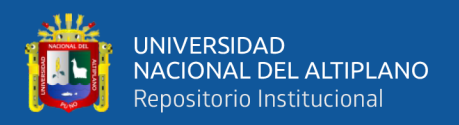

Los otros parámetros de interés se logran visualizar en la Figura N° 42, las variaciones no son notorias en cuanto al voltaje del panel fotovoltaico.

El voltaje de referencia varía entre 26,55V y 26,3V (según el perfil con el cual se hizo la simulación) que claramente indica que la irradiancia no influye notoriamente en la tensión, no se observan las pequeñas oscilaciones en el punto de operación máximo.

#### **Figura 42**

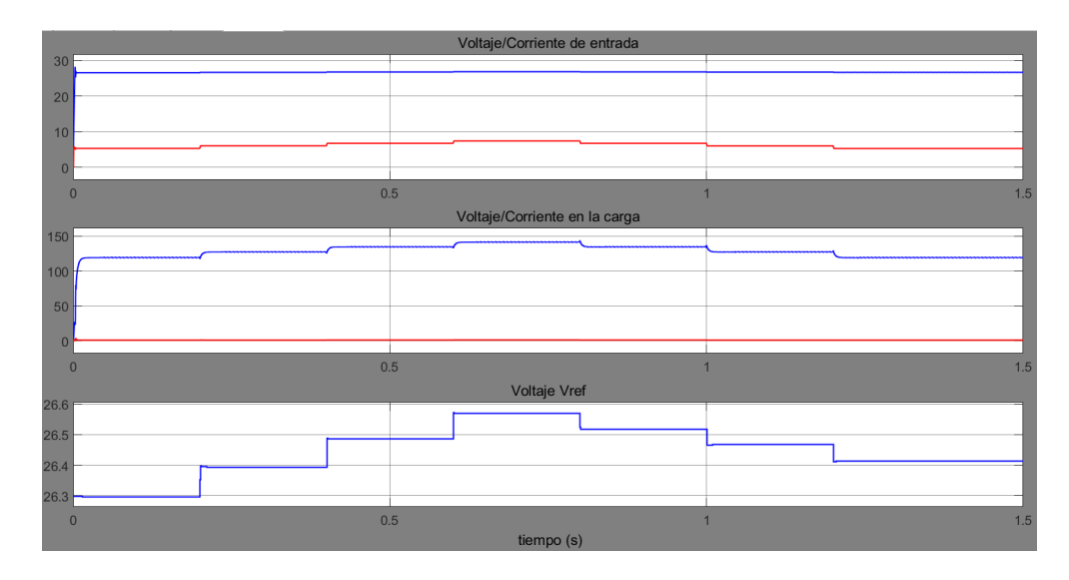

*Otros parámetros del sistema compensado usando el algoritmo INC*

Nota: Software MATLAB/Simulink®.

La segunda simulación del experimento 2 con el algoritmo INC dio como resultado la Figura N° 43, Se puede observar que la potencia sigue comportándose en oposición al perfil de temperatura.

La tensión del panel fotovoltaico depende fuertemente de la temperatura en la que se encuentra, ello puede ser observado en la Figura N° 40, donde la forma de la señal del voltaje sigue la forma del perfil de la temperatura, por otro

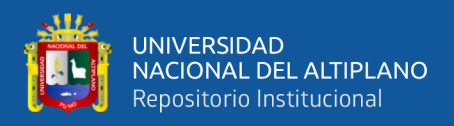

lado no se observan variaciones notorias en cuanto a la corriente del panel fotovoltaico.

El voltaje de referencia varía entre 26,7V y 26V (contrario al perfil con el cual se hizo la simulación) que claramente indica que la temperatura influye en la tensión, no se observan las pequeñas oscilaciones en el punto de operación máximo.

#### **Figura 43**

*Respuesta de la potencia del sistema compensado del algoritmo INC*

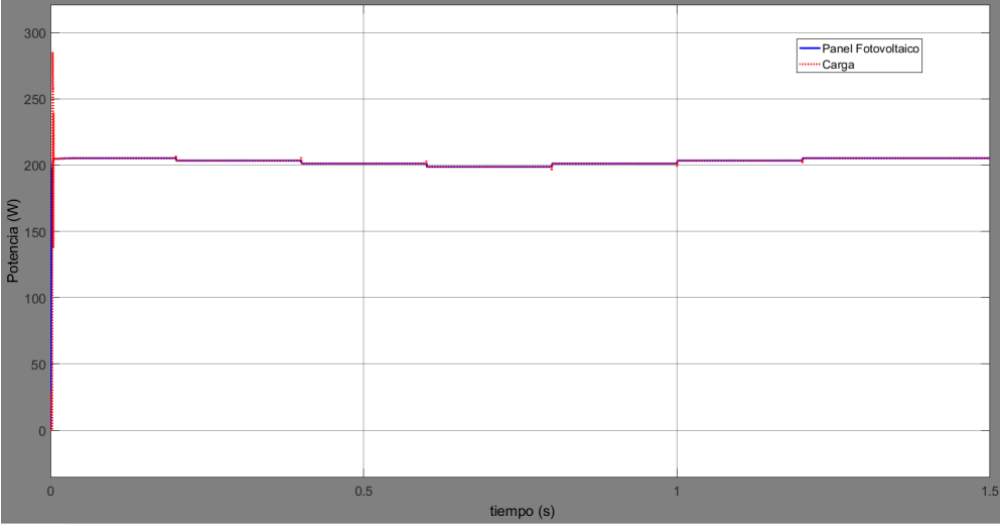

Nota: Software MATLAB/Simulink®.

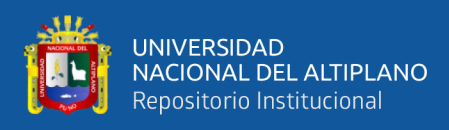

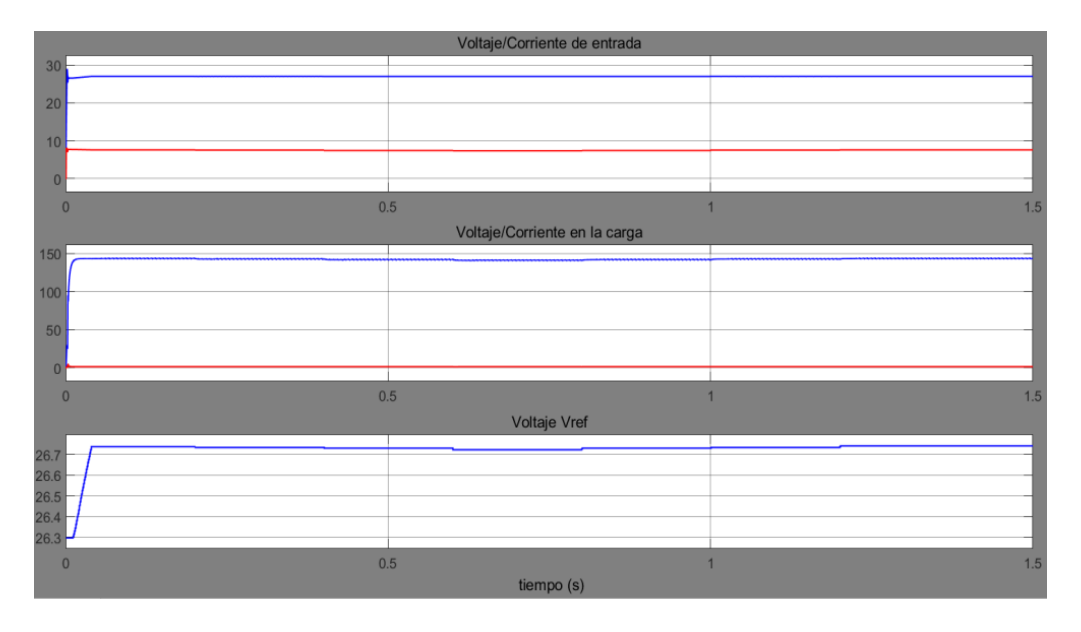

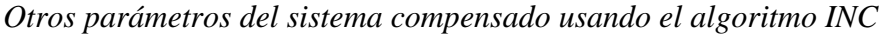

Nota: Software MATLAB/Simulink®.

Para el Experimento 3 se usó el mismo padrón para el perfil para la irradiancia y de la temperatura (véase la Figura N° 45), de tal forma que se realizó dos simulaciones para cada algoritmo.

### **Figura 45**

*Perfiles de irradiancia y temperatura usados en el experimento 3*

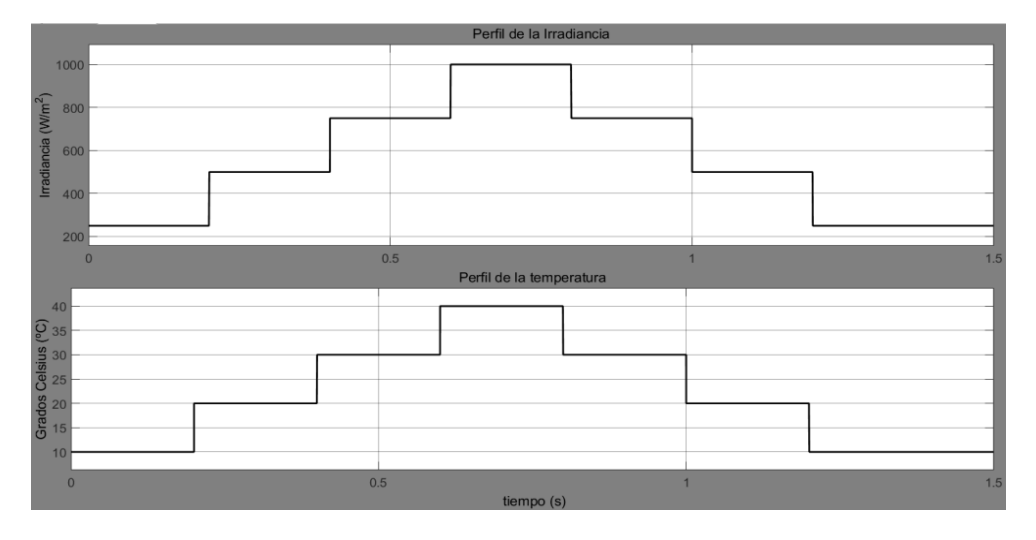

Nota : Software MATLAB/Simulink®.

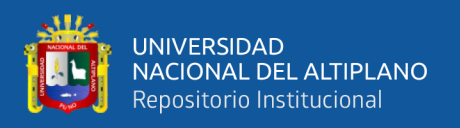

La primera simulación del experimento 3 con el algoritmo P&O dio como resultado la Figura N° 46, se observa que la potencia sigue la forma del perfil de la irradiancia y el algoritmo P&O ofrece una referencia con pequeñas oscilaciones en potencias menores a la nominal.

#### **Figura 46**

*Respuesta de la potencia del sistema compensado del algoritmo P&O*

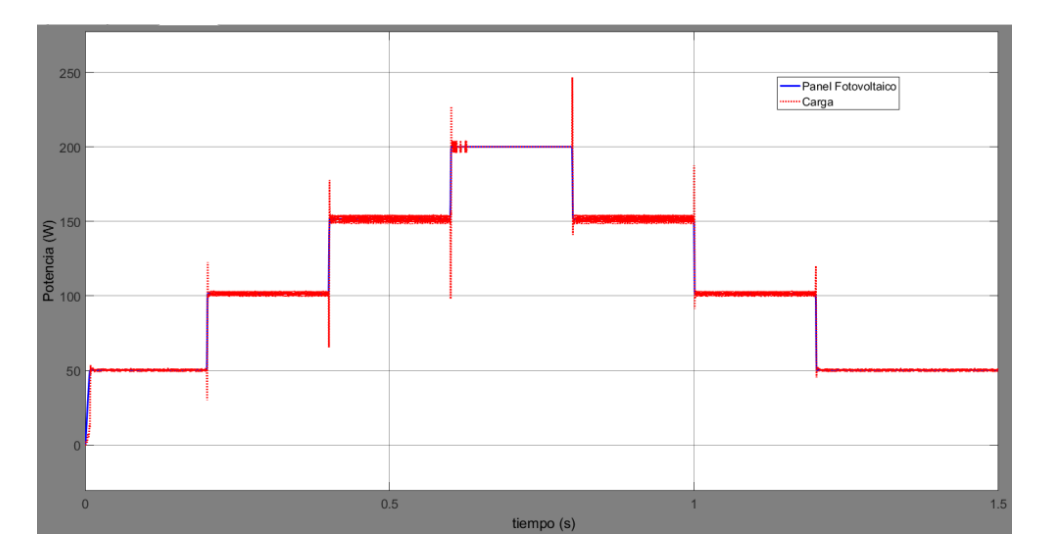

Nota : Software MATLAB/Simulink®.

El voltaje de referencia varía entre 26,3V y 26V, sin embargo están presentes las pequeñas oscilaciones aun cuando se halló el punto de operación máximo (véase la Figura N° 47).

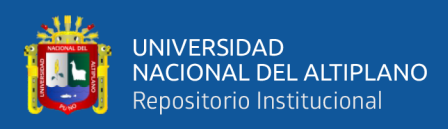

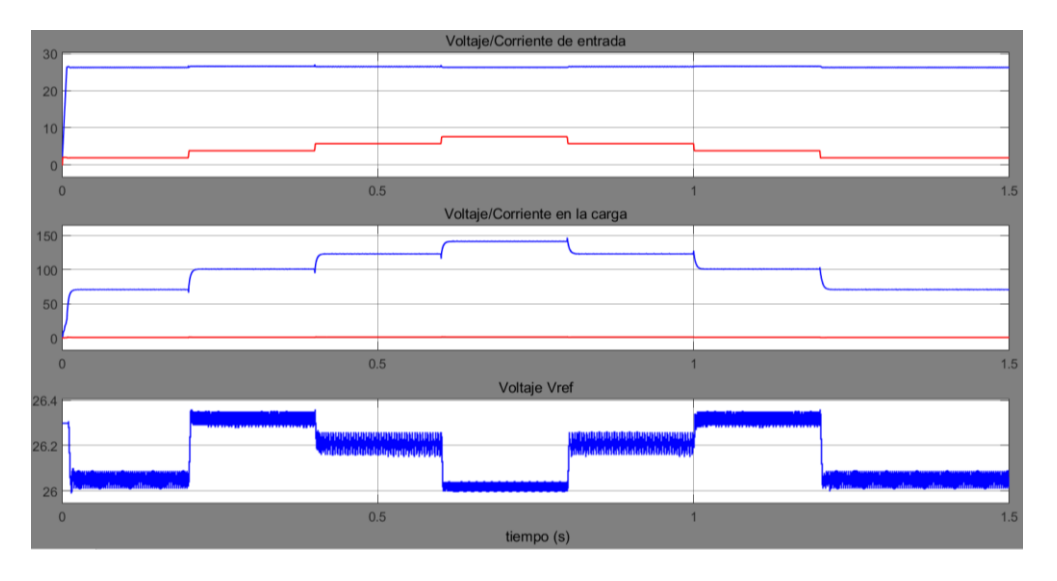

*Otros parámetros del sistema compensado usando el algoritmo P&O*

Nota: Software MATLAB/Simulink®.

La segunda simulación del experimento 3 con el algoritmo P&O dio como resultado la Figura N° 48, se observa que la potencia sigue la forma contraria del perfil de la temperatura.

La tensión del panel fotovoltaico puede ser observada en la Figura N° 49, tampoco se observan variaciones notorias en cuanto a la corriente del panel fotovoltaico.

El voltaje de referencia varía entre 27,8V y 24,5V (contrario al perfil con el cual se hizo la simulación) que claramente indica que la temperatura influye en la tensión, se continúa observando pequeñas oscilaciones aun cuando se halló el punto de operación máximo.

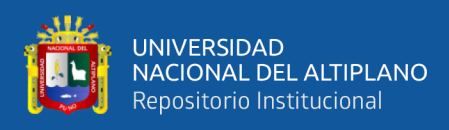

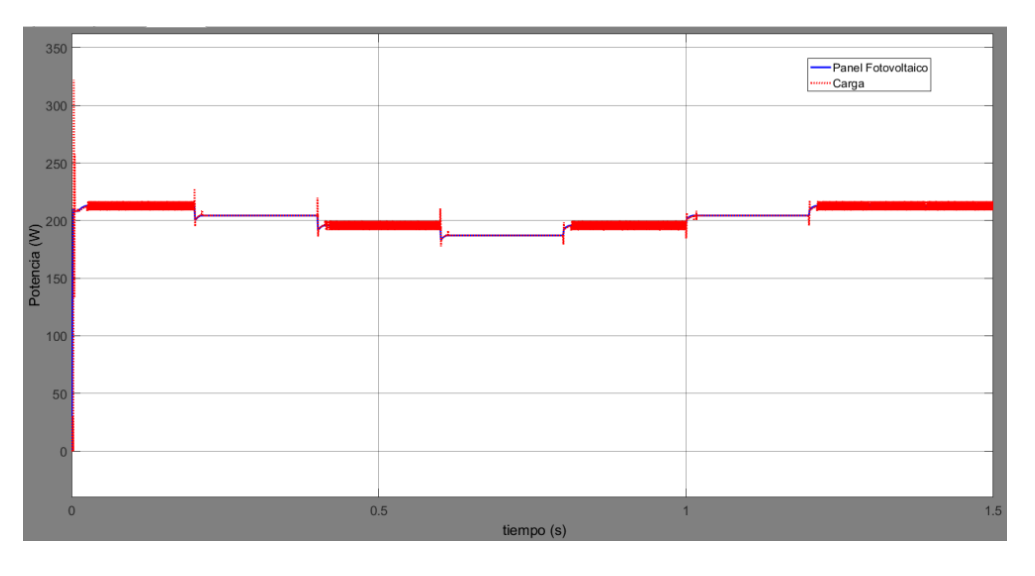

*Respuesta de la potencia del sistema compensado del algoritmo P&O*

Nota: Software MATLAB/Simulink®.

### **Figura 49**

*Otros parámetros del sistema compensado usando el algoritmo P&O*

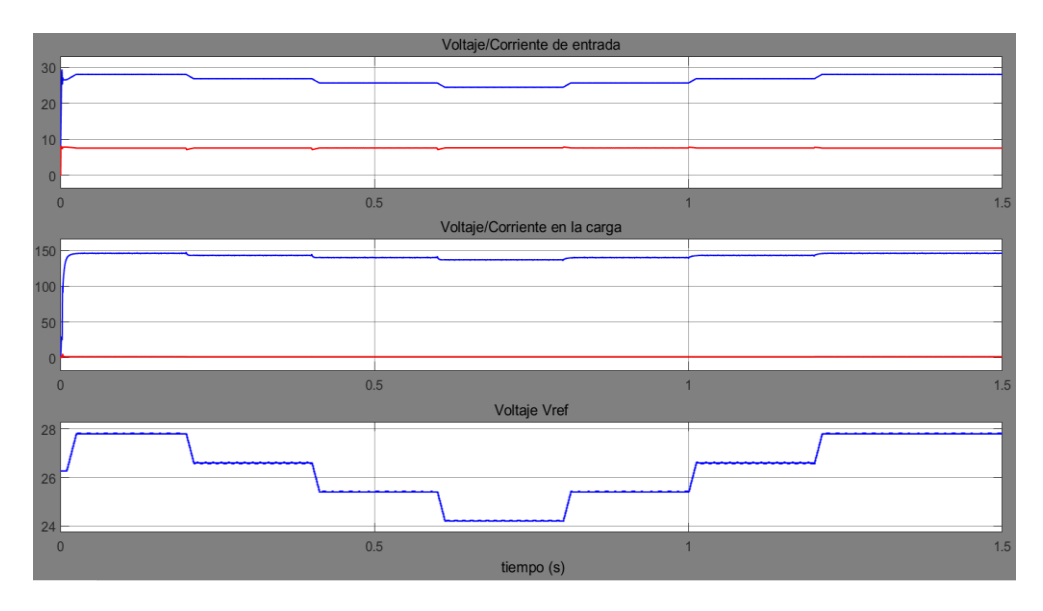

Nota : Software MATLAB/Simulink®.

La primera simulación del experimento 2 con el algoritmo INC dio como resultado la Figura N° 50, se puede observar tanto la potencia entregada por el

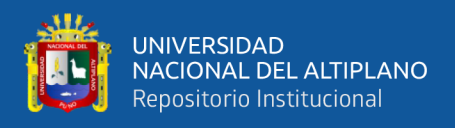

panel fotovoltaico como la potencia otorgada a la carga, se observa que la potencia sigue la forma del perfil de la irradiancia.

#### **Figura 50**

*Respuesta de la potencia del sistema compensado del algoritmo INC*

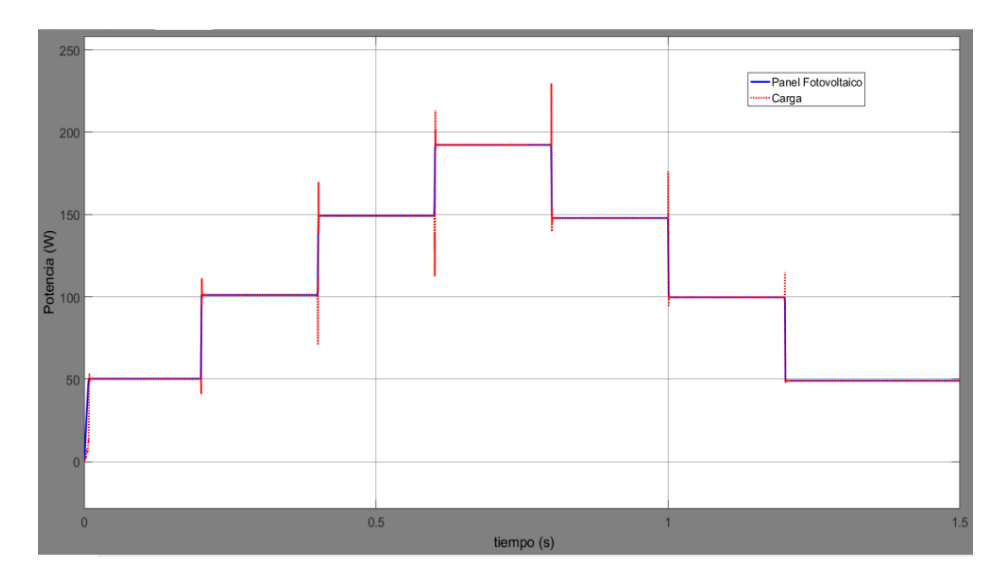

Nota: Software MATLAB/Simulink®.

Los otros parámetros de interés se logran visualizar en la Figura N° 51, las variaciones no son notorias en cuanto al voltaje del panel fotovoltaico.

El voltaje de referencia varía entre 26,25V y 27,1V (según el perfil con el cual se hizo a simulación), no se observan las pequeñas oscilaciones en el punto de operación máximo.

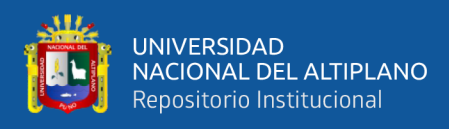

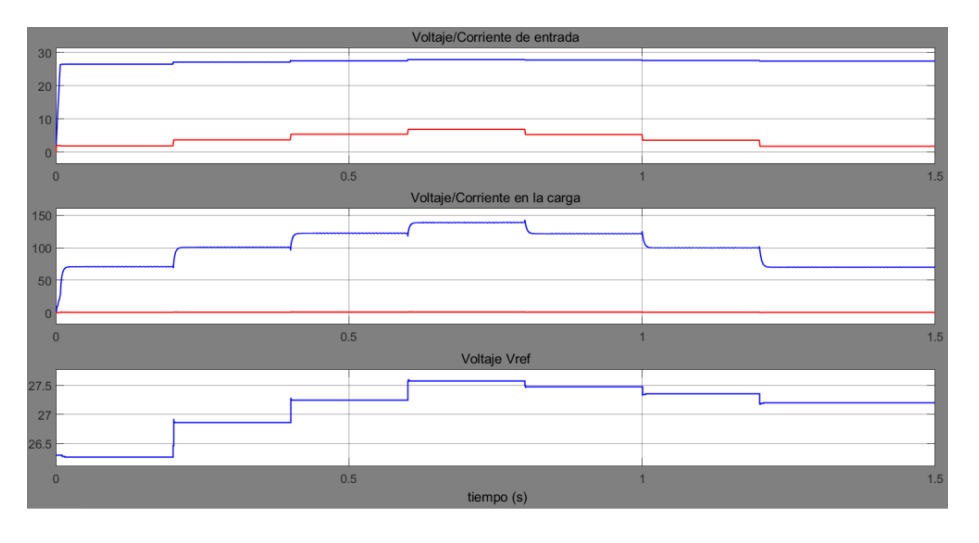

*Otros parámetros del sistema compensado usando el algoritmo INC*

Nota : Software MATLAB/Simulink®.

La segunda simulación del experimento 2 con el algoritmo INC dio como resultado la Figura N° 52, se observa que la potencia sigue la forma contraria del perfil de la temperatura.

#### **Figura 52**

*Respuesta de la potencia del sistema compensado del algoritmo INC*

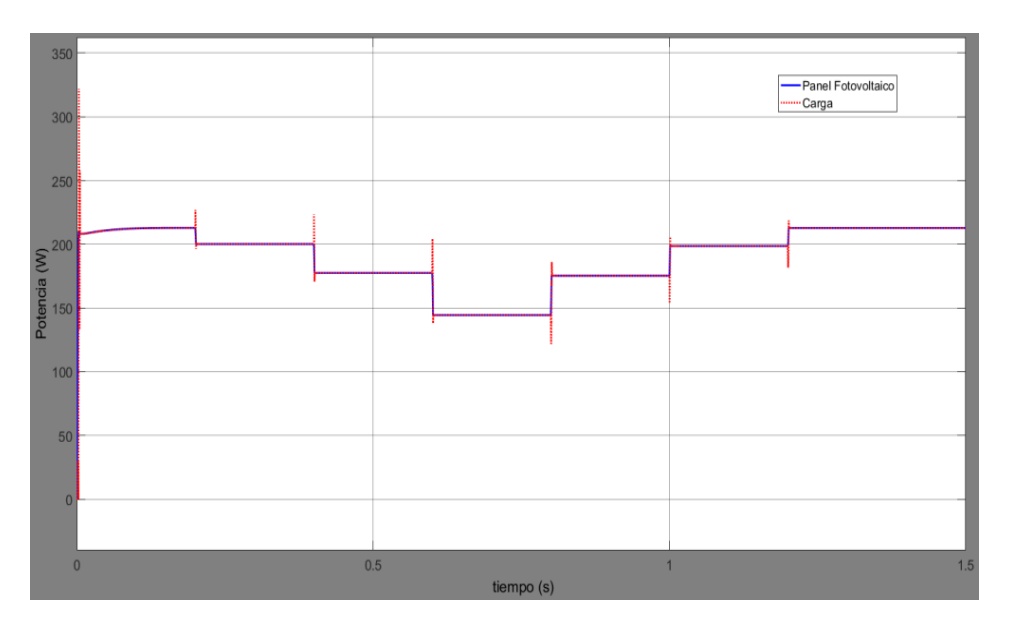

Nota Software MATLAB/Simulink®.

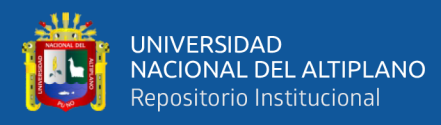

La simulación en este caso indica que la corriente se ve más afectada por la temperatura en la que se encuentra, ello puede ser observado en la Figura N° 53, por otro lado no se observan variaciones notorias en cuanto al voltaje del panel fotovoltaico.

El voltaje de referencia fluctúa en un rango comprendido entre 26.25V y 28V, lo cual refleja cómo la temperatura afecta la tensión, sin embargo, las ligeras oscilaciones en el punto de operación óptimo no son evidentes.

#### **Figura 53**

*Otros parámetros del sistema compensado usando el algoritmo INC*

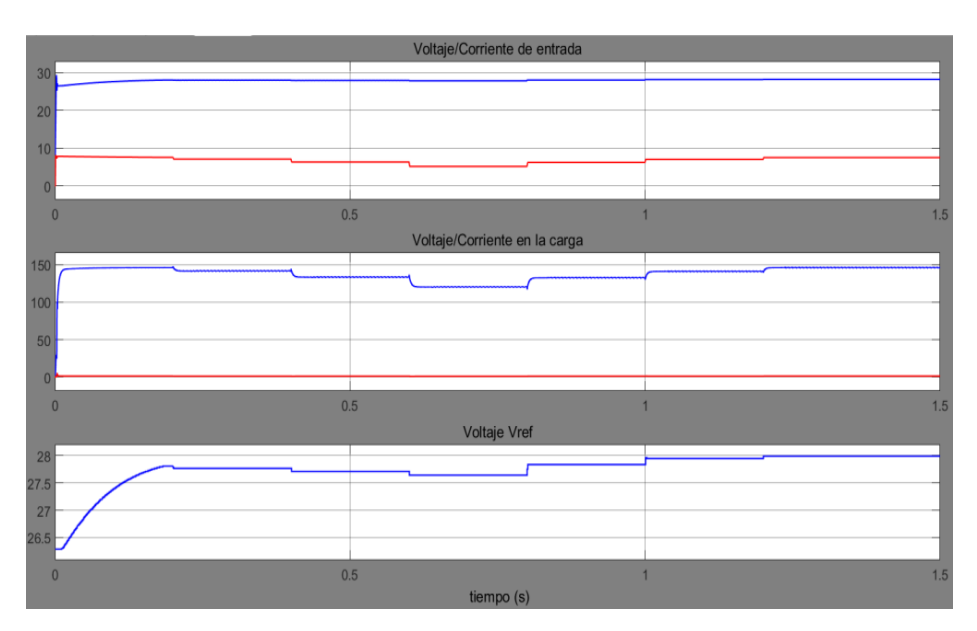

Nota: Software MATLAB/Simulink®.

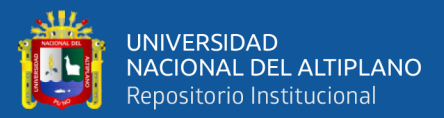

## **V. CONCLUSIONES**

- La corriente producida por el panel solar guarda una relación directa con la cantidad de radiación solar a la que está expuesta, en tanto que la temperatura interna de la célula solar ejerce una influencia sobre el voltaje generado. Los puntos de operación confirman la veracidad de estas afirmaciones y deben ser considerados al implementar cualquier sistema que haga uso de paneles solares. Por tanto, el conocimiento de estos dos parámetros determina el punto de operación de máxima potencia.
- **−** Entre los algoritmos utilizados para la extracción de la máxima potencia de los paneles solares, se destacan dos: el método de "perturbar y observar" (P&O) y el método de "conductancia incremental" (INC). El algoritmo P&O se fundamenta en alterar la tensión de referencia y evaluar los resultados para determinar si se ha obtenido el punto de máxima potencia, con un incremento/decremento predefinido en la tensión. Por otro lado, el algoritmo INC se fundamento en seguir la derivada de la tensión en función de la corriente, conocida como conductancia, en el panel fotovoltaico. Este enfoque elimina la necesidad de un incremento fijo en la tensión de referencia, ya que se calcula en función de la conductancia instantánea.
- **−** Los algoritmos Perturbar y observar, y conductancia incremental han sido implementados en código de Matlab® e incluidos para realizar las simulaciones. El algoritmo P&O es de fácil implementación vía software pero tiene la desventaja de tener un paso de incremento fijo el cual causa oscilaciones en la tensión de referencia, frente a esto el algoritmo INC posee una ventaja ya que se basa en la derivada, y no en un incremento fijo, lo que hace que no tenga oscilaciones en el voltaje de referencia una vez llegado al punto de máxima potencia.

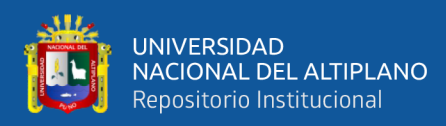

# **VI. RECOMENDACIONES**

- **−** Implementar un módulo para obtener resultados experimentales para examinar el rendimiento de los métodos de extracción de máxima potencia.
- **−** Agregar un sistema de batería al sistema de almacenamiento de energía, de tal forma que el sistema fotovoltaico pueda suministrar energía en horas donde la radiación solar sea escasa.
- **−** Se recomienda que la escuela profesional de Ingeniería electrónica implemente un laboratorio en energías renovables.

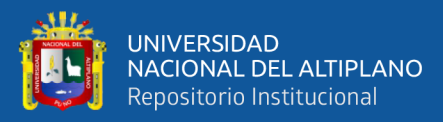

# **VII. REFERENCIAS BIBLIOGRÁFICAS**

- Abdelsalam, A. K., Massoud, A. M., Ahmed, S., &Enjeti, P. N. (2011). Highperformance adaptive perturbs and observes MPPT technique for photovoltaicbased microgrids. IEEE Transactions on Power Electronics, 26(4), 1010-1021.
- Ahmad, M. (2017). Operation and Control of Renewable Energy Systems. John Wiley&Sons.
- Almeida, J., & Ayala, P. (2014). Diseño y Construcción de un equipo para seguimiento solar automático, e implementación de un software de supervisión para un sistema móvil fotovoltaico. Revista Técnica Energía.
- Cojocariu, B., Petrescu, C., &Stefanoiu, D. (2015, May). Photovoltaic Generators Modeling and Control. In Control Systems and Computer Science (CSCS), 2015 20th International Conference on (pp. 32-37). IEEE.
- Cupertino, A. F., De Resende, J. T., Pereira, H. A., & Júnior, S. S. (2012, November). A grid-connected photovoltaic system with a maximum power point tracker using passivity-based control applied in a boost converter. In Industry Applications (INDUSCON), 2012 10th IEEE/IAS International Conferenceon (pp. 1-8). IEEE.
- Dolara, A., Faranda, R., & Leva, S. (2009). Energy comparison of seven MPPT techniques for PV systems. Journal of Electromagnetic Analysis and Applications, 1(03), 152.
- El Fadil, H., Giri, F., & Guerrero, J. M. (2012, June). Grid-connected of photovoltaic module using nonlinear control. In Power Electronics for Distributed Generation Systems (PEDG), 2012 3rd IEEE International Symposium on (pp. 119-124). IEEE.
- Erickson, R. W., &Maksimovic, D. (2007). Fundamentals of power electronics. Springer Science& Business Media.

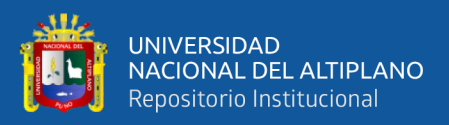

- Gazoli, J. R. (2011). Microinversor monofásico para sistema solar fotovoltaico conectado à rede elétrica.
- Gefei, Q., &Xia, G. (2013, December). Modeling of grid connecting photovoltaic generation system with improved MPPT algorithm. In Instrumentation and Measurement, Sensor Network and Automation (IMSNA), 2013 2nd International Symposium on (pp. 447-450). IEEE.
- Giancoli, D. C. D. C. (2009). Física: para ciencias e ingeniería con física moderna/Physics for scientists and engineers (No. 53). Pearson.
- Globalsolaratlas.info. (2017). Global Solar Atlas. [en línea] disponible en: http://globalsolaratlas.info/ [Accesado 15 Oct. 2018].
- Harish, A., &Prasad, M. V. D. (2013). Microcontroller based photovoltaic MPPT charge controller. International Journal of EngineeringTrends and Technology (IJETT), 4(4), 1018-1021.
- Haroun, R., El Aroudi, A., Cid-Pastor, A., &Martinez-Salamero, L. (2014, February). Sliding Mode Control of output-parallel-connectedtwo-stage boost converters for PV systems. In Systems, Signals&Devices (SSD), 2014 11th International Multi-Conferenceon (pp. 1-6). IEEE.
- Hossain, M. I., Khan, S. A., &Shafiullah, M. (2012, December). Power maximization of a photovoltaic system using automatic solar panel tracking along with boost converter and charge controller. In Electrical&Computer Engineering (ICECE), 2012 7th International Conference on (pp. 900-903). IEEE.
- Joshi, M., &Vaidya, G. A. (2014, December). Modeling and simulation of single phase grid connected solar photovoltaic system. In India Conference (INDICON), 2014 Annual IEEE (pp. 1-6). IEEE.
- Kamala, J., &Ashvini, J. V. (2015, February). Stability of boost converter connected to a photovoltaic panel. In Electronics and Communication Systems (ICECS), 2015 2nd International Conference on (pp. 97-102). IEEE.
- Nakayama, S., &Koizumi, H. (2013, October). A design of boost chopper circuit with thermoelectric generator for rechargeable battery and development of MPPT

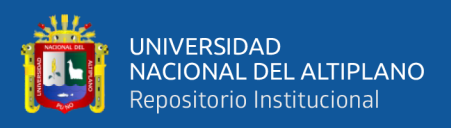

algorithm. In Power Electronics Conference (COBEP), 2013 Brazilian (pp. 630- 635). IEEE.

- Patel, M. R. (2005). Wind and solar power systems: design, analysis, and operation. CRC press.
- Phanthuna, N., Thongchompoo, N., Plangklang, B., &Bhumkittipich, K. (2010, October). Model and Experiment for study and analysis of Photovoltaic lightning Effects. In Power SystemTechnology (POWERCON), 2010 International Conference on (pp. 1-5). IEEE.
- Pomilio, J. A. (2007). Apostilas da disciplina de Eletrônica de Potência. Universidade Estadual de Campinas, Campinas-SP.
- Sahu, T. P., & Dixit, T. V. (2014, March). Modelling and analysis of Perturb & Observe and Incremental Conductance MPPT algorithm for PV array using Ċuk converter. In Electrical, Electronics and Computer Science (SCEECS), 2014 IEEE Students' Conference on (pp. 1-6). IEEE.
- Sera, D., Kerekes, T., Teodorescu, R., &Blaabjerg, F. (2006, August). Improved MPPT algorithms for rapidly changing environmental conditions. In PowerElectronics and Motion Control Conference, 2006. EPE-PEMC 2006. 12th International (pp. 1614-1619). IEEE.
- Tam, J., Vera, G., & Oliveros, R. (2008). Tipos, Métodos y Estrategias de Investigación Científica. Escuela de Post Grado–Universidad Ricardo Palma. Pensamiento y Acción, 5, 145-154.
- Villalva, M. G., &RuppertFilho, E. (2007). Buck converter with variable input voltaje for photovoltaic applications. In Congresso Brasileiro de Eletrônica de Potência (COBEP).
- Villalva, M. G., & RuppertFilho, E. (2008). Dynamic analysis of the input-controlled buck converter fed by a photovoltaic array. Sba: Controle &Automação Sociedade Brasileira de Automatica, 19(4), 463-474.

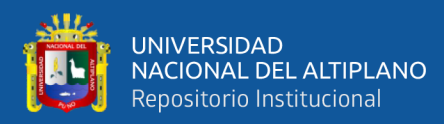

# **ANEXOS**

#### **ANEXO 1:** Declaración jurada de autenticidad de tesis

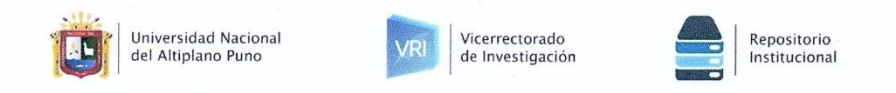

#### DECLARACIÓN JURADA DE AUTENTICIDAD DE TESIS

Por el presente documento, Yo Sergio Luis Ramirez Chuquimia, identificado con DNI 47156933 en mi condición de egresado de:

⊠ Escuela Profesional,  $\Box$  Programa de Segunda Especialidad,  $\Box$  Programa de Maestría o Doctorado Ingeniería Electrónica, informo que he elaborado el/la ⊠ Tesis o □ Trabajo de Investigación denominada:

"ANÁLISIS COMPARATIVO DE LOS ALGORITMOS PERTURBAR Y OBSERVAR (PO), Y CONDUCTANCIA INCREMENTAL (INC) PARA LA MAXIMACIÓN DE LA POTENCIA EXTRAÍDA DE UN PANEL FOTOVOLTAICO"

Es un tema original.

Declaro que el presente trabajo de tesis es elaborado por mi persona y no existe plagio/copia de ninguna naturaleza, en especial de otro documento de investigación (tesis, revista, texto, congreso, o similar) presentado por persona natural o jurídica alguna ante instituciones académicas, profesionales, de investigación o similares, en el país o en el extranjero.

Dejo constancia que las citas de otros autores han sido debidamente identificadas en el trabajo de investigación, por lo que no asumiré como suyas las opiniones vertidas por terceros, ya sea de fuentes encontradas en medios escritos, digitales o Internet.

Asimismo, ratifico que soy plenamente consciente de todo el contenido de la tesis y asumo la responsabilidad de cualquier error u omisión en el documento, así como de las connotaciones éticas y legales involucradas.

En caso de incumplimiento de esta declaración, me someto a las disposiciones legales vigentes y a las sanciones correspondientes de igual forma me someto a las sanciones establecidas en las Directivas y otras normas internas, así como las que me alcancen del Código Civil y Normas Legales conexas por el incumplimiento del presente compromiso

Puno 10 de Enero del 2024

FIRMA (obligatoria)

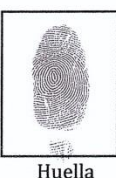

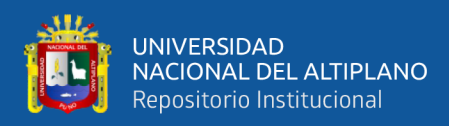

#### **ANEXO 2:** Autorización para el depósito de tesis o trabajo de ivestigación en el

#### repositorio institucional

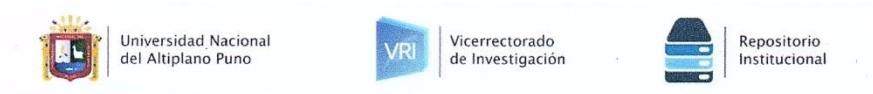

#### AUTORIZACIÓN PARA EL DEPÓSITO DE TESIS O TRABAJO DE INVESTIGACIÓN EN EL REPOSITORIO INSTITUCIONAL

Por el presente documento, Yo Sergio Luis Ramirez Chuquimia, identificado con DNI 47156933en mi condición de egresado de:

 $\boxtimes$ Escuela Profesional,  $\Box$  Programa de Segunda Especialidad,  $\Box$  Programa de Maestría o Doctorado

Ingeniería Electrónica, informo que he elaborado el/la  $\boxtimes$  Tesis o  $\Box$  Trabajo de Investigación denominada:

"ANÁLISIS COMPARATIVO DE LOS ALGORITMOS PERTURBAR Y OBSERVAR (PO), Y CONDUCTANCIA INCREMENTAL (INC) PARA LA MAXIMACIÓN DE LA POTENCIA EXTRAÍDA DE UN PANEL FOTOVOLTAICO"

#### para la obtención de □Grado, ⊠ Título Profesional o □ Segunda Especialidad.

Por medio del presente documento, afirmo y garantizo ser el legítimo, único y exclusivo titular de todos los derechos de propiedad intelectual sobre los documentos arriba mencionados, las obras, los contenidos, los productos y/o las creaciones en general (en adelante, los "Contenidos") que serán incluidos en el repositorio institucional de la Universidad Nacional del Altiplano de Puno.

También, doy seguridad de que los contenidos entregados se encuentran libres de toda contraseña, restricción o medida tecnológica de protección, con la finalidad de permitir que se puedan leer, descargar, reproducir, distribuir, imprimir, buscar y enlazar los textos completos, sin limitación alguna.

Autorizo a la Universidad Nacional del Altiplano de Puno a publicar los Contenidos en el Repositorio Institucional y, en consecuencia, en el Repositorio Nacional Digital de Ciencia, Tecnología e Innovación de Acceso Abierto, sobre la base de lo establecido en la Ley N° 30035, sus normas reglamentarias, modificatorias, sustitutorias y conexas, y de acuerdo con las políticas de acceso abierto que la Universidad aplique en relación con sus Repositorios Institucionales. Autorizo expresamente toda consulta y uso de los Contenidos, por parte de cualquier persona, por el tiempo de duración de los derechos patrimoniales de autor y derechos conexos, a título gratuito y a nivel mundial.

En consecuencia, la Universidad tendrá la posibilidad de divulgar y difundir los Contenidos, de manera total o parcial, sin limitación alguna y sin derecho a pago de contraprestación, remuneración ni regalía alguna a favor mío; en los medios, canales y plataformas que la Universidad y/o el Estado de la República del Perú determinen, a nivel mundial, sin restricción geográfica alguna y de manera indefinida, pudiendo crear y/o extraer los metadatos sobre los Contenidos, e incluir los Contenidos en los índices y buscadores que estimen necesarios para promover su difusión.

Autorizo que los Contenidos sean puestos a disposición del público a través de la siguiente licencia:

Creative Commons Reconocimiento-NoComercial-CompartirIgual 4.0 Internacional. Para ver una copia de esta licencia, visita: https://creativecommons.org/licenses/by-nc-sa/4.0/

En señal de conformidad, suscribo el presente documento.

(obligatoria)

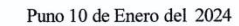

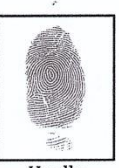

Huella